UNIVERSIDAD DE SAN CARLOS DE GUATEMALA FACULTAD DE AGRONOMÍA ÁREA INTEGRADA

## **TRABAJO DE GRADUACIÓN**

NSPIC

**CARLINI** 

AROUN

**FORMULACIÓN DE UN PLAN DE MANEJO DE LACIÓN DE PLANTACIONES DE PALO BLANCO (Cybistax donnel Smith) Y Y DETERMINACIÓN DE LAS PRINCIPALES PALO PRINCIPALES AREAS DE RECARGA HÍDRICA DE LA MICROCUENCA MICROCUENCA DEL RIO PACAYÁ, HACIENDA SAN GREGORIO PIEDRA SAN PARADA, COATEPEQUE, QUETZALTENANGO, GUATEMALA C.A C.A.** 

JUAN CARLOS ROQUE SOSA

SISNETHANE

GUATEMALA, OCTUBRE DE 2011

**UNIVERSIDAD DE SAN CARLOS DE GUATEMALA FACULTAD DE AGRONOMÍA ÁREA INTEGRADA** 

### **TRABAJO DE GRADUACIÓN**

**FORMULACIÓN DE UN PLAN DE MANEJO DE LACIÓN DE PLANTACIONES DE PALO BLANCO (Cybistax donnel Smith) Y DETERMINACIÓN DE LAS PRINCIPALES PALO PRINCIPALES AREAS DE RECARGA HÍDRICA DE LA MICROCUENCA MICROCUENCA DEL RIO PACAYÁ, HACIENDA SAN GREGORIO PIEDRA SAN PARADA, COATEPEQUE, QUETZALTENANGO, GUATEMALA C.A C.A.** 

**PRESENTADO A LA HONORABLE JUNTA DIRECTIVA DE LA FACULTAD DE AGRONOMÍA DE LA UNIVERSIDAD DE SAN CARLOS DE GUATEMALA AGRONOMÍA UNIVERSIDAD CARLOS GUATEMALA.** 

**POR** 

### **JUAN CARLOS ROQUE SOSA.**

**RECURSOS NATURALES RENOVABLES NATURALES EN EL ACTO DE INVESTIDURA COMO INGENIERO AGRÓNOMO EN EN EL GRADO ACADÉMICO DE LICENCIADO.** 

**GUATEMALA, OCTUBRE DE 2011.**

# UNIVERSIDAD DE SAN CARLOS DE GUATEMALA FACULTAD DE AGRONOMÍA

## RECTOR MAGNÍFICO

## LIC. CARLOS ESTUARDO GÁLVEZ BARRIOS

# JUNTA DIRECTIVA DE LA FACULTAD DE AGRONOMÍA

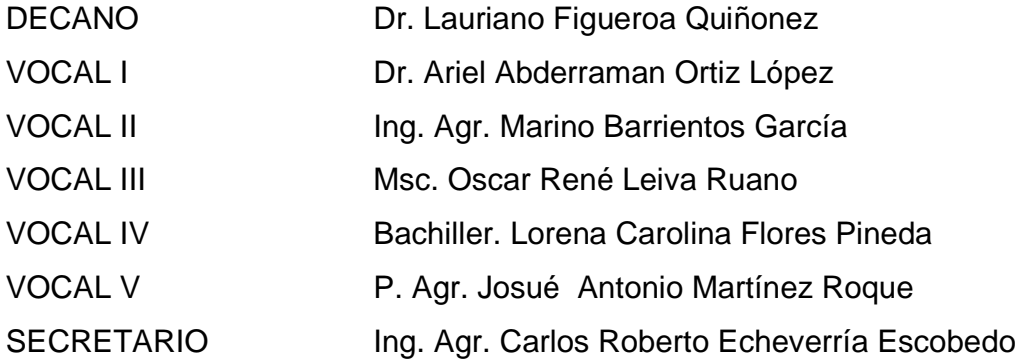

Guatemala, octubre de 2011

Honorable Junta Directiva Honorable Tribunal Examinador Facultad de Agronomía Universidad de San Carlos de Guatemala

Honorables miembros:

De conformidad con las normas establecidas por la Ley Orgánica de la Universidad de San Carlos de Guatemala, tengo el honor de someter a vuestra consideración el trabajo de graduación **"Formulación de un plan de manejo de plantaciones de Palo Blanco (Cybistax donnel smith) y determinación de las principales áreas de recarga hídrica de la microcuenca del rio Pacayá, Hacienda San Gregorio Piedra Parada, Coatepéque, Quetzaltenango, Guatemala C.A.**" como requisito previo a optar al título de Ingeniero Agrónomo en Recursos Naturales Renovables, en el grado académico de licenciado.

Esperando que el mismo llene los requisitos necesarios para su aprobación, es grato suscribirme.

Atentamente.

### "ID Y ENSEÑAR A TODOS"

Juan Carlos Roque Sosa.

### **ACTO QUE DEDICO**

**A:** 

- **DIOS: Por darme la fuerza, sabiduría y voluntad para llegar al final de este camino.**
- **MIS PADRES: Carlos Francisco Roque Gálvez (EPD) y Mirna Marilena Sosa Marroquín de Roque, por su amor, apoyo, confianza y por todo el esfuerzo que han hecho para que pudiera llegar a este día.**
- **MIS HERMANOS: Pablo Fernando y Francisco Andrés, por el cariño y apoyo que siempre me brindaron.**
- **MI NOVIA: Sandra Mogollón por el amor, apoyo y solidaridad que hasta el día de hoy me brinda.**
- **MI FAMILIA: Mis abuelas Aida de Roque y Concha de Sosa, mis tíos Marvin, Lucrecia, Vivian y Marcia Roque, Carlos Joaquín y Fernando Sosa, primos, primas y a la familia García Molina.**
- **MIS AMIGOS: Sabrina, Marlín, Amarilis, Regina, Vera, Dora, Esteban, Marcos, Saúl, Iván, Mario, Pinqui, Ricardo, Shagui, Cuma, Zacapa, Negro, Carlyoni, Chato, X, Tono, Mamber, Mauricio, Vela y a todos aquellos que me brindaron su apoyo y amistad.**

### **AGRADECIMIENTOS**

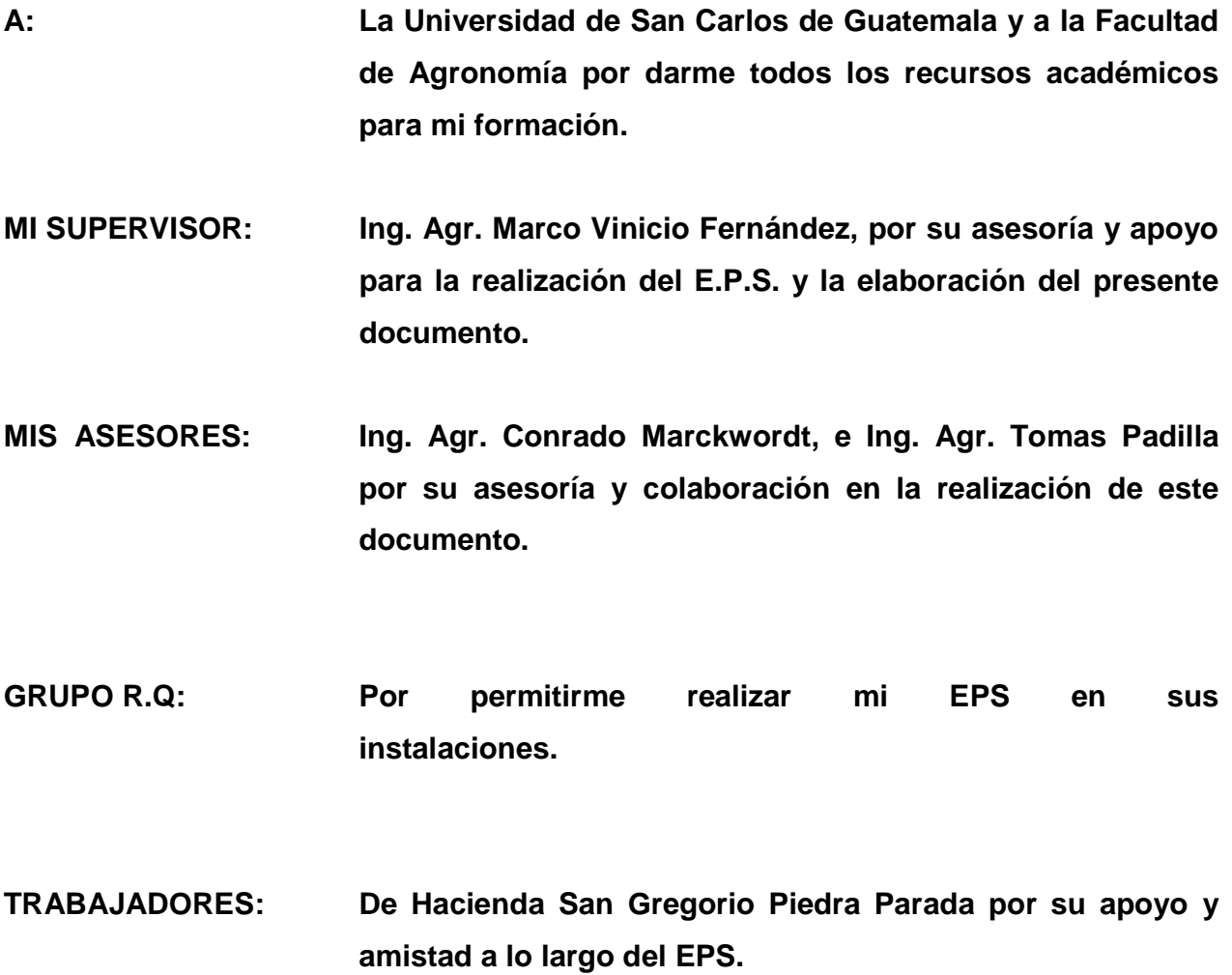

## ÍNDICE DE GENERAL

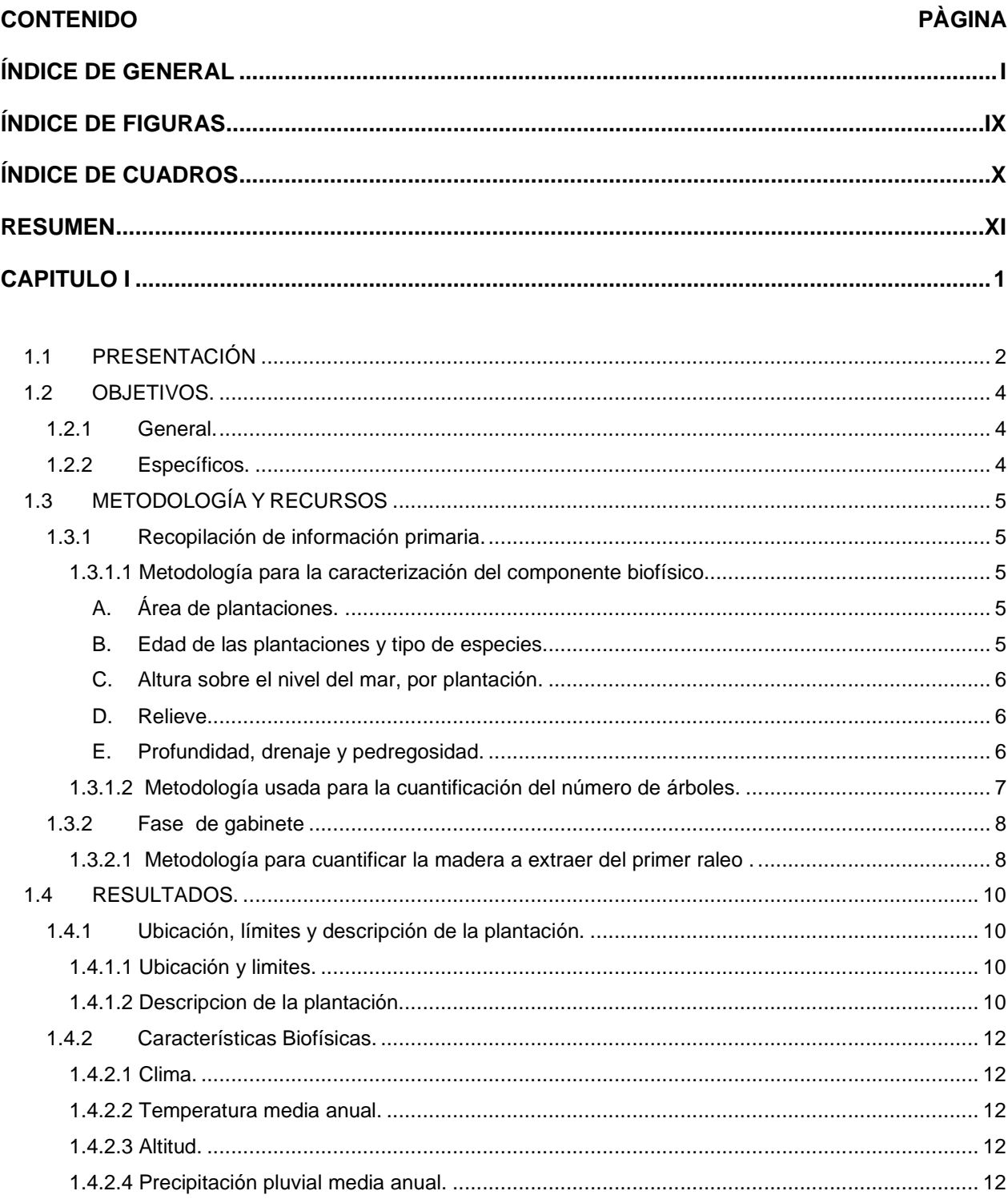

#### **CONTENIDO**

## **PÀGINA**

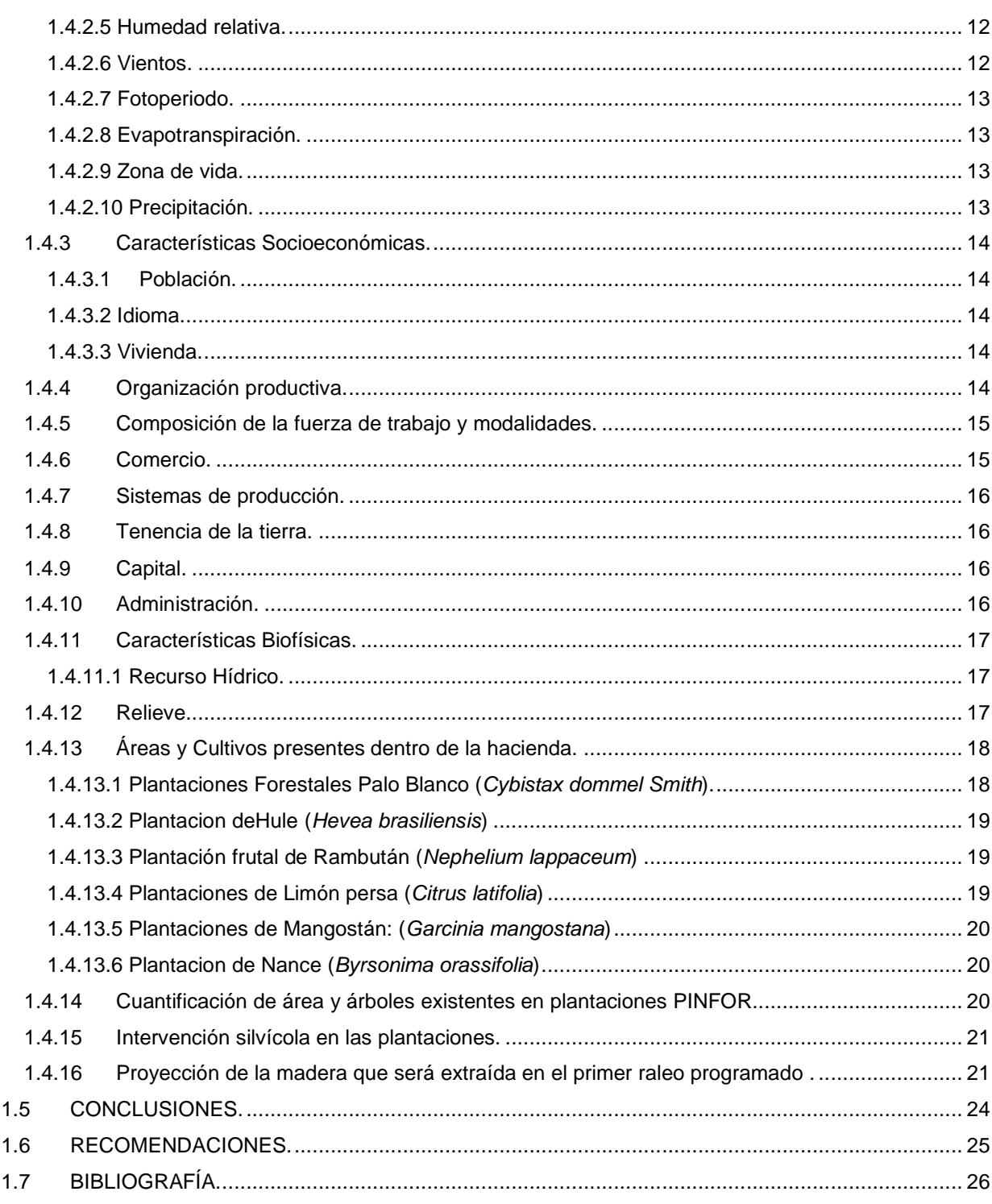

### **CONTENIDO**

# **PÀGINA**

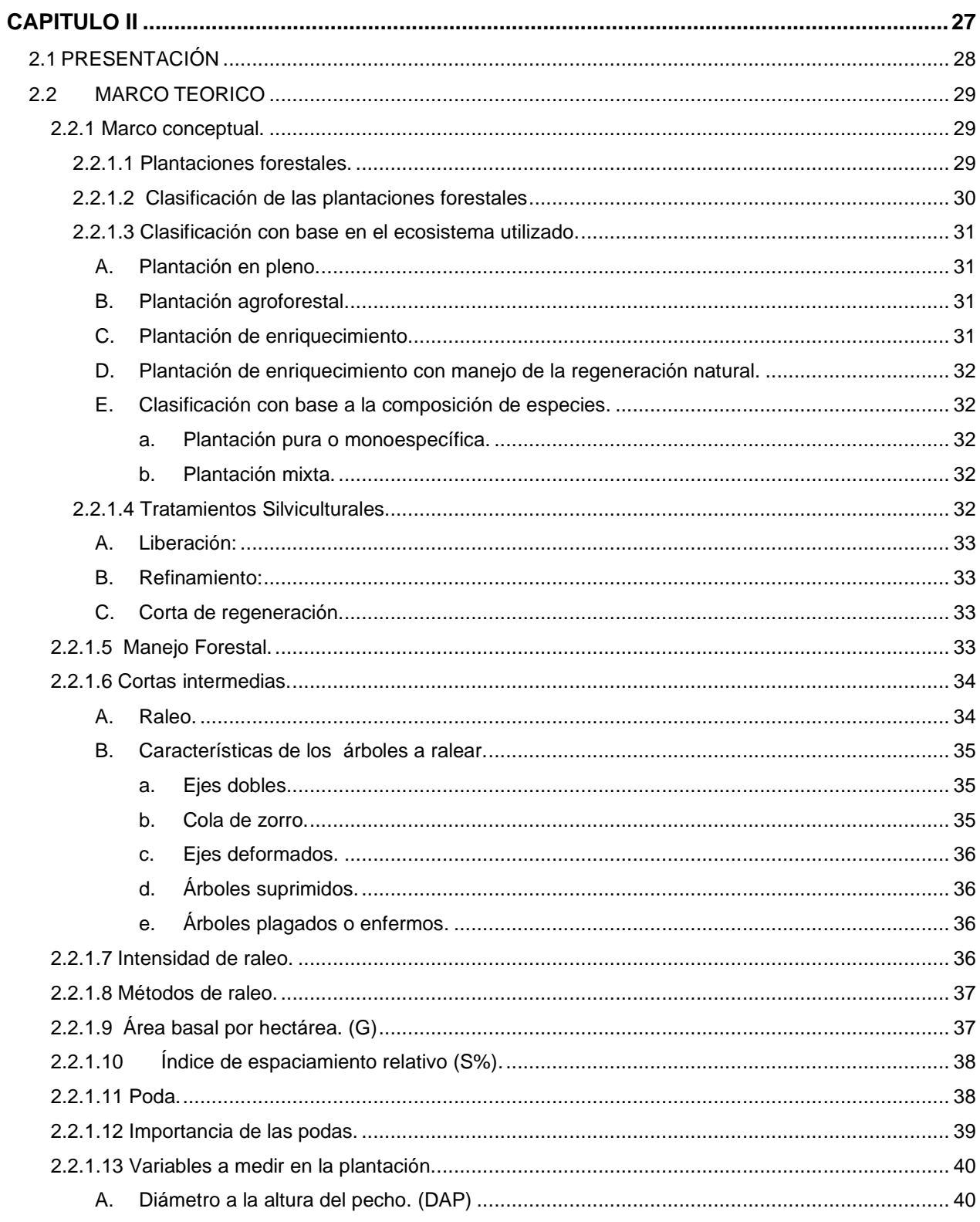

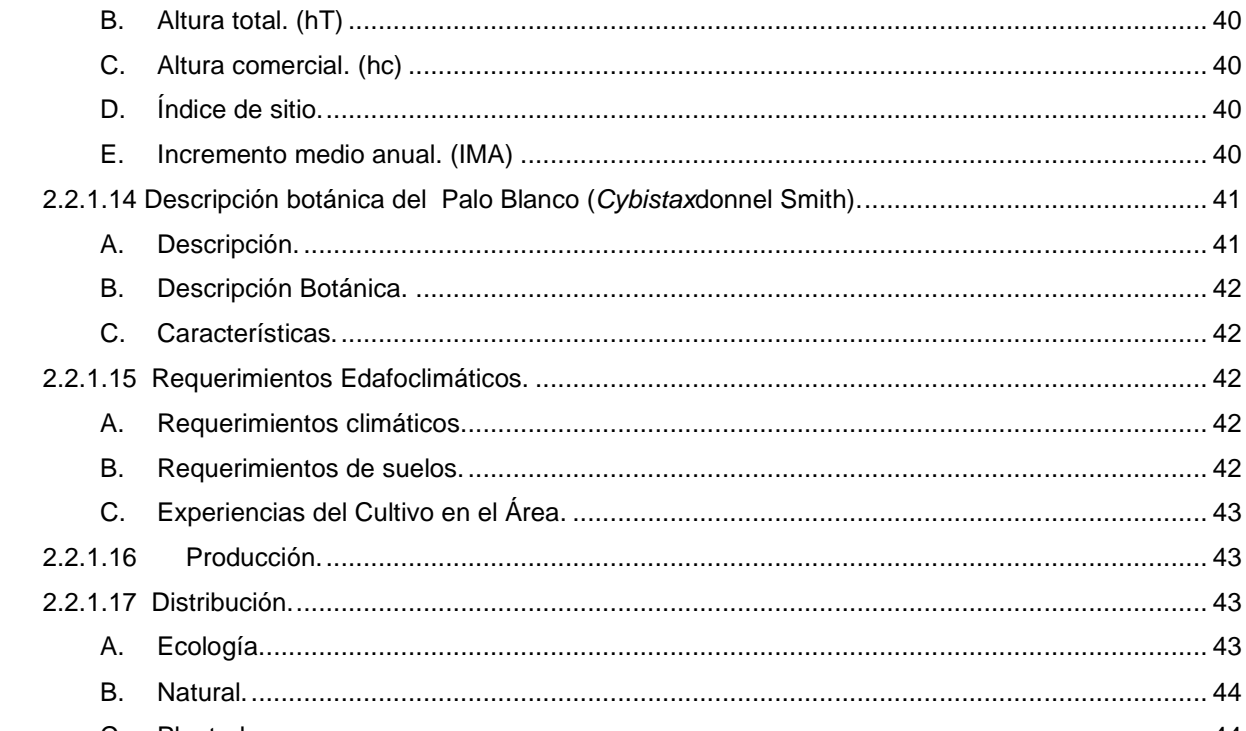

### **CONTENIDO**

## **PÀGINA**

 $iv$ 

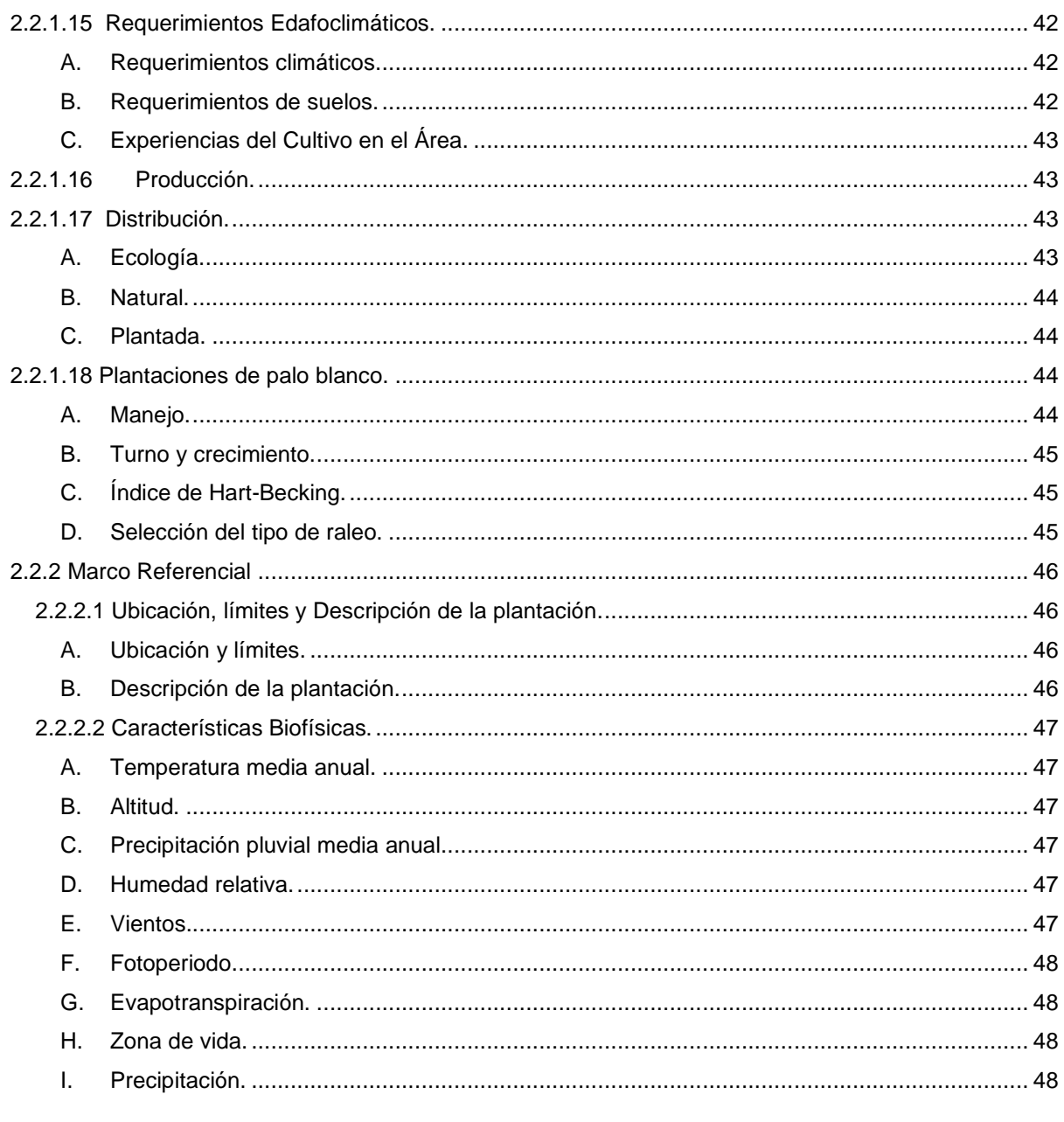

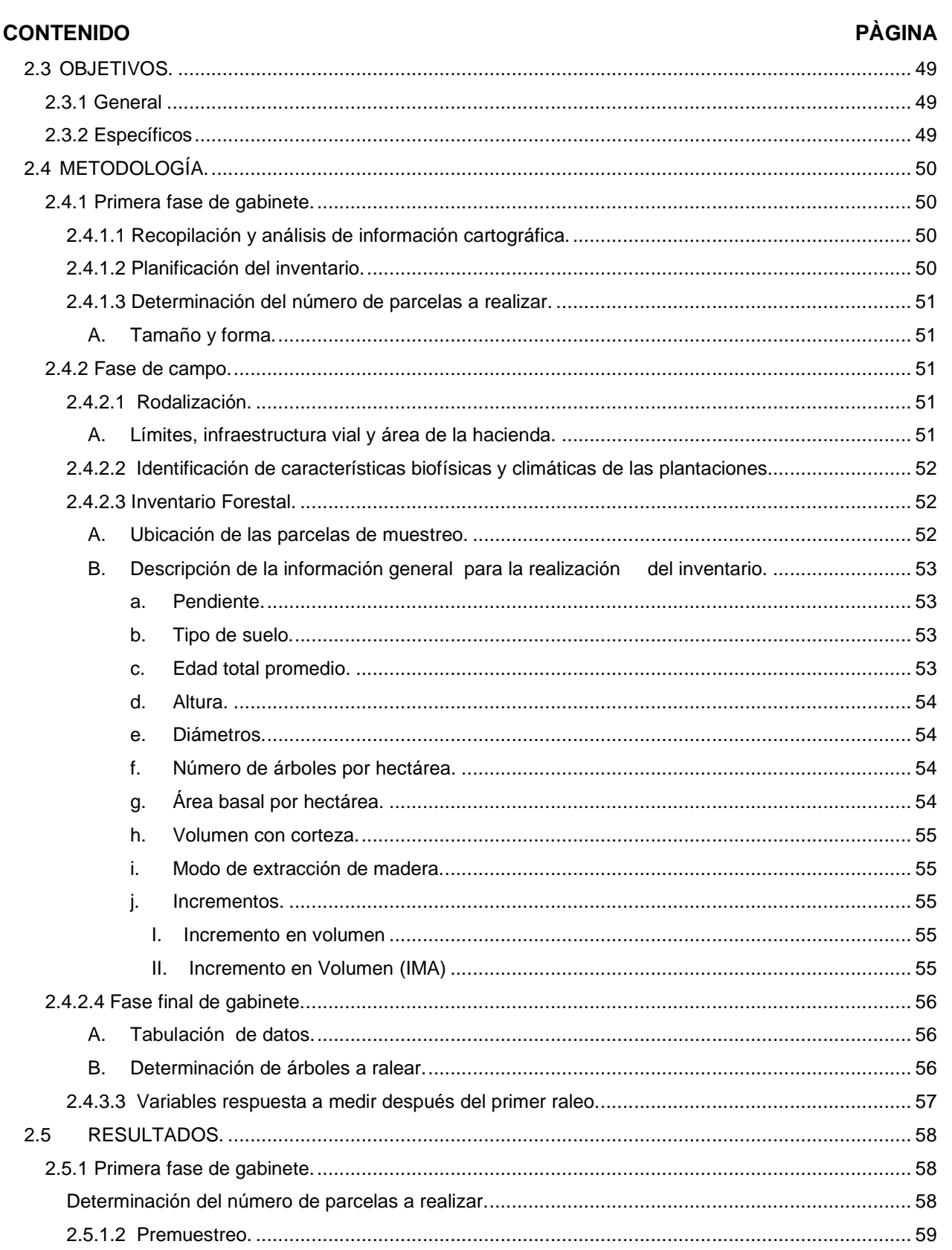

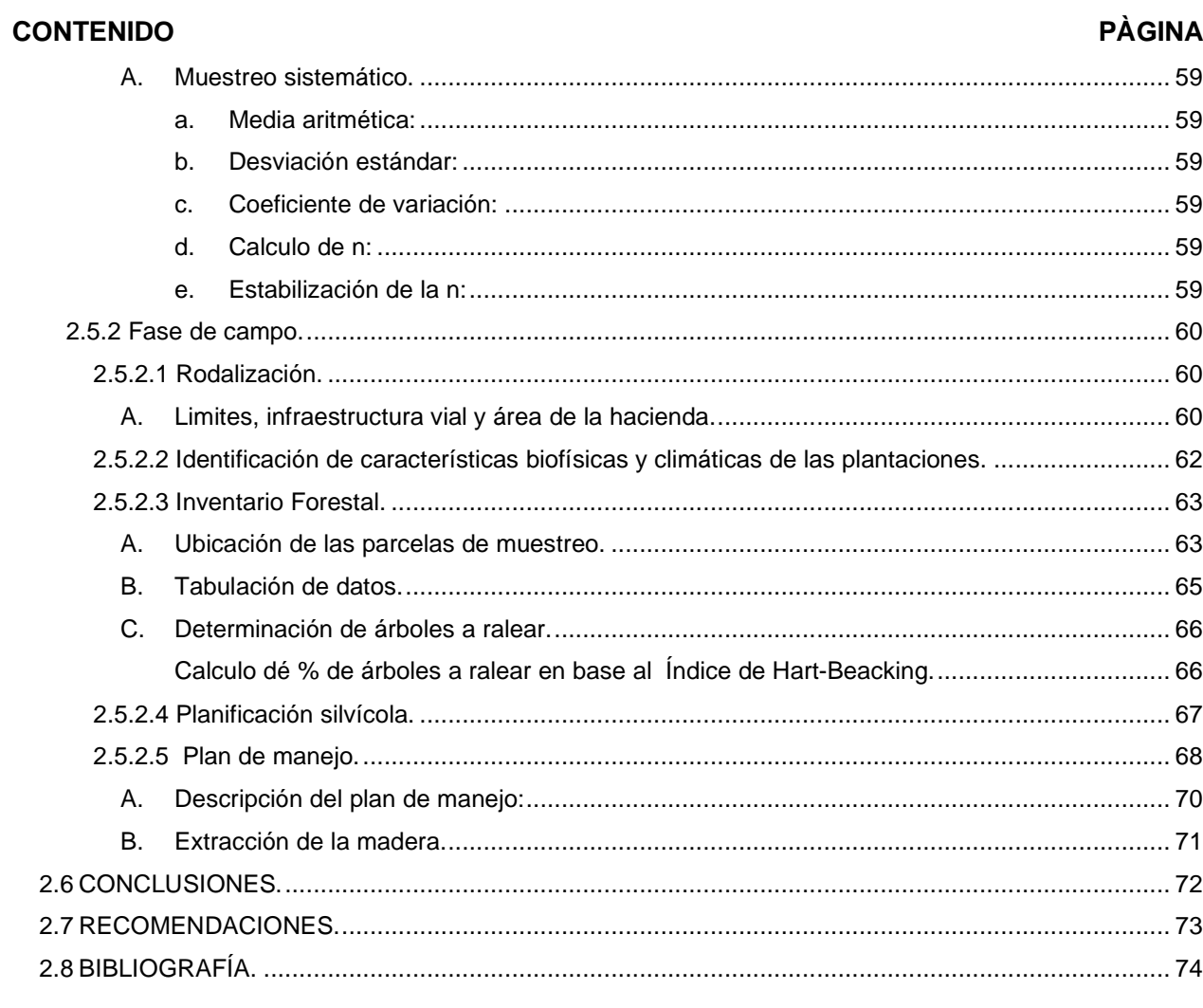

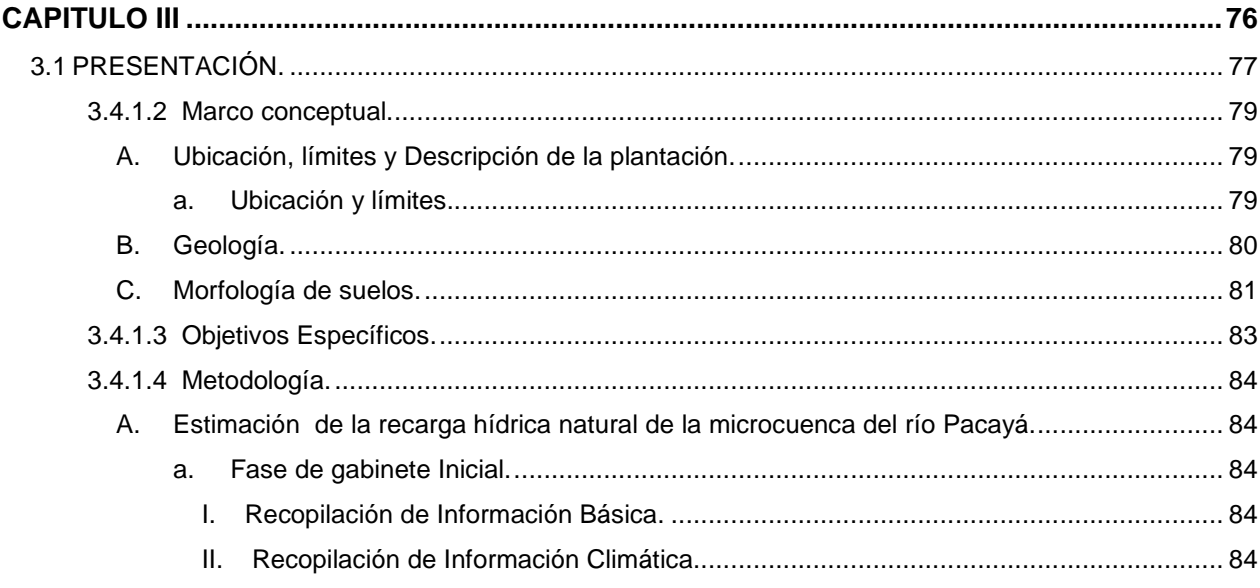

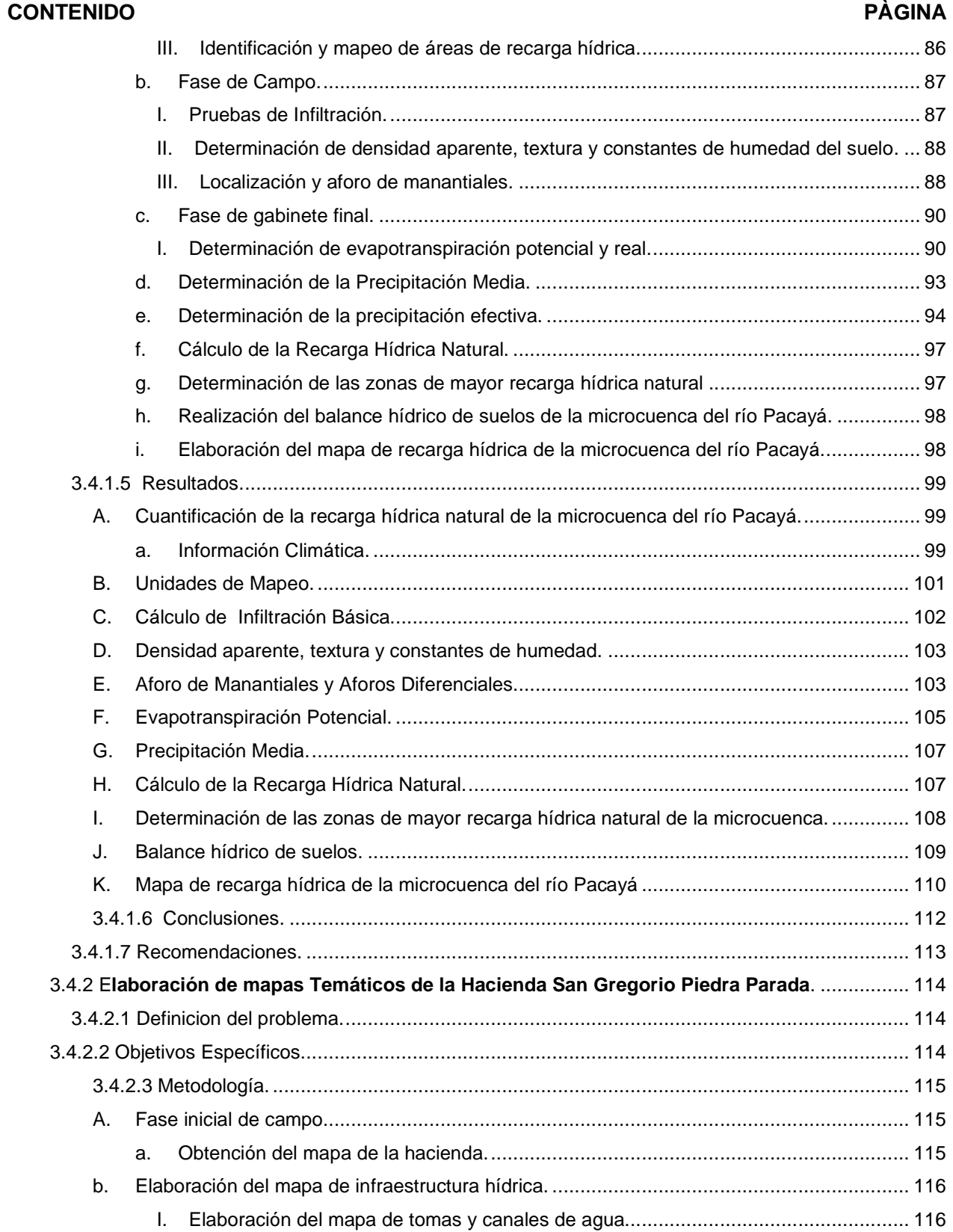

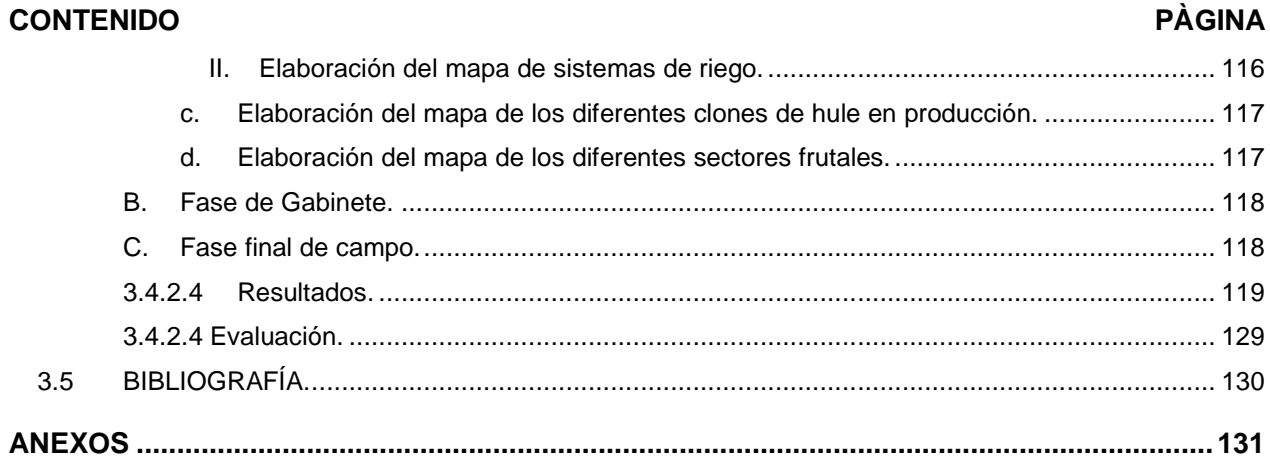

# **ÍNDICE DE FIGURAS**

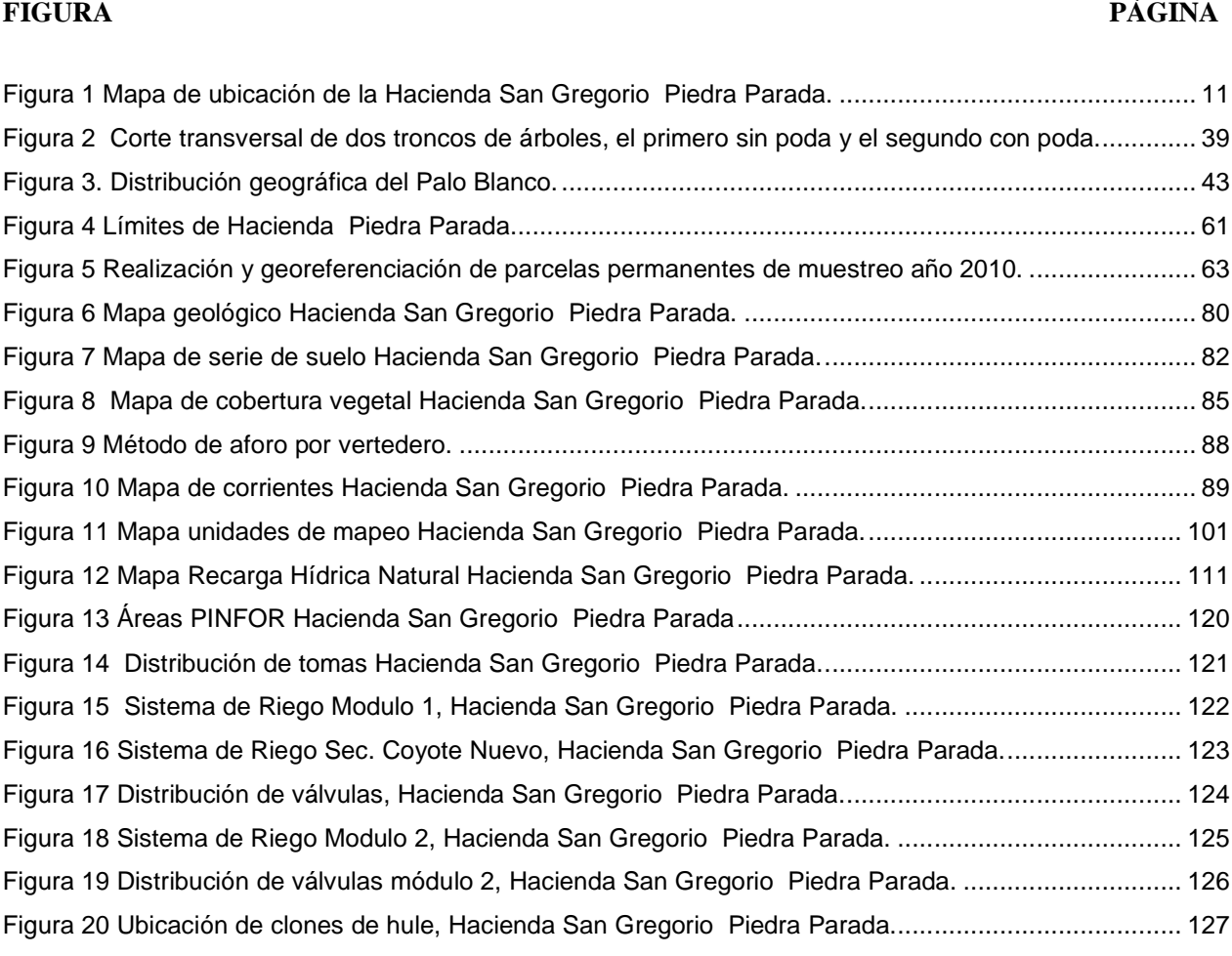

# **ÍNDICE DE CUADROS**

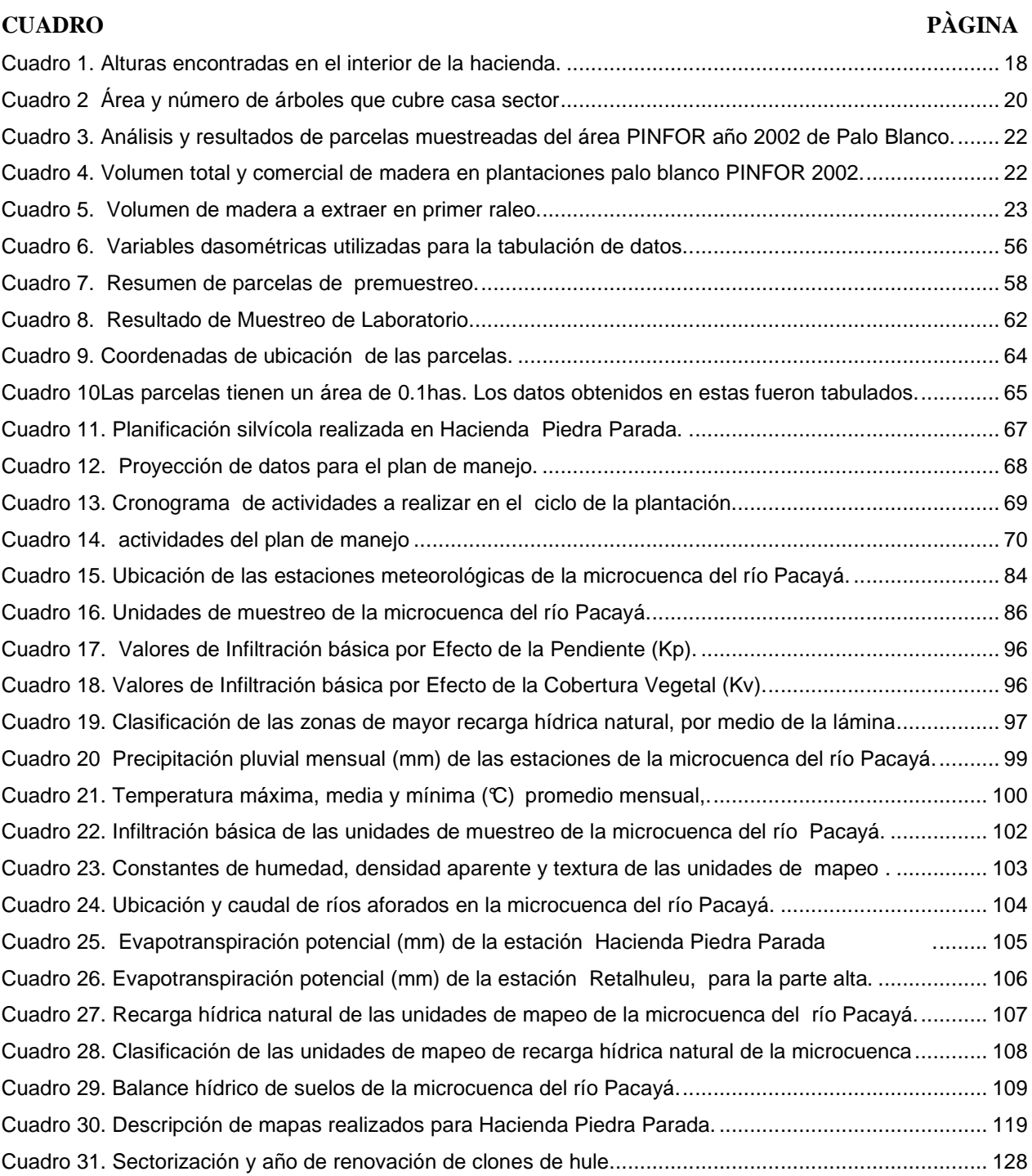

**FORMULACIÓN DE UN PLAN DE MANEJO DE PLANTACIONES DE PALO BLANCO (Cybistax donnel Smith) Y DETERMINACIÓN DE LAS PRINCIPALES AREAS DE RECARGA HÍDRICA DE LA MICROCUENCA DEL RIO PACAYÁ, HACIENDA SAN GREGORIO PIEDRA PARADA, COATEPEQUE, QUETZALTENANGO, GUATEMALA C.A.** 

#### **RESUMEN**

El presente trabajo fue realizado en Hacienda San Gregorio Piedra Parada, ubicada a una distancia de 225 km de la ciudad capital de Guatemala, entre las aldeas Nuevo Chuatuj y San Rafael Pacayá 1, jurisdicción del municipio de Coatepéque, Quetzaltenango. Tiene una extensión de 1,125 ha (25 caballerías), divididas en varios sectores de producción dentro de los cuales podemos mencionar el cultivo de hule que es el principal y abarca aproximadamente 750 ha, con plantaciones en diferentes estados fenológicos, el cultivo de limón persa, con una extensión de 203 ha en las cuales se está introduciendo el cultivo de Mangostan y Achachairú, el cultivo de Rambután con una extensión de 68 ha. En el sector forestal existen plantaciones puras de palo blanco con una extensión de 54 ha. En otros sectores forestales se encuentran establecidas plantaciones mixtas de menor tamaño, en las que se encuentran especies como Caoba, Eucalipto, Roble, Caoba Canadiense, Puntero, Tabebuia.

El siguiente documento representa el informe de -EPS- realizado en la hacienda mencionada, en el período comprendido de agosto de 2009 a mayo de 2010, que para una mejor comprensión, se divide en tres capítulos: Diagnóstico, Investigación y Servicios.

El capítulo I presenta las características generales de la hacienda, que según la clasificación de zonas de vida para Guatemala pertenece a la zona de vida Bosque muy húmedo, sub-tropical, cálido. La precipitación promedio de los últimos 5 años fue de 3,100 mm, la humedad relativa de la zona es del 85%, los vientos que se registran en el lugar corren de noreste a sureste y registran velocidades máximas de 60 km/h. Según el Sistema de Clasificación de Hargreaves, Hacienda Piedra Parada cuenta con un clima

cálido, su temperatura media anual es de 28.5°C, la evapotranspiración promedio es de 150 mm/mes. Según la clasificación de Simmons, los suelos pertenecen a la serie Chocolá y Retalhuleu.

En el capítulo II se presenta una formulación de un plan de manejo para plantaciones de palo blanco (Cybistax donnel Smith). Estas plantaciones son coetáneas, puras de palo blanco, están inscritas en el Plan de Incentivos Forestales (PINFOR), se encuentran plantadas a un distanciamiento de 3m x 3m, para un total de 1,111 árboles por hectárea. Según datos tomados el incremento medio anual es de 1.7 cm a 2 cm, un poco bajo debido al factor suelo y procedencia de la semilla. En este plan de manejo se proponen dos intervenciones silvícolas como lo son raleos en los años 8 y 16 respectivamente y una corta final en el año 25, en la que se extraerán 14,045 árboles, con diámetros que oscilaran entre 37- 42 cm y entregaran 41,742 m<sup>3</sup> de madera de calidad apta para aserrío.

El capítulo III está compuesto por dos servicios prestados en la hacienda: Determinación de las áreas principales de recarga hídrica natural en la microcuenca del río Pacayá. Este servicio consistió en la realización de un balance hídrico de suelos, el que da a conocer las zonas con mayor y menor recarga hídrica dentro de la microcuenca y explica por qué se dan estas diferencias. Se logró estimar que las unidades de mapeo en donde se ubica la hacienda aportan el 46% de la recarga hídrica total de la microcuenca, lo que evidencia que son áreas con cobertura boscosa y alta capacidad de recarga.

El segundo servicio consistió en la elaboración de mapas temáticos de la misma, dentro de los cuales podemos mencionar mapa de la hacienda, mapa de red hídrica, mapa de sectorización de plantaciones y de clones de cultivo de hule, mapas del sistema de riego y mapas de proyectos PINFOR. Estos mapas se efectuaron en el laboratorio de SIG - FAUSAC a una escala detallada por medio del software Argis9.1. Dichos mapas son usados constantemente para logística del personal de la hacienda.

.

**DIAGNOSTICO DE LA HACIENDA SAN GREG GREGORIO PIEDRA PARADA,** IOSTICO DE LA HACIENDA SAN GREGORIO PIEDRA PA<br>COATEPEQUE, QUETZALTENANGO, GUATEMALA C.A.

### **CAPITULO I**

SPICU

**CONTROLLINE** 

AROLAND

SISNETMAS

#### **1.1 PRESENTACIÓN**

La Hacienda San Gregorio Piedra Parada, según registros históricos, desde el año 1,900 es una hacienda de carácter privado, la cual en el transcurso del tiempo ha cambiado de propietario tres veces, siendo los dos últimos cambios en 1,943 y 1,998 respectivamente. En 1,998 el sindicato de trabajadores entabla una demanda contra el propietario de ese tiempo y por tales razones este es obligado a vender la hacienda al actual propietario.

En la hacienda se han introducido una buena cantidad de cultivos. Hasta la década de 1,940 la hacienda era utilizada para el cultivo de Caña de azúcar, Café y Citronela. En 1,943 la hacienda es adquirida por un nuevo propietario, quien por razones económicas elimina el cultivo de café y de caña de azúcar e introduce el cultivo de hule, que inicia su producción en el año de 1,951.

A partir del año 1,951 se inicia la producción de látex y chipa, esto cuando los precios de dichos materiales eran bien cotizados en el mercado nacional e internacional, pero hace algunos años atrás, se dio una baja en los precios del hule que obligó a los propietarios a introducir otro tipo de cultivos para poder mantener a flote la hacienda, que por su considerable extensión y su ubicación cuenta con suelos aptos para diferentes cultivos de clima cálido, dentro de los cuales podemos mencionar en la actualidad, presentes dentro de la hacienda, el cultivo de limón, rambután, mangostán, aguacate, nance y especies forestales, como palo blanco, caoba, eucalipto, roble y laurel, entre otros. Dentro de los mencionados el cultivo de hule (Hevea Brasilensis) es el que abarca la mayor parte de la hacienda, este se encuentra en diferentes etapas fonológicas, desde plantas en almacigo hasta plantaciones en plena producción. Además este cultivo es el que aporta mayores ingresos económicos a la hacienda.

Por otra parte encontramos el sector forestal, el cual en su mayoría es abarcado por el cultivo de palo blanco y en menores cantidades por laurel (Laurus nobilis L.), matilisguate (Tabebuia Rosea) y caoba (Swietenia macrophylla). Estas plantaciones se encuentran registradas dentro del Programa de Incentivos Forestales (PINFOR), por lo que se hace necesario e indispensable la recolección de datos de crecimiento como DAP, altura total, altura comercial e incremento de la misma, así como también de datos fitosanitarios.

Todas estas cualidades y la falta de un análisis de la situación de actual, hacen de la hacienda Piedra Parada un lugar apto para la realización de un diagnóstico, el cual permitirá conocer a fondo las características que definen los distintos sistemas productivos que posee, la interacción entre sus componentes y la manera en la que se administra dicha complejidad.

.

### **1.2 OBJETIVOS.**

### 1.2.1 General.

Diagnosticar la situación actual de las plantaciones que forman parte del sistema productivo de la hacienda Piedra Parada, para generar información precisa como mapas y estimados de producción de las plantaciones forestales existentes.

### 1.2.2 Específicos.

- 1. Realizar una descripción de las características biofísicas y socioeconómicas generales de la hacienda.
- 2. Estimar el número de árboles existentes dentro de las plantaciones PINFOR.
- 3. Definir las prácticas silvícolas necesarias de aplicar en cada plantación PINFOR.
- 4. Estimar la madera a extraer del primer raleo programado en plantaciones de palo blanco.

## **1.3 METODOLOGÍA Y RECURSOS**

1.3.1 Recopilación de información primaria.

La metodología empleada para la consecución de cada uno de los objetivos comprendió básicamente tres fases:

Primera: trabajo de gabinete inicial, el cual consistió en recopilar información cartográfica, biofísica y consultas con fuentes secundarias de información.

Segunda: trabajo de campo, que consistió en el reconocimiento y visita a las plantaciones de toda la hacienda, para la toma de datos biofísicos y de inventario.

Tercera: trabajo de gabinete final, en donde se ordenaron todos los datos e información recolectad, para su posterior síntesis, análisis e interpretación.

1.3.1.1 Metodología para la caracterización del componente biofísico.

A. Área de plantaciones.

Este dato fue generado por medio de geo-referenciación, realizada a cada plantación por medio de un GPS Garmin Etrex Venture y corroborada por medio de datos históricos proporcionados por personal de la hacienda como el administrador, mayordomo y caporales.

B. Edad de las plantaciones y tipo de especies.

La edad fue obtenida en base a los registros de la hacienda y también por medio de entrevistas a caporales encargados. La identificación de las especies se realizó directamente a cada plantación con la ayuda de personas conocedoras.

C. Altura sobre el nivel del mar, por plantación.

Esta fue obtenida por medio de GPS Garmin Etrex Venture. Se tomó altitudes en los puntos con mayor y menor altitud considerados por el personal de la hacienda y se corroboró con los datos tomados con el GPS. Este dato sirvió para determinar la diferencia de altitudes de la hacienda.

D. Relieve.

Consistió en describir la forma del relieve y la pendiente, estimándose por el método de doblaje de cinta. Esta actividad necesitó el uso de la Hoja Cartográfica del Municipio de Flores Costa Cuca, hoja 1859 IV, escala 1:50000; cinta métrica y calculadora.

E. Profundidad, drenaje y pedregosidad.

Este factor se determinó directamente en campo al momento de realizar los recorridos por las plantaciones. La profundidad efectiva se estimó por medio de barrenamientos y cajuelas de 0.50 m de ancho, por 0.50 m de largo, por 0.50 m de profundidad. El drenaje y la pedregosidad se estimaron tomando los parámetros de la metodología de clasificación de tierras por capacidad de uso, del INAB (5).

1.3.1.2 Metodología usada para la cuantificación del número de árboles existentes dentro de las plantaciones PINFOR.

Para cumplir con esta actividad se acudió a los registros históricos de la hacienda, en los cuales se encontró información de las plantaciones al momento en el que fueron plantadas y de un inventario realizado en 2007.

La planificación de un inventario forestal implicó diseñar todas las actividades que se llevaron a cabo, la forma de hacerlas y el momento en que se realizaron; todo ello para cumplir con el objetivo establecido. Si bien son muchas las cuestiones que se deben tener en cuenta al momento de planificar un inventario, se pueden mencionar tres pautas que podemos llamar básicas, estas son:

- 1. Los métodos a emplearse deben guardar cierto equilibrio en la calidad de los datos que proveen. En este caso se procedió a realizar un muestreo simple al azar, que no superó el 15% de variación, con un 90% de confianza para establecer si el número de parcelas existentes es adecuado, o si se deben implementar más parcelas para obtener información dasométrica objetiva de la plantación completa.
- 2. No registrar más datos que los estrictamente requeridos, ya que ello implicaría un costo inútil. En el otro extremo, registrar menos datos también implicaría un esfuerzo inútil, ya que cuando se quiera obtener la información pretendida, ella no aparecerá o aparecerá con un alto grado de error.
- 3. La toma de datos dasométricos deberá tener una duración razonable, ya que si la toma de datos se prolonga en el tiempo, por diversas causas, la información obtenida al comienzo quedará desactualizada al momento de presentarse los resultados. En términos generales, puede decirse que en función de los medios disponibles, de los costos y de la duración prevista de un inventario, es que cuanto mayor es la superficie que se pretende cubrir, menos detallada es la información a obtenerse.

#### 1.3.2 Fase de gabinete

En esta fase fueron tabulados todos los datos observados y colectados en el campo: la fitosanidad de los árboles se expresó en cantidad de plantas vivas por unidad de área, libres de daños irreversibles causados por plagas y/o enfermedades. Para facilitar la comprensión, este dato fue expresado en porcentaje. Para facilitar la tabulación de los datos, se utilizó el programa Microsoft Excel. El porcentaje de árboles dañados se obtuvo por medio de cálculos matemáticos, en los que se relacionó el total de árboles plantados con el total de árboles con daños irreversibles.

1.3.2.1 Metodología para cuantificar la madera a extraer del primer raleo programado, en plantaciones de palo blanco.

- 1. El primer paso para determinar el volumen de madera a extraer, consistió en conocer el número de árboles con los que contaba la plantación a intervenir. En este caso, debido a que es una plantación PINFOR, se sabe que el distanciamiento debe de ser de 3 m X 3 m para un total de 1,111 árboles por hectárea, por lo que al operar dichos datos por el total de hectáreas plantadas, se estimó el número de árboles en la plantación. Otra forma para verificar este dato fue acudir a los registros de la hacienda, los cuales cuentan con el dato exacto de número de árboles plantados.
- 2. Como segundo paso se procedió a obtener la edad de la plantación, partiendo de los registros de plantación que tiene la hacienda. Este dato fue clave, ya que esta información da una idea general del crecimiento que tiene la plantación y del crecimiento ideal que debería de tener, para realizar futuras proyecciones de producción.
- 3. El tercer paso fue determinar la clase de desarrollo que presentan estas plantaciones. Esto se realizó por medio de la guía para la identificación de clases

de desarrollo en bosques y plantaciones, lo que indicó que el bosque se encuentra en un estado de desarrollo apto para la realización del primer raleo.

4. Como cuarto paso se relacionaron los datos de DAP y altura y se calculó el área basal por medio de la siguiente fórmula:

$$
AB = DAP^2 * 0.7854
$$

Conociendo el área basal de las parcelas, se efectuó una relación para obtener el dato del total del área basal de la plantación, para determinar la intensidad de intervención del raleo a aplicar.

Posterior a esto se calculó el volumen total de madera que existe en las parcelas establecidas. Este dato se obtuvo mediante la siguiente fórmula:

$$
\mathsf{Vo} = \mathsf{AB} \cdot \mathsf{H} \cdot \mathsf{ff}
$$

A partir de estos resultados se realizaron proyecciones que estimaron el volumen total de madera en la plantación.

El último paso para establecer la madera a extraer en el primer raleo, fue determinar la intensidad del raleo. Este dato se acordó con el administrador de la hacienda y se fijó aplicar un raleo al 40%. Con este dato se procedió a realizar los cálculos correspondientes para extraer el 40% del volumen total de madera, que se aprovechará únicamente para postes, trocillo y leña, debido al estado de desarrollo que presenta la plantación.

### **1.4 RESULTADOS.**

1.4.1 Ubicación, límites y descripción de la plantación.

1.4.1.1 Ubicación y limites.

La Hacienda "San Gregorio Piedra Parada" se encuentra 12 km de la cabecera municipal de Coatepeque, departamento de Quetzaltenango, a un costado de la "Aldea Nuevo Chuatuj" y a una distancia de 235 km de la ciudad de Guatemala, por la carretera CA-2.

Las coordenadas geográficas en que se localiza el casco de la hacienda son: latitud Norte de 14°38´01" y longitud Oeste de 91°54´00". Sus co lindancias establecidas legalmente son: al Norte con hacienda La Asunción y aldea El Refugio, al Sur con aldea el Socorro y Pacayá 1, al Este con Hacienda La Sultana, Hacienda Monte Mar y Caserío Las Brisas, y al Oeste con Caserío Los cerros y Hacienda Santa Luisa (6).

1.4.1.2 Descripcion de la plantación.

La plantación es pura de Palo Blanco (Cybistax donnel Smith). Fue establecida en el año 2,002. Tiene una extensión de 52 ha, una edad de 8 años y no ha recibido ningun tratamiento. Fue inscrita en el Programa de Incentivos Forestales para plantaciones voluntarias –PINFOR-. En el área donde se ubica dicha plantación existen variaciones de pendiente las cuales oscilan entre 0% hasta 20% y una altura que varia entre 120 y 230 m.s.n.m.

Los árboles se encuentran plantados a un distanciamiento de 3m X 3 m, el crecimiento es bajo, su altura promedio es de 10 m, con un DAP promedio de 13 cm debido al factor suelo.

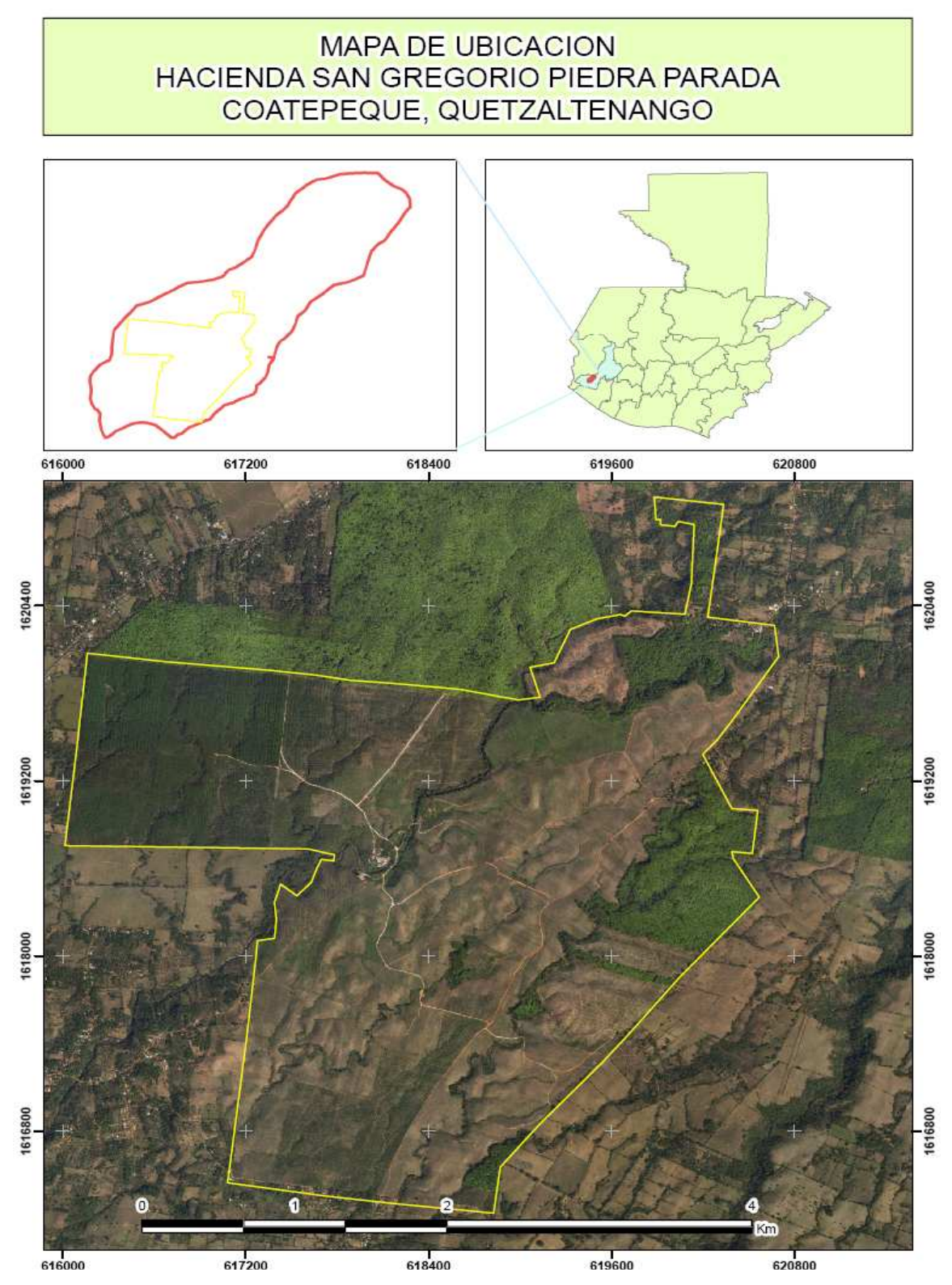

Figura 1 Mapa de ubicación de la Hacienda San Gregorio Piedra Parada.

1.4.2 Características Biofísicas.

1.4.2.1 Clima.

1.4.2.2 Temperatura media anual.

Por estar ubicada en la costa Sur el clima es cálido, alcanzando temperaturas que oscilan entre 25 - 32 ºC y una temperatura media anual de 2.5 ºC.

1.4.2.3 Altitud.

El casco de la hacienda se encuentra a 190 m.s.n.m. Debido al relieve que presenta, sus altitudes varían desde 120 hasta 230 m.

1.4.2.4 Precipitación pluvial media anual.

La precipitación promedio de los últimos 5 años fue de 3,100 mm, con una mínima de 2,000mm y una máxima de 4,000mm, distribuidas entre los meses de abril a noviembre.

1.4.2.5 Humedad relativa.

Según datos facilitados por el Instituto Nacional de Sismología, Vulcanología, Meteorología e Hidrología- INSIVUMEH- provenientes de sus registros históricos, la humedad relativa en la región a la que pertenece la "Hacienda San Gregorio Piedra Parada", oscila alrededor de un 85%.

1.4.2.6 Vientos.

Los vientos de la zona provienen regularmente del Noreste, hacia el Sureste, registran velocidades máximas de hasta 60 km/h; con un promedio de 10 km/h.

1.4.2.7 Fotoperiodo.

El fotoperiodo regular de la zona oscila entre las 9.8 horas luz al día, existiendo variación en la época lluviosa debido a la nubosidad.

1.4.2.8 Evapotranspiración.

La evapotranspiración que presenta la zona en promedio, es alrededor de 5 mm/día o 150 mm/mes, presentando variaciones en las distintas épocas del año.

1.4.2.9 Zona de vida.

Según la clasificación de zonas de vida para Guatemala, elaborado por J.R de la Cruz, la hacienda pertenece a la zona de vida bosque muy húmedo, sub-tropical, cálido (bmh-S c). (2).

1.4.2.10 Precipitación.

Registra dos estaciones bien definidas:

- $\checkmark$  Estación lluviosa: de mayo a noviembre.
- $\checkmark$  Estación seca: de diciembre a abril.

Según registros internos de pluviómetros ubicados en diferentes sectores de la hacienda, la precipitación promedio de los últimos 5 años oscila en un rango de 2000 a 4000 mm/año.

1.4.3 Características Socioeconómicas.

1.4.3.1 Población.

El dato aproximado de habitantes dentro de la hacienda, es de 8 familias, para un total de 65 personas, de las cuales el 75% son trabajadores de la hacienda.

1.4.3.2 Idioma.

Según las encuestas realizadas el 100% de los habitantes de la hacienda, así como los trabajadores de la misma, hablan idioma español. También hay personas que hablan otros idiomas maternos pero en este caso son idiomas secundarios.

1.4.3.3 Vivienda.

Las viviendas en esta comunidad en su mayoría son construcciones de madera con techo de lámina y piso de cemento, en menor proporción hay construcciones de block. La mayoría de viviendas cuenta con un solo ambiente interno.

Dentro de los servicios con que cuentan las viviendas están: agua de pozo, letrinas, energía eléctrica durante 8 horas al día, iniciando ésta a las 6 de la mañana y concluyendo a las 14:30. Todas las viviendas tienen cocina con estufa de leña.

### 1.4.4 Organización productiva.

Para facilitar sus labores la hacienda divide su producción en los siguientes sectores:

- $\checkmark$  El Topacio
- $\checkmark$  La Lima.
- $\checkmark$  El Coyote.
- $\checkmark$  Casco viejo.
- $\checkmark$  La Alianza

1.4.5 Composición de la fuerza de trabajo y modalidades.

Para realizar las actividades agrícolas y forestales se emplea mano de obra de los caseríos cercanos, entre los que figuran: El Pital, Las Brisas, Los Cerros y El Refugio. El 60% sabe leer y escribir.

En la hacienda se presentan diferentes modalidades de trabajo, las cuales son:

- $\checkmark$  Por día.
- $\checkmark$  Por tarea.
- $\checkmark$  Por volumen cosechado.

Las tareas por día son complementadas por trabajadores proveniente de las aldeas, quienes realizan labores rotativas dentro de la hacienda, como mantenimiento de las tomas, trazado de posturas, labores de vivero, labor de tractoristas y de ayudantes, caporales, y encargados de cultivos etc.

Trabajos por tarea: son los realizados en los distintos cultivos, como el control de malezas, la pica en hule, el desinfectado del panel de pica. Al momento de la cosecha se adopta otra modalidad, pagando por volumen cosechado.

Las edades de los trabajadores de la hacienda oscilan entre:

- $\checkmark$  Los hombres de 18 a 48 años, con una media de 35 años.
- $\checkmark$  Las mujeres de 20 a 40 años, con una media de 30 años.

Las mujeres ocupan actividades dentro de la hacienda, en las que se incluyen labores de mantenimiento de vivero, enjertación (solo por temporada), deshije en plantaciones nuevas de hule y cosecha por temporada y en ciertos cultivos, al contrario de los hombres que realizan el resto de las actividades pesadas.

### 1.4.6 Comercio.

La hacienda, dada la naturaleza de sus productos y la calidad de los mismos, posee mercados nacionales e internacionales. Entre los productos que se comercian a nivel de exportación figuran: El hule (Exportahevea), El Rambután (La finita). El limón en ocasiones lo exportan, pero es común verlo en disposición local, al igual que los productos forestales

como leña y madera para aserrío. En general el cultivo de hule es el que aporta mayores ingresos económicos a la hacienda.

1.4.7 Sistemas de producción.

El sistema de la Hacienda San Gregorio Piedra parada está estructurado en cuatro subsistemas importantes:

- $\checkmark$  Subsistema Socioeconómico
- $\checkmark$  Subsistema Agrícola
- $\checkmark$  Subsistema Forestal
- $\checkmark$  Subsistema transformador (Agroindustria)
- 1.4.8 Tenencia de la tierra.

El 100% de la tierra de la hacienda pertenece al Grupo R.Q.(Roberto Quintanal)

1.4.9 Capital.

El capital invertido para los diferentes subsistemas de la hacienda proviene de la venta de los productos obtenidos de los cultivos presentes.

1.4.10 Administración.

La administración de la empresa Grupo R.Q, está a cargo de la Gerencia General.

#### 1.4.11 Características Biofísicas.

#### 1.4.11.1 Recurso Hídrico.

La hacienda Piedra Parada, por la posición geográfica en la que se encuentra, cuenta con un abundante recurso hídrico proporcionado por varios ríos permanentes de carácter efluente, que atraviesan la misma los cuales son:

- Río Pacayá.
- Río Coyotío.
- $\checkmark$  Río Chopa.
- $\checkmark$  Río Torcido.
- $\checkmark$  Río Talpop.
- $\checkmark$  Río Candor

Otras fuentes hídricas presentes son los zanjones y pozos. Los zanjones se catalogan como corrientes intermitentes, ya que la mayoría de estos solo tienen agua en época de lluvias, aunque según personal de la hacienda, algunos permanecen en época seca, con un caudal muy reducido. Los zanjones observados y bien definidos por el relieve son 6, de los cuales ninguno cuenta con nombre definido.

Por otra parte, dentro de la hacienda existen 6 pozos, de los cuales dos están ubicados dentro del beneficiado de hule y los otros cuatro se encuentran en diferentes sectores de la hacienda. Los 6 pozos son artesanales, con una profundidad promedio de 13m. En época de lluvias se puede encontrar agua a una profundidad de 2.50 – 4 m, mientras que en época seca esta desciende hasta unos 6 – 10 m. El agua extraída de los pozos se usa frecuentemente para consumo humano y según experiencias de los habitantes, esta agua no ocasiona problemas al consumirla.

#### 1.4.12 Relieve.

El relieve de la hacienda está bien definido ya que existen desde áreas desde 0% hasta 45% de pendiente. A simple vista se puede observar que el terreno es levemente montañoso. Las altitudes máximas y mínimas del territorio fueron tomadas mediante GPS, el cual proporciono los datos del cuadro 1.

Cuadro 1. Alturas encontradas en el interior de la hacienda.

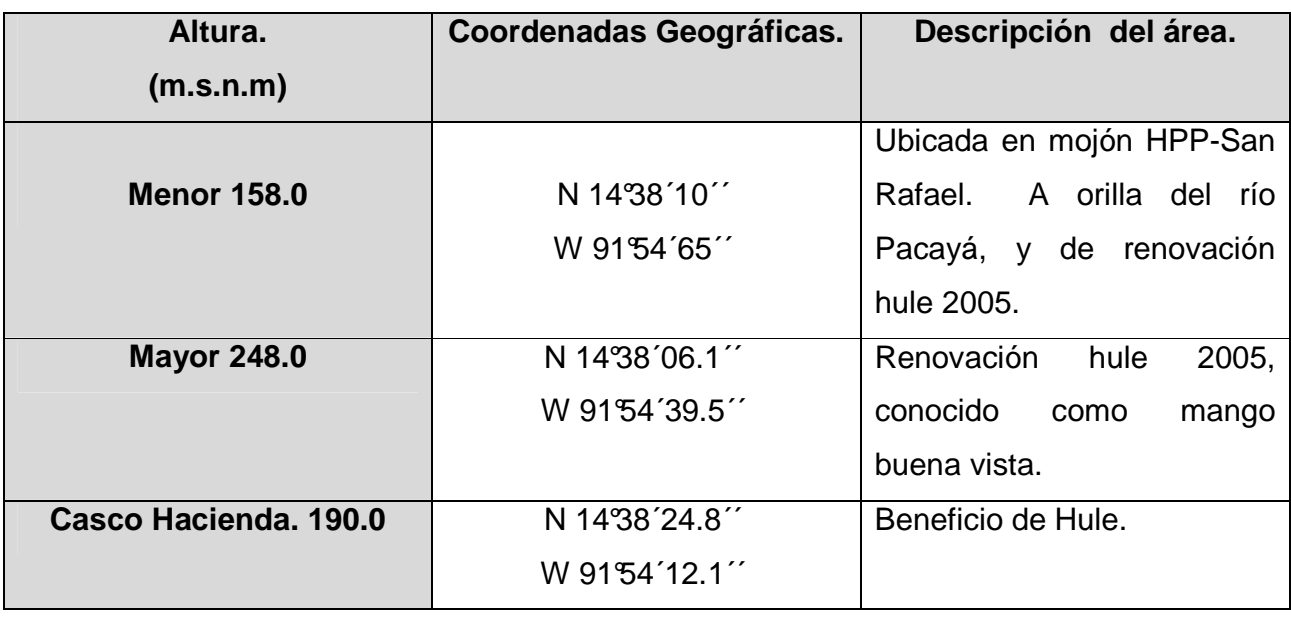

El cuadro 1 muestra las diferentes alturas a las que se encuentran la Hacienda, las cuales fueron utilizadas para la realización del mapa base.

1.4.13 Áreas y Cultivos presentes dentro de la hacienda.

1.4.13.1 Plantaciones Forestales Palo Blanco (Cybistax dommel Smith).

Estas plantaciones son de reciente introducción en el sistema de la hacienda. Fue establecidas en los años 2002 y 2003 por lo que tienen un crecimiento muy parecido en diámetro y altura.

Sus Colindancias son: al Norte con plantación de limón persa, al Sur con sector el Chirmolon, al Este con hacienda Santa Luisa y al Sur con plantación de hule.

La totalidad del área que ocupan estas plantaciones es de 54 hectáreas.

También existen plantaciones de palo blanco mixtas, que no se encuentran dentro del PINFOR y fueron establecidas a partir del año 2002, hasta el 2008.
## 1.4.13.2 Plantacion deHule (Hevea brasiliensis)

El cultivo de hule consta de varios sectores que, en general, rodean al resto de las plantaciones. Limita al Norte con la aldea El Refugio, al Sur con la hacienda Santa Luisa, al Sureste con una plantación de incentivo forestal (PINFOR) con palo blanco y caoba, al Oeste con las aldeas El Pital y Los Cerros.

El área con la que cuenta esta plantación es de 750 ha aproximadamente, de las cuales 160ha están en explotación. El resto está sembrada con renovaciones en distintas edades.

## 1.4.13.3 Plantación frutal de Rambután (Nephelium lappaceum)

El Rambután consta de dos plantaciones, identificadas por el año en que fueron establecidas: el primer sector "2004" limita al Norte con la plantación de incentivo forestal (PINFOR), al Sur con la renovación 2004 de hule, al Oeste con la aldea san Vicente Pacayá y al Este con la plantación de Limón y Mangostán. El segundo sector "2005" limita al Norte con la renovación de hule 2006, al Sur con la plantación de limón 2004, además de la plantación de Mangostán, al este con la renovación de hule 2008, y al Oeste con el PINFOR de palo blanco. Esta plantación actualmente se está extendiendo a su periferia, introduciendo renovación del año 2008. El área en total que abarca esta plantación es de aproximadamente 60 ha.

# 1.4.13.4 Plantaciones de Limón persa (Citrus latifolia)

El cultivo de limón se encuentra dividido en dos sectores, distinguiéndose por su fecha de establecimiento. El primer sector "2003" limita al Norte con la plantación de hule 2003, al Sur con el Rambután 2004 y el Mangostán 2008, al Este con el PINFOR de palo blanco, al Oeste con el segundo sector de palo blanco. El segundo sector limita al Nortecon el Rambután 2008 y el PINFOR, al Sur con el hule, 2004 y 2005, al Este con la renovación de hule 2008, y al Oeste con la plantación de rambután 2008.

El área total de esta plantaciones de aproximadamente de 153 hectáreas, entre ambos sectores.

# 1.4.13.5 Plantaciones de Mangostán: (Garcinia mangostana)

Esta solamente cuenta con un sector relativamente nuevo, que el cual limita al Norte con el beneficio de hule y el Rambután 2008, al Sur con la renovación de hule 2004, al Este con la plantación de hule renovación 2006, al Oeste con el Rambután 2008 Esta plantación cuenta con un área aproximada de 25 ha.

1.4.13.6 Plantacion de Nance (Byrsonima orassifolia)

Esta plantación es nueva dentro del sistema, limitando al Norte con la renovación de hule 2008 y con la aldea Las Brisas, al Sur con la Hacienda La Sultana, al Este con la Hacienda Monte Mar, al Oeste con la plantación de limón 2005 y renovación de hule 2006. Su extensión territorial es de aproximadamente 45 ha.

1.4.14 Cuantificación de área y árboles existentes en plantaciones PINFOR.

El área de las plantaciones se obtuvo mediante registros de la hacienda y se corroboró por medio de GPS. El distanciamiento de las plantaciones es PINFOR, es decir de 3 x 3m, lo que da un total de 1,111árboles por hectárea.

En el cuadro 2, se detalla el área que se encuentra sembrada de árboles por sector, así como el número de árboles por el total del área.

| Sector.             | Area. (ha) | No. Arboles. |
|---------------------|------------|--------------|
| La Lima.            | 25.21      | 24,647       |
| <b>Coyote Nuevo</b> | 29.09      | 28,441       |
| Total:              | 54.3       | 53,088       |

Cuadro 2 Área y número de árboles que cubre casa sector

Según el cuadro 2, el número de árboles es correcto en cuanto a lo requerido por el PINFOR.

1.4.15 Intervención silvícola en las plantaciones.

Las plantaciones de palo blanco ubicadas en los sectores La Lima El coyote Nuevo, por sus características son aptas para una intervención silvícola como lo es realización de un raleo, ya que según la guía para la identificación de clases de desarrollo en bosques y plantaciones, estas se encuentran en una clase de desarrollo tipo C2, la cual se cataloga como bosques jóvenes. De los bosques jóvenes que están en el período de desarrollo es posible extraer productos como trocillo y leña.

En ambas plantaciones se prevé utilizar el método de raleo por bajo completo, de grado C, ya que esta plantación es pura y coetánea, lo que indica que los árboles suprimidos, torcidos, bifurcados y con plagas y/o enfermedades, deberán ser extraídos ya que son genéticamente débiles y difícilmente podrán recuperarse. Esta especie forestal cuenta con una habilidad natural de autopoda, por lo que no se hará necesaria la intervención silvícola de podas.

# 1.4.16 Proyección de la madera que será extraída en el primer raleo programado en plantaciones de palo blanco PINFOR.

El cuadro 3 muestra los resultados de las mediciones realizadas en las parcelas establecidas. Estos datos sirvieron de base para la obtención de una cifra estimada del volumen total de madera a extraer en el primer raleo programado.

Cuadro 3. Análisis y resultados de parcelas muestreadas del área PINFOR año 2002 de Palo Blanco.

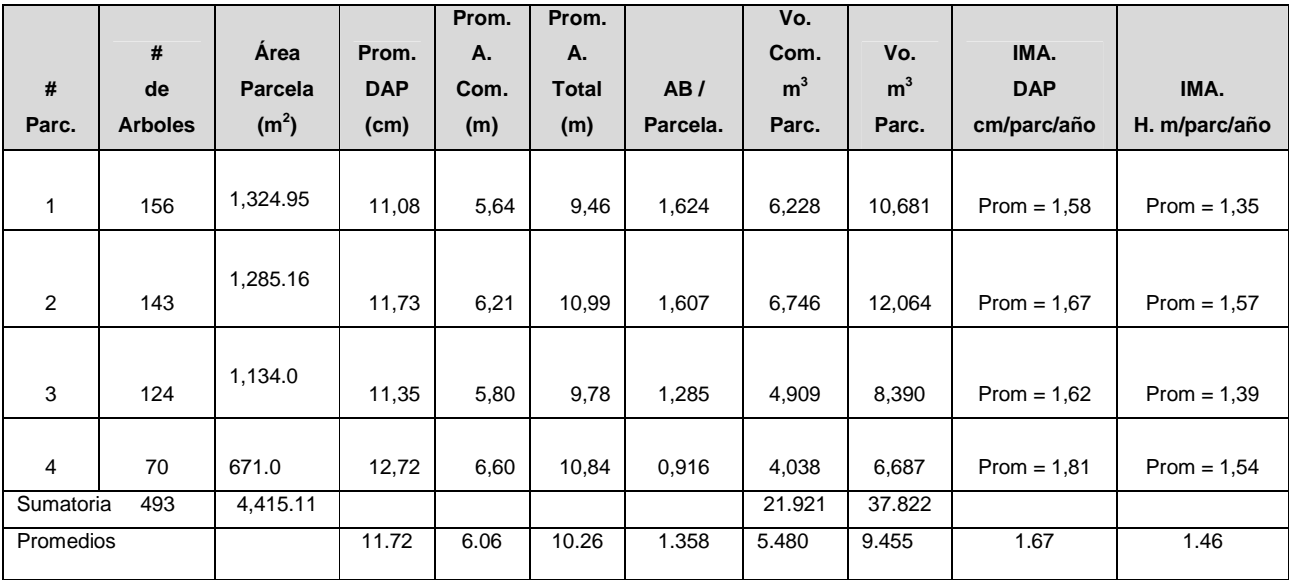

Según lo registrado en el cuadro 3, el crecimiento de la plantación se encuentra a razón de 1.67cm por año en crecimiento de diámetro y 1.46m en altura.

En el cuadro 4 se puede observar datos estimados de la totalidad de madera que existe en plantaciones de palo blanco ubicadas en sectores La Lima y Coyotío.

Cuadro 4. Volumen total y comercial de madera en plantaciones palo blanco PINFOR 2002.

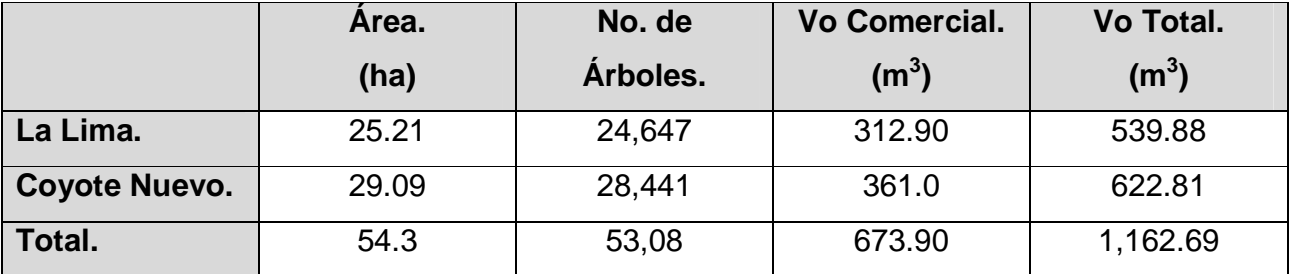

El cuadro 4 muestra el volumen total obtenido en las plantaciones PINFOR el cual fue de 1,162.69 $m<sup>3</sup>$  al momento de la toma de los datos (enero 2010).

El cuadro 5 muestra un estimado de la madera que será extraída en el primer raleo programado.

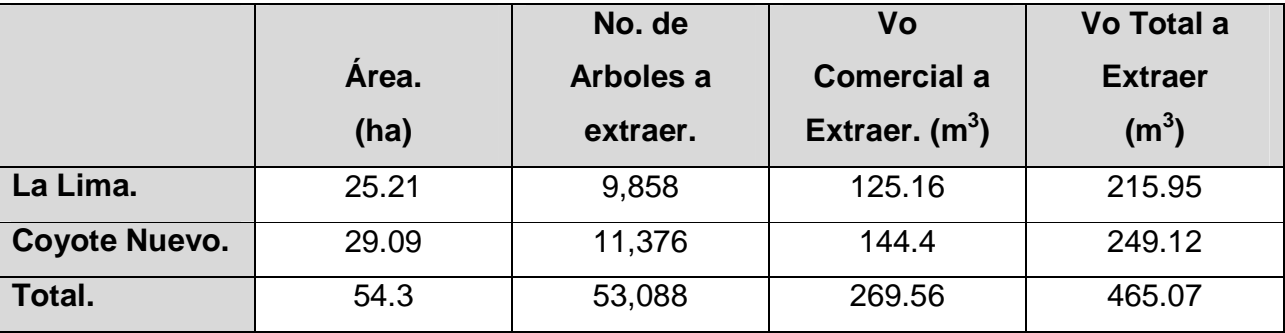

Cuadro 5. Volumen de madera a extraer en primer raleo.

 $Vo = volume$ 

Según el análisis realizado, el porcentaje de árboles a extraer en la plantación es de un 40% (raleo) y en madera es de 465.07 m<sup>3</sup>.

#### **1.5 CONCLUSIONES.**

- 1. La hacienda se encuentra a una altura de 190 m.s.n.m. Cuenta con una población de 65 habitantes, de los cuales el 80% son trabajadores de la hacienda. La fuerza de trabajo restante es abastecida por aldeas aledañas a la misma. Cuenta con un abundante recurso hídrico todo el año, su temperatura media anual es de 28.5°C, la precipitación promedio es de 3,100 mm, la humedad relativa oscila alrededor de 85%, sus vientos corren de Noreste a Sureste, pertenece a la zona de vida bosque muy húmedo, sub-tropical, cálido.
- 2. Producto de la actividad investigativa en toda el área de Hacienda San Gregorio Piedra Parada, se identificaron y delimitaron dos rodales denominados: Coyotío, con una área de 29 ha y un total de 28,441 árboles y La Lima con una área de 25 ha y 24,647 árboles, para un total de 54 ha de plantación y 53,088 árboles de palo blanco.
- 3. En las plantaciones forestales La Lima y Coyotío se deberán realizar 2 raleos al 40% cada 8 años, esto es en el año 2,010 y 2,018 respectivamente. También es necesario realizar brechas contra fuego una vez cada año, al inicio de la época seca. Estas intervenciones permitirán cosechar árboles en la corta final que oscilen entre 37 cm a 41 cm.
- 4. El primer raleo programado se ejecutó a una intensidad de 40% y en ambos rodales se extrajeron árboles con características fenotípicas no deseadas, los cuales entregaron una cantidad de madera de 465.07 $m<sup>3</sup>$ , dividiéndose de la siguiente forma: La Lima 215.95 m $^3$  y Coyotío 249.12 m $^3$

## **1.6 RECOMENDACIONES.**

- $\checkmark$  En cuanto a las plantaciones forestales se recomienda repintar las parcelas permanentes de muestreo para una fácil identificación de los límites y árboles con que cuentan.
- $\checkmark$  Hacer efectivo el primer raleo en plantaciones de palo blanco y mixtas, ya que la edad y características dasométricas que presentan lo ameritan.
- Respecto al manejo de desechos sólidos, sería una buena práctica implementar puntos de acopio de basura en sitios estratégicos, ya que se pueden observar dispersos por el área.
- $\checkmark$  Concientizar a los trabajadores de la hacienda sobre el mal manejo que le están dando a sus desechos sólidos como envases, bolsas, papeles, etc. y de las consecuencias que esto ocasionará en el futuro.
- $\checkmark$  Generar mapas temáticos para contar con información más detallada de los diferentes sectores y recursos de producción de la hacienda.
- $\checkmark$  Implementar más prácticas de conservación de suelos como siembra de barreras vivas de Vetiver, con el fin de evitar la pérdida de suelo, erosión y formación de surcos en zonas con pendientes pronunciadas.

# **1.7 BIBLIOGRAFÍA.**

- **1.** Cruz S, JR De la. 1982. Clasificación de zonas de vida de Guatemala, basado en el sistema de Holdridge. Guatemala, Instituto Nacional Forestal. 42 p.
- **2.** IGN (Instituto Geográfico Nacional, GT). 2004. Mapa topográfico de la república de Guatemala: hoja Flores Costa Cuca, no. 1859 IV. Guatemala. Esc. 1:50,000. Color.
- **3.** \_\_\_\_\_\_\_\_. 2006. Orto fotografía de la república de Guatemala: orto foto de Hacienda Piedra Parada, proyección GTM zona 15.5. Guatemala, USAC, FAUSAC, USIG. Esc. 1:5,900. Color.
- **4.** INSIVUMEH (Instituto Nacional de Sismología, Vulcanología, Meteorología e Hidrología, GT). 2008. Hojas de registros de datos meteorológicos de la estación de Coatepeque, municipio de Coatepeque, departamento de Quetzaltenango. Guatemala. 5p.
- **5.** Simmons, C; Tárano, JM; Pinto, JH. 1959. Clasificación a nivel de reconocimiento de los suelos de la república de Guatemala. Guatemala, Instituto Agrícola Nacional. 1000p.

**CAROLING** 

NSPIC

REPAIR

**FORMULACIÓN DE UN PLAN DE MANEJO DE LACIÓN PLANTACIONES DE PALO BLANCO** (Cybistax donnel Smith) EN HACIENDA SAN GREGORIO PIEDRA PARADA,

**GUATEMALA C.A.** 

**PLANING OF MANAGEMENT OF PALO BLANCO (Cybistax donnel Smith) PLANTATIONS IN SAN SAN GREGORIO PIEDRA PARADA FARM FARM, GUATEMALA C.A.** 

SNETVING

## **2.1 PRESENTACIÓN**

El documento que a continuación se desarrolla, se inscribe dentro del ámbito de las acciones tendientes al estudio, la conservación y el desarrollo de los Recursos Naturales Renovables de Guatemala, en dos instituciones: La Universidad de San Carlos de Guatemala, por medio del programa de Ejercicio Profesional Supervisado de Agronomía-EPSA- y de la "Hacienda San Gregorio Piedra Parada", en el municipio de Coatepéque, departamento de Quetzaltenango, en su actividad forestal, con intención de captar la atención de productores, compradores, estudiantes, profesores y otros sectores sociales, en el tema forestal, considerado como opción productiva, que a la vez puede favorecer la presencia y permanencia de la fauna local, proteger los suelos de la erosión y mantener estable la recarga hídrica y el ciclo hidrológico de esas áreas.

La investigación pudo caracterizar los problemas principales que afectan el crecimiento y desarrollo deseable que las plantaciones de Palo Blanco de dicha hacienda enfrentan como lo son la carencia de tratamientos silvícolas apropiados, mala calidad de sitio y procedencia de semilla dudosa. Por los factores mencionados hoy día y a 8 años de establecida la plantación se puede observar una merma en el crecimiento tanto en altura como en diámetro y mala calidad en el fuste de los árboles. Esta merma en crecimiento y deformación en el fuste de los árboles aún está a tiempo de ser corregida aplicando técnicas silvícolas que se describen en este documento.

Con el objetivo de solucionar los problemas anteriormente señalados, se cumplieron procesos metodológicos y silviculturales, específicamente del manejo de plantaciones forestales, como evaluaciones de la plantación, suelo, agua, intensidad del uso de la tierra, distanciamiento de siembra entre plantas, necesidades de podas y raleos, entre otras.

Se complementó el estudio con la elaboración de mapas de la situación geográfica de la hacienda, la ubicación de la plantación y sus rodales.

Como producto de la actividad investigativa, se diseñó un Plan de Manejo con sus correspondientes fases, la determinación de la intensidad de la intervención y las recomendaciones específicas de seguimiento y control de raleos hasta la corta final.

#### **2.2 MARCO TEORICO**

2.2.1 Marco conceptual.

#### 2.2.1.1 Plantaciones forestales.

 Una plantación forestal consiste en el establecimiento de árboles que conforman una masa boscosa y que tiene un diseño, tamaño y especies definidas para cumplir objetivos específicos como plantación productiva, fuente energética, protección de zonas agrícolas, protección de espejos de agua, corrección de problemas de erosión, plantaciones silvopastoriles, entre otras (2).

La República de Guatemala, en América Central, constituye una región geográfica de características idóneas para la producción forestal: Crecimiento poblacional acelerado, con sus consecuentes demandas, diversidad biológica y posición en el mercado mundial, entre otras potencialidades susceptibles de ser incrementadas y promocionadas. Dentro de estas potencialidades la actividad forestal constituye un renglón que, desde el inicio del presente siglo, está recibiendo atención específica, en su calidad de recurso natural renovable y con demandas crecientes por diversas circunstancias (2).

De acuerdo a lo informado por el Ministerio de Agricultura, ganadería y Alimentación-MAGA- en su propuesta de Política Forestal, planteada en 1999, "el país dispone de aproximadamente 37,000 km<sup>2</sup> de tierras de aptitud preferentemente forestal, que actualmente no poseen cobertura forestal, encontrándose en distintos grados de deterioro, en términos de procesos erosivos" (6).

En situación contraria, a nivel mundial, las plantaciones forestales observan ritmos de crecimiento ascendente. Según el Informe de la Naciones Unidas para la agricultura y alimentación, en el año 2002, el total de plantaciones forestales en el mundo aumentó de 17.8 millones de ha, en 1980, a 43.6 millones de ha. En 1990, pasando a 187 millones de ha en el año 2000. Del total de plantaciones, el 62 % se encuentran en Asia (6).

En la actualidad, el incremento de la población de la región centroamericana y en especial de Guatemala (que de acuerdo al XI Censo Nacional de Población y VI de Habitación, para el 2003 era de 11 millones 237,196 habitantes), hace que la demanda de productos forestales vaya en aumento (7).

Sin embargo, satisfacer la demanda creciente de los productos y subproductos provenientes del bosque, en nuestro país, debe iniciarse con la observación de la problemática específica de Guatemala en materia de recursos naturales renovables y la disminución de la cobertura de bosques naturales del país, por lo cual se hace necesario implementar métodos especiales para el fomento de plantaciones forestales, con el fin de disminuir la presión del bosque remanente y el incremento de la productividad de las unidades de manejo forestal (7).

De acuerdo a lo mencionado anteriormente, las instituciones nacionales y los programas de reforestación, tanto gubernamentales como particulares, requieren de conocimientos y experiencias adecuadas para la planificación y realización de plantaciones forestales, tanto industriales, como a nivel de haciendas particulares.

Los problemas técnicos más importantes que deben superarse son:

- $\checkmark$  No considerar aspectos sociales,
- $\checkmark$  Inadecuada selección del material de reproducción,
- $\checkmark$  Desconocimiento de procedimientos para una adecuada selección de sitios para el establecimiento de especies forestales,
- $\checkmark$  Principalmente, problemas por falta de manejo adecuadopara alcanzar los objetivos de los silvicultores.

## 2.2.1.2 Clasificación de las plantaciones forestales

Existen diferentes criterios para clasificar las plantaciones forestales. A continuación se presentan las diferentes categorías establecidas (4).

2.2.1.3 Clasificación con base en el ecosistema utilizado.

A. Plantación en pleno.

La plantación en pleno es el sistema de reforestación más utilizado a nivel mundial. Se trata de la siembra de árboles en un sitio que carece de cobertura vegetal y arbustiva. Los individuos de las especies plantadas se convierten en la especie dominante.

B. Plantación agroforestal.

Plantación cuyo objetivo principal es la producción forestal e incorpora a la plantación un cultivo agrícola o pecuario. Posee la ventaja de que durante el turno de cosecha de los árboles, el propietario puede percibir ingresos de la cosecha de los productos agropecuarios y además las actividades culturales del cultivo contribuyen al mejor crecimiento de los árboles plantados. Un ejemplo existente en Guatemala es la combinación de pino con maíz. Es importante hacer notar que el cultivo agrícola (en este caso maíz) solo podrá permanecer cultivado dos o tres años, dependiendo de la región  $(4).$ 

C. Plantación de enriquecimiento.

La plantación de enriquecimiento se puede realizar en brechas, en parcelas o en claros. Se denomina enriquecimiento porque la plantación se realiza con el objeto de recuperar el valor comercial de los bosques naturales (sobre todo tropicales), que han sido objeto de extracciones sucesivas de los árboles de especies de valor comercial.

Estas plantaciones se realizan dentro del bosque, creando o buscando áreas desprovistas de árboles. Existe el enriquecimiento en brechas, el cual se realiza posterior a realización de brechas de diferente ancho dentro del bosque. En el caso del enriquecimiento realizado en parcelas, es un tipo de plantación que también puede ser considerada como una plantación en pleno. El enriquecimiento aprovecha los espacios generados por la dinámica natural del bosque, que por la muerte de grandes árboles, deja claros propicios para la actividad (4).

D. Plantación de enriquecimiento con manejo de la regeneración natural.

El enriquecimiento con manejo de la regeneración, además de incorporar individuos a través de la plantación también pretende favorecer el crecimiento de los individuos del bosque que poseen valor comercial. El manejo de la regeneración natural se realiza fundamentalmente a través de la liberación de la competencia para las especies comerciales (4).

- E. Clasificación con base a la composición de especies.
- a. Plantación pura o monoespecífica.

Las plantaciones puras o monoespecíficas son las que se realizan con una sola especie (es el sistema de plantaciones de mayor frecuencia a nivel nacional). Este método obedece al traslado tecnológico de la silvicultura clásica, originaria de Europa. En los países tropicales la teca (Tectona grandis); la caoba; (Swietenia spp.) y el palorosa (Dalbergia spp.) son las principales especies de madera dura provenientes de Plantaciones (8).

b. Plantación mixta.

Las plantaciones mixtas, incluyen dos o más especies combinadas en un mismo espacio geográfico, con el objeto de proveer diferentes productos forestales e ingresos escalonados en el tiempo. Esto le permite al propietario poseer retribuciones más o menos continuas, hasta la cosecha final de la especie con el turno más largo (4).

2.2.1.4 Tratamientos Silviculturales.

El concepto de Tratamiento silvicultural hace referencia al conjunto de procedimientos aplicados para inducir variaciones en la estructura de un bosque, o una plantación forestal. Su propósito es fortalecer el establecimiento de la regeneración natural e incrementar el crecimiento de los individuos de especies comerciales, que es a quienes se dirige específicamente este tipo de tratamientos.

La definición del tipo de tratamiento silvicultural que se aplique a cada bosque o plantación, dependerá de las características de los mismos, según se determine en las evaluaciones requeridas. De esta manera, los tratamientos silviculturales que se puedan emplear serían los siguientes:

A. Liberación:

Favorecer la posibilidad de que un individuo de una especie comercial reciba luz. Se hace a través del anillamiento de individuo que da competencia.

B. Refinamiento:

 Eliminación de individuos de especies no comerciales, a través del anillamiento y aplicación de algún arboricida.

C. Corta de regeneración.

Tratamiento dirigido a rodales dominados por una o dos especies. (4)

2.2.1.5 Manejo Forestal.

Se denomina Manejo Forestal al conjunto de técnicas de intervención silviculturales entre las cuales son habituales los raleos y las podas, que se realizan en un bosque con el objetivo de incrementar la productividad referida básicamente a la parte maderable. El manejo se basa en dos factores: los que la planta necesita para poder crecer (agua, luz, nutrientes) y el propósito de la plantación. El grado de intervención de la plantación o bosque dependerá de la relación de estas dos condiciones.

 Los raleos consisten en la extracción de los árboles defectuosos y se realizan con el fin de mejorar la provisión de nutrientes del suelo y de radiación solar a los árboles de mejores características. Todo ello posibilita que se obtengan, del árbol sano, troncos de mayor diámetro y de mejor forma.

Las podas se ocupan de la eliminación parcial de las ramas inferiores de los árboles y con su aplicación se asegura la obtención de madera libre de nudos, la cual es altamente apreciada debido a su mejor calidad productiva (11).

En relación con el objetivo de la presente investigación, las plantaciones forestales, las técnicas apropiadas de producción en vivero originan árboles con unas condiciones básicas de calidad que garantizan una baja mortalidad, buen desarrollo de los árboles en la plantación –con mayor grosor, mayor rendimiento y mejor calidad de los productos. Estos árboles se caracterizan por un sistema radicular sano, micorrizado (las micorrizas son la asociación de uno o varios hongos con las raíces de las plantas en una relación de dependencia y mutuo beneficio. En el caso de los árboles las micorrizas ayudan a fijar fósforo y amplían la zona de influencia de la raíz) y con suficiente biomasa, fustes rectos, rustificados (La rustificación es la práctica de restringir al árbol en vivero de agua, fertilización y sombra para que salga a campo suficientemente endurecido) y con la altura y diámetro proporcionados al tamaño de la plántula para resistir las condiciones de campo (13).

#### 2.2.1.6 Cortas intermedias.

Son todas aquellas cortas aplicadas en el periodo que va desde que concluye la fase de repoblación del sitio, hasta antes de la corta final.

Son siempre cortas parciales orientadas a mejorar la calidad del rodal existente. Las cortas intermedias se clasifican de la siguiente manera:

#### A. Raleo.

Es una práctica silvicultural, que consiste en reducir el número de árboles en una plantación forestal, con el objetivo de concentrar el mayor crecimiento en los mejores individuos, es decir, los que no presentan defectos de forma, enfermedades, crecimientos bajos, entre otros.

La cantidad de raleos que se lleven a cabo en una plantación dependerá del objetivo final de esta, basado en el tipo de producto a obtener. Como ejemplo podemos mencionar, si nuestro objetivo es la producción de biomasa, requeriremos de pocos raleos, porque lo que necesitamos es cantidad de volumen sin ninguna dimensión prevista. Por el contrario si necesitamos producir madera de calidad, tendremos que programar un número de raleos que nos permita llegar a la corta final, con el número ideal de árboles, con las dimensiones necesaria para la producción. En algunos casos para la producción de madera, se recomienda dejar en buenos sitios, hasta un máximo de 250 árboles por hectárea en la cosecha final (13).

B. Características de los árboles a ralear.

El raleo es importante de efectuarlo, debido a la gran variabilidad genética de los árboles plantados, que presentan características como:

a. Ejes dobles.

Esto es común y estos árboles son no deseables por que el crecimiento esta compartido en más de un eje, por lo que tendrán los fustes dimensiones pequeña, a estos árboles se les conoce como bifurcados cuando tienen dos ejes (4).

b. Cola de zorro.

Se conoce cuando el eje principal muestra una dominancia apical en el crecimiento primario, conocidas también como elongaciones escapadas del fuste. El producto de estos individuos no es deseable, debido a que presenta características físicas y mecánicas no adecuadas para la industria, disminuyendo la calidad de la madera, por la poca densidad obtenida, en los productos de estos árboles (4).

c. Ejes deformados.

Se refiere a árboles con ejes torcidos, sinuosos o con otro defecto que disminuye la calidad del producto final, debido a que el rendimiento en la producción de madera es pequeño, además de que se pueden ver afectadas algunas propiedades físicas y mecánicas de la madera.

d. Árboles suprimidos.

Estos individuos son los que presentan los crecimientos más bajos y no son deseables, por que alcanzarán las dimensiones deseables a un mayor tiempo (4).

e. Árboles plagados o enfermos.

Estos árboles deben de eliminarse de la plantación, debido a que los individuos más débiles son los primeros en sufrir daños y pueden ser un foco o punto de partida para la propagación de una plaga o enfermedad dentro de la plantación, lo que redundaría en la pérdida total de esta (4).

2.2.1.7 Intensidad de raleo.

Algunas experiencias exitosas mencionan dos momentos oportunos para efectuar el primer raleo en plantaciones forestales:

- $\checkmark$  En plantaciones que se establecieron inicialmente, a un distanciamiento de 2 x 2 metros (2500arboles/hectárea) se recomienda ralear el 50% de los árboles, cuando la plantación alcance unos 4 a 5 metros de altura total promedio.
- $\checkmark$  En plantaciones que se establecieron inicialmente, a un distanciamiento de 3 x 3 metros (1,111arboles/hectárea) se recomienda ralear el 50% de la plantación, cuando la plantación alcance los 6 a8 metros de altura total promedio.

Las características importantes para decidir cuándo hay que efectuar un raleo oportuno están dadas por la dinámica del rodal, lo cual nos indica que no hay que dejar que la plantación entre en lo que conocemos como recesión de copas y que la relación altura/diámetro no supere drásticamente el valor de 100 (4).

2.2.1.8 Métodos de raleo.

En plantaciones manejadas para producir madera de aserrío, es importante favorecer árboles vigorosos y de buena forma, al ejecutar los raleos. Plantaciones de la mayoría de las especies prioritarias para Guatemala, tienen árboles muy variables en crecimiento, forma y estado sanitario. En aclareos sistemáticos no se toman en cuenta estas variaciones; los árboles deformes y enfermos se dejan en las hileras no raleadas, mientras que individuos superiores y de buena forma se cortan en las hileras tumbadas.

De acuerdo a lo anterior en muy pocos casos se podría recomendar un raleo sistemático en Guatemala, el raleo selectivo es mucho más apropiado.

Por otro lado es importante definir entre un método cualitativo para la planificación de raleos, los cuales no se pretende presentar una discusión detallada en este momento, mas sin embargo conviene explicar la teoría y conceptos detrás de su uso. En Guatemala, se han propuesto varios métodos para la planificación de raleos, siendo los más frecuentemente utilizados los siguientes:

2.2.1.9 Área basal por hectárea. (G)

Es el área acumulada por el total de los árboles, en un corte transversal de sus fustes a una altura de 1.30 m. Esta es una buena variable como indicadora de la densidad, debido a que se relaciona estrechamente con el volumen por hectárea. Este método se basa en disminuir el valor de G, cuando este alcanza el potencial del sitio, con el fin de que los árboles remanentes puedan alcanzar este valor, incrementando sus diámetros. En coníferas para Guatemala, podemos considerar como un sitio bueno aquel que puede soportar una carga de 30 m<sup>2</sup>/ha de área basal y un sitio de bajo crecimiento, aquel que puede soportar una carga de menos de 15 m<sup>2</sup>/ha de área basal (4).

## 2.2.1.10 Índice de espaciamiento relativo (S%).

Este método correlaciona el espaciamiento promedio entre los árboles, con la altura de los árboles dominantes. De acuerdo a investigaciones para cada especie, se puede determinar los límites entre los cuales se debe mantener una plantación, dependiendo de la calidad de sitio donde se desarrolle. Por ejemplo, si el espaciamiento promedio entre los árboles es de metros y la altura dominante es de 10 metros, el S% es igual a 30%.

En la práctica, estas metodologías y otras, no han sido fácil de aplicar, a menudo se han postergado raleos para que el G llegue a lo que soporta el sitio o por otro lado a que el valor de S% baje a niveles preestablecidos, aun cuando los rodales han tenido muchos individuos de mala forma y de pobre crecimiento.

Se presentan estos métodos, debido a que son ampliamente citados en la literatura. En muchos casos, técnicos forestales recomiendan sistemas de manejo sumamente complicados y difíciles de aplicar. Actualmente el manejo en plantaciones forestales del país es urgente, especialmente las que se plantaron para producir madera de aserrío (4).

#### 2.2.1.11 Poda.

Esta práctica consiste en cortar las ramas de los árboles con el propósito de producir madera limpia; es decir, libre de nudos y de mejor calidad. Es empleada en árboles destinados a producir madera para aserrío, porque son los nudos, precisamente, los defectos más comunes en este tipo de madera.

Esta práctica, además, facilita el acceso a la plantación y evita la competencia entre árboles podados, reduce el área expuesta después de la poda y recorta los tiempos de cicatrización. Se recomienda sea efectuada cuando los árboles alcancen unos tres metros de altura, pero sólo hasta la mitad de la altura. La razón es que si se eliminan muchas hojas, en vez de favorecer el desarrollo del árbol, se afecta su crecimiento, pues la función de las hojas es aprovechar los rayos solares, el aire, el agua y los nutrimentos del suelo en la elaboración de productos (4).

2.2.1.12 Importancia de las podas.

Mientras persistan las ramas en el tronco de un árbol, la madera producida va a tener nudos.

Los nudos constituyen uno de los defectos más comunes y su presencia disminuye la calidad y el valor de la madera. En coníferas, principalmente, esto reduce el valor de la madera en el mercado, debido a que los nudos alteran algunas características físicas y mecánicas de la madera que la hacen disminuir en calidad para algunos usos (4).

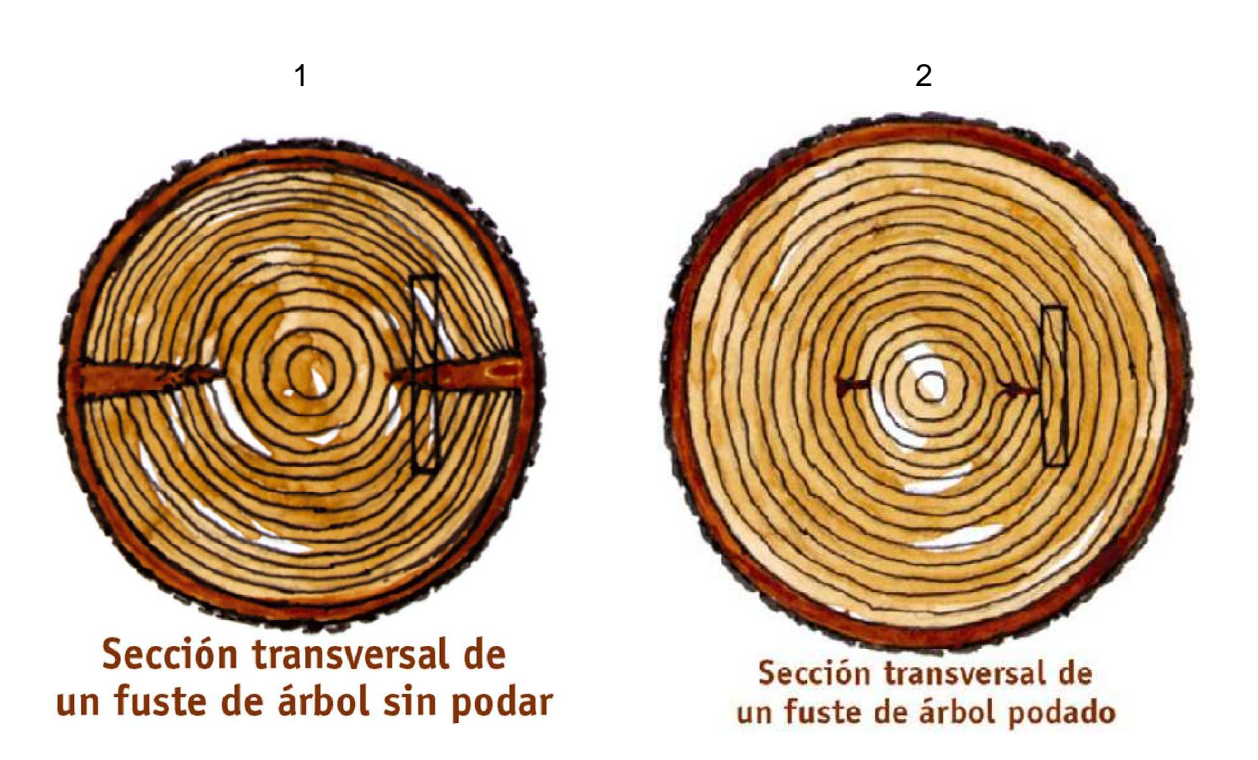

Figura 2 Corte transversal de dos troncos de árboles, el primero sin poda y el segundo con poda.

2.2.1.13 Variables a medir en la plantación.

## A. Diámetro a la altura del pecho. (DAP)

La medida normal para determinar el diámetro de los árboles en pie, es el diámetro a la altura del pecho - DAP- también llamado, a veces, diámetro normal. El DAP es medido a 1.30 metros sobre el nivel medio del suelo, sobre la corteza.

En el caso de árboles ubicados en terrenos con pendiente, la medición no se hará ni desde la parte baja de la pendiente, ni desde la parte alta de ella, sino desde el punto medio.

B. Altura total. (hT)

Distancia vertical entre el nivel del suelo y el extremo superior del árbol.

C. Altura comercial. (hc)

Longitud de un tronco, desde su parte inferior hasta su extremo superior donde empiezan las ramificaciones de la copa del árbol. El Tocón es la parte del árbol unida a las raíces, que queda en el suelo después de ser cortado el árbol.

D. Índice de sitio.

Corresponde al crecimiento total dividido por la edad.

E. Incremento medio anual. (IMA)

 Medida específica para cada especie de la productividad forestal actual o potencial, expresada en términos de la altura promedio de los árboles incluidos en una componente específica del bosque (4).

2.2.1.14 Descripción botánica del Palo Blanco (Cybistaxdonnel Smith).

La especie Palo Blanco constituye el objeto de estudio de la presente investigación, por lo que a continuación se presenta y explican las características de los individuos que conforman la plantación objetivo.

Esta especie estuvo distribuida en forma natural en los departamentos de Chiquimula, Santa Rosa, Escuintla, Suchitepéquez, Retalhuleu y San Marcos, sin embargo su distribución fue disminuyendo por la extracción de su madera para exportación hacia los Estados Unidos (14).

Actualmente puede encontrársele dispersamente en los departamentos de Santa Rosa, Escuintla, Suchitepéquez y Retalhuleu, y según observaciones realizadas en el campo por el equipo recolector de semillas forestales del banco de semillas forestales del INAB, se le encuentra comúnmente en la orilla de las carreteras y como cerco vivo en potreros (14).

A. Descripción.

Árbol deciduo mediano a grande que alcanza 28-37 metros de altura, con DAP de 50 cm. hojas compuestas, opuestas, con cinco pequeñas hojuelas. Flores amarillas brillantes, de 2.0 - 2.5 cm de ancho, que se agrupan al final de las ramillas. El fruto es una cápsula cilíndrica rugosa de color verde-amarillento cuando está madura. Las semillas son delgadas, planas y rodeadas de un ala ligera.

Es un importante árbol maderable que alcanza un elevado precio. La madera es color crema, amarilla o marrón pálido, a menudo con bandas, sin una transición clara entre la albura y el duramen. El grano es recto y la textura media a gruesa. El peso específico es de 0.44 g/cm<sup>3</sup>. La madera seca al aire rápidamente, con pérdida mínima de calidad. Se puede serrar y trabajar con facilidad y se obtienen buenos acabados (14).

B. Descripción Botánica.

Árbol de 35 metros de altura, con un diámetro de 60 a100 cm, su corteza es blanca. Sus hojas son deciduas, palmaticompuestas, regularmente de 5 a 7 folios, éstos son membranosos con largos peciolulos y el margen es aserrado irregular. Posee largas inflorescencias paniculadas, el cáliz es membranoso. La corola es amarilla, de 4.5 a6 cm. Su fruto es una cápsula de 30 a 45 cm de largo y de 2 a 3 cm de ancho (14).

C. Características.

La madera del Palo Blanco es amarilla pálida, en algunos casos se torna blanca o café clara. No tiene ningún olor o sabor distintivo. Posee una gravedad específica de 0.44, aunque es fácilmente trabajable, no es muy durable. Su uso principal es para hacer muebles, aunque puede usarse también en construcción (14).

2.2.1.15 Requerimientos Edafoclimáticos.

A. Requerimientos climáticos.

El Palo Blanco necesita un clima tropical húmedo o semihúmedo, el rango altitudinal oscila de 0 - 600 msnm, precipitación media anual 1,000 a 2500 mm. Temperaturas máxima promedio de 23 a 31º C y mínima promedio de 17 a 23º C. No tolera sequías muy largas (2 a 3 meses).

B. Requerimientos de suelos.

Esta especie requiere de suelos arenosos o franco arenosos, con pH neutro o ácido, profundos y bien drenados, aunque se adapta a suelos arcillosos con la condición que posea un buen drenaje.

C. Experiencias del Cultivo en el Área.

Es una especie nativa que se encuentra en bosques naturales, se considera una madera con buenas características para la carpintería por su trabajabilidad y es muy aceptada por el consumidor (14).

2.2.1.16 Producción.

El Palo Blanco es de crecimiento bastante rápido, obteniéndose un rendimiento en volumen de 1.7 m $3/$  árbol al aprovechamiento final.

2.2.1.17 Distribución.

A. Ecología.

En Chiapas, México, la especie se encuentra creciendo en pendientes elevadas entre 150 800 msnm en bosques denominados por Terminaliaoblonga o Virola guatemalensis. También se puede encontrar en bosques semideciduos en terrazas aluviales y pendientes coluviales bajas de la costa del Pacífico de México, Guatemala, El Salvador y Honduras  $(14).$ 

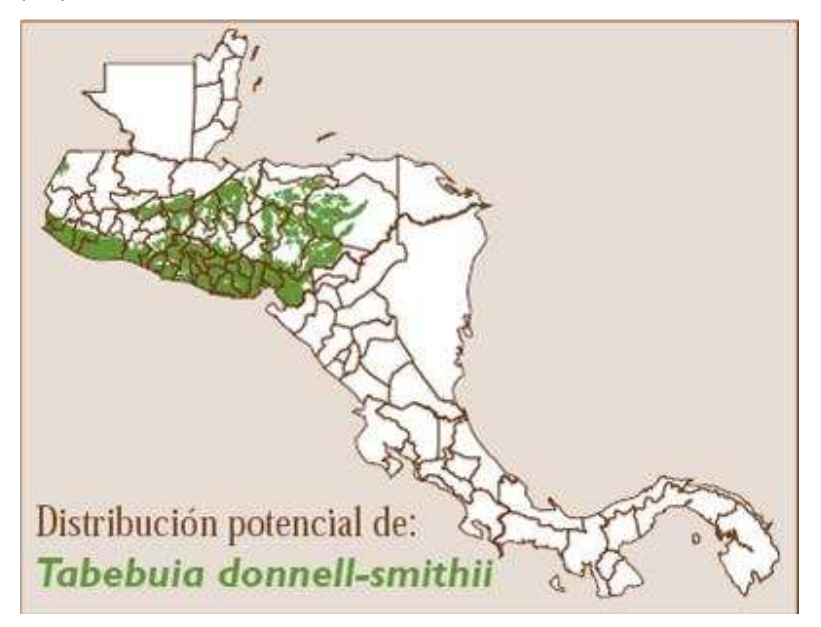

Figura 3. Distribución geográfica del Palo Blanco.

## B. Natural.

El rango nativo de esta especie se extiende desde México a través de Guatemala, El Salvador y el Norte y centro de Honduras. Fuera de este rango la especie fue evaluada como carbol maderable en Costa Rica, Hawaii, Puerto Rico y Ecuador (14).

C. Plantada.

Aunque su abundancia se ha reducido en bosques naturales por talas extremas, varios programas de plantación en América Central prometen incrementar la cantidad de madera disponible de esta especie (14).

2.2.1.18 Plantaciones de palo blanco.

Se ha probado en ensayos a 3x3 m. Por el proyecto PROECEN (Honduras) con excelentes resultados de crecimiento, pero se considera que requiere un espaciamiento ligeramente amplio en plantaciones (5x5 m) debido a que la especie requiere máxima iluminación y tiene un rápido crecimiento (14).

A. Manejo.

Se deben hacer deshierbes regularmente durante posprimeros 4 años de crecimiento, seguidos de raleos en los años 7, 12 y 17 (el primer raleo puede ser antes ya que este va a estar en función del espaciamiento inicial y el objetivo de la plantación). A veces se producen bifurcaciones en los tallos, pero se pueden evitar mediante la deshija en cuanto se forman en los primeros años (14).

#### B. Turno y crecimiento.

En buenos sitios es posible lograr crecimientos en altura de 1.5 a 2 m/año durante los primeros 10 años. Después, el crecimiento anual disminuye hasta que se alcanza una altura máxima de 25-35 m. El crecimiento en diámetro varía de 1-3 cm por año. Se estima un turno final de corta de 25-30 años.

C. Índice de Hart-Becking.

El Índice de Hart-Becking(S): también conocido como coeficiente de espaciamiento relativo, se define como la relación entre el espaciamiento medio del arbolado y su altura dominante, expresado en tanto por cien, según la fórmula siguiente:

S% = (Dist. Promedio / Alt. Dominante) \* 100

Al contar con el indice de Hart se puede realizar la intervención en el bosque, para esto se pueden utilizar los procedimientos que se mencionan a continuación.

D. Selección del tipo de raleo.

Cada tipo de raleo tiene su ventaja y desventaja, y cada uno sirve para solucionar ciertos problemas. Aunque los métodos son bien definidos, su aplicación rara vez es muy estricta, solamente bajo las condiciones más sencillas se sigue el mismo método durante toda la rotación; esto es, cuando el rodal es muy uniforme, compuesto de árboles que son casi todos dominantes y cuando el mercado es excelente para todos los tamaños y calidades del producto del raleo. En este caso, es común emplear raleos por lo bajo completos, regularmente de grado C o D (9).

## 2.2.2 Marco Referencial

2.2.2.1 Ubicación, límites y Descripción de la plantación.

A. Ubicación y límites.

La Hacienda "San Gregorio Piedra Parada" se encuentra 12 km<sup>2</sup> de la cabecera municipal de Coatepéque, departamento de Quetzaltenango, a un costado de la "Aldea Nuevo Chuatuj" y a una distancia de 235 km de la ciudad de Guatemala por la carretera CA-2.

Las coordenadas geográficas en que se localiza el casco de la hacienda son: latitud Norte de 14°38´01" y longitud Oeste de 91°54´00". Sus co lindancias establecidas legalmente son: al Norte con hacienda La Asunción y aldea El Refugio, al Sur con aldea el Socorro y Pacayá 1, al Este con Hacienda La Sultana, Hacienda Monte Mar y Caserío Las Brisas, y al Oeste con Caserío Los cerros y Hacienda Santa Luisa (6).

B. Descripción de la plantación.

La plantación en que se trabajó es pura, de Palo Blanco (Cybistax donnel Smith). Fue establecida en el año 2,002, así mismo tiene una extensión de 52 ha, una edad de 8 años y esta no ha recibido ningun tratamiento y fue inscrita en el Programa de Incentivos Forestales para plantaciones voluntarias –PINFOR-. En el área donde se ubica dicha plantación existen variaciones de pendiente las cuales oscilan entre 0% hasta 20% y una altura que varia entre 170 y 200 m.s.n.m.

Los árboles se encuentran plantados a un distanciamiento de 3 m X 3 m, el crecimiento es bajo, su altura promedio es de 10 metros con un DAP promedio de 13 cm debido al factor suelo.

#### 2.2.2.2 Características Biofísicas.

#### A. Temperatura media anual.

Por estar ubicada en la costa Sur el clima es cálido, alcanzando temperaturas que oscilan entre 25 - 32 ºC y una temperatura media anual de 28,5 ºC

#### B. Altitud.

El área del casco de la hacienda se encuentra a 190 m.s.n.m. Debido al relieve que presenta, sus altitudes varían desde 120 hasta 230 m.

#### C. Precipitación pluvial media anual.

La precipitación promedio de los últimos 5 años fue de 3,100 mm, con una mínima de 2,000 mm y una máxima de 4,000 mm, distribuidas entre los meses de abril a noviembre.

D. Humedad relativa.

Según datos facilitados por el Instituto Nacional de Sismología, Vulcanología, Meteorología e Hidrología- INSIVUMEH- provenientes de sus registros históricos, la humedad relativa en la región a la que pertenece la "Hacienda San Gregorio Piedra Parada", oscila alrededor de un 85%.

#### E. Vientos.

Los vientos de la zona provienen regularmente del Noreste, hacia el Sureste, registran velocidades máximas de hasta 60 km/h; con un promedio de 10 km/h.

F. Fotoperiodo.

El fotoperiodo regular de la zona oscila entre las 9.8 horas luz al día, existiendo variación en la época lluviosa debido a la nubosidad que se presenta en la zona.

G. Evapotranspiración.

La evapotranspiración que presenta la zona en promedio, es alrededor de 5mm/día o 150mm/mes, presentando variaciones en las distintas épocas del año.

H. Zona de vida.

Según la clasificación de zonas de vida para Guatemala, elaborado por J.R de la Cruz, la hacienda pertenece a la zona de vida Bosque muy húmedo, sub-tropical, cálido bmh-S (c) (2).

I. Precipitación.

Registra dos estaciones bien definidas:

- $\checkmark$  Estación lluviosa: de mayo a noviembre.
- $\checkmark$  Estación seca: de diciembre a abril.

Según registros internos de los pluviómetros ubicados en diferentes sectores de la hacienda la precipitación promedio de los últimos 5 años oscila en un rango de 2000 a 4000 mm/año.

# **2.3 OBJETIVOS.**

#### 2.3.1 General

Formular un plan de manejo forestal para optimizar el desarrollo y calidad de las plantaciones de Palo Blanco (Cybistax donnel Smith) establecidas en la "Hacienda San Gregorio Piedra Parada".

## 2.3.2 Específicos

- 1. Realizar un inventario forestal que permita contar con información dasométrica actualizada de las plantaciones.
- 2. Elaborar un mapa de la zona de rodales de la plantación de Palo Blanco para identificar su ubicación y accesos.
- 3. Definir la intensidad de la intervención silvícola, para potenciar su efectividad y controlar su seguimiento hasta el corte final.

# **2.4 METODOLOGÍA.**

2.4.1 Primera fase de gabinete.

2.4.1.1 Recopilación y análisis de información cartográfica.

La localización geográfica, ubicación político administrativa, accesos, extensión, información relevante sobre clima, relieve y origen de los suelos, se obtuvo de fotografías aéreas y ortofoto en formato digital, la hoja cartográfica de Flores Costa Cuca, hoja 1859 IV, escala 1:50,000 en el Instituto Geográfico Nacional y revisiones en investigaciones anteriores.

2.4.1.2 Planificación del inventario.

- $\checkmark$  Definición del área a inventariar para, conocer los límites de la plantación. bosque.
- $\checkmark$  Conocimiento general sobre el tipo de las plantaciones a inventariarse.
- $\checkmark$  Accesibilidad y medios de transporte.
- $\checkmark$  Conocimiento de la variabilidad del bosque.
- $\checkmark$  Fijación del porcentaje de error permisible para el muestreo.
- $\checkmark$  Recursos humanos y económicos y plazo para la ejecución del inventario.

2.4.1.3 Determinación del número de parcelas a realizar.

Para realizar esta actividad, inicialmente fueron evaluadas plantas de las 4 parcelas permanentes de muestreo (PPM), en las cuales se midió diámetro a la altura del pecho y altura total.

Al contar con esta información se aplicó el modelo estadístico Completamente al azar para determinar el número de parcelas que deben evaluarse para obtener información confiable y representativa de toda la plantación.

A. Tamaño y forma.

Tomando en cuenta que es una plantación y que buena parte de esta cuenta con pendientes suaves, se definieron parcelas circulares, que contienen alrededor de 25 a 30 árboles cada una, con un área estimada de 260 m $^2$ /parcela.

2.4.2 Fase de campo.

2.4.2.1 Rodalización.

A. Límites, infraestructura vial y área de la hacienda.

Se realizó una verificación de límites de distribución de la plantación, debido a que los mapas de ubicación disponibles presentaron ambigüedad en los puntos de localización geográfica. Esta redefinición de los límites se realizó por medio de una, específicamente localizando cada uno de los pivotes esquineros, con la ayuda de una persona conocedora de la hacienda.

Este procedimiento se realizó por medio del método de georeferenciación con GPS. Al igual que la delimitación de la hacienda, cada una de las áreas de las plantaciones fue recorrida para ubicar cada uno de sus esquineros limítrofes y así poder obtener el área de las mismas y un estimado de árboles presentes.

2.4.2.2 Identificación de características biofísicas y climáticas de las plantaciones.

Las características climáticas identificadas son las siguientes: precipitación, temperatura, humedad relativa.

Las características biofísicas son:

- $\checkmark$  Suelo: se tomaron muestra de suelo al azar, se tamizaron y se homogenizaron para mandar al laboratorio 3 muestra, que fueran significativas del área.
- La toma de datos edáficos se realizó con observaciones directas, la textura, al tacto, la profundidad con el uso de un barreno y la pendiente con el método de doblaje de cinta.
- $\checkmark$  La vegetación se identificó con observaciones directas y muestras botánicas determinadas en el herbario de la facultad de Agronomía (USAC).

2.4.2.3 Inventario Forestal.

A. Ubicación de las parcelas de muestreo.

Debido a la extensión, relieve de la hacienda y especie en cuestión, se levantaron y trataron 21 parcelas, distribuidas en diferentes áreas de la hacienda, el muestreo que se trabajo fue sistemático, en puntos estratégicos como las partes más altas o lomas de cerros, en pendientes suaves y pronunciadas, en terreno plano, a la orilla de ríos y/o zanjones y en partes bajas, con el objetivo de observar la variabilidad del crecimiento en relación con la ubicación topográfica de los árboles.

- B. Descripción de la información general para la realización del inventario.
- a. Pendiente.

Se estimó por medio del método de doblaje de cinta, que inicia con la colocación de una porción de la cinta métrica a nivel del suelo, siguiendo una línea horizontal nivelada, luego se procede a doblar la cinta hasta que esta toque el extremo del suelo, se mide la diferencia de altura entre la línea horizontal y el suelo y el largo que tiene la línea horizontal desde su inicio hasta donde se dobla. Finalmente se calcula el ángulo formado por trigonometría.

b. Tipo de suelo.

En campo se determinó por medio del análisis al tacto. Se colectaron muestras para su posterior análisis en laboratorio, a fin de determinar la densidad aparente, la capacidad de campo y el punto de marchites permanente.

c. Edad total promedio.

Para la presente investigación se acudió a los registros de la hacienda, en los que se localizó la fecha específica en la que comenzaron dichas plantaciones. Complementariamente se examinaron expedientes del INAB, en los cuales aparecen fechas de siembra de las mismas.

#### d. Altura.

En cada parcela de muestreo se realizaron mediciones de altura a todos los árboles, con dos diferentes criterios: Altura comercial, la altura en donde comienzan las sinuosidades o bifurcaciones en el fuste y la altura total del árbol. Esta actividad se realizó por medio de dos tubos PVC de 6mts de largo y dos pulgadas de diámetro, cada uno, unidos por medio de un acople desmontable de PVC.

e. Diámetros.

El diámetro tomado fue el DAP, de cada árbol dentro de la parcela de muestreo. Debido a que se careció de cinta diamétrica, la medición de la circunferencia se realizó con la ayuda de cinta métrica, luego los resultados se dividieron entre Pi. (3.1416) para obtener el diámetro.

f. Número de árboles por hectárea.

Debido a que la plantación se encuentra inscrita en el programa de incentivos forestales y que no se ha efectuado ningún raleo, se establece que la especie en cuestión debe tener una densidad de siembra inicial de 1,111 árboles por hectárea, pero se realizó una mediación dando como resultado que la plantación tiene en promedio 1,108 árboles / ha.

g. Área basal por hectárea.

Se estimó utilizando el DAP de cada árbol en cada parcela de muestreo y luego se calculó aplicando la fórmula del área basal (AB):

$$
AB = Dap^{2} \cdot 0.7854
$$
A continuación se realizó la sumatoria de AB de los árboles de cada parcela de muestreo, este total se multiplicó por la relación del factor de parcela en área, (Fp), para obtener el área basal por parcela.

h. Volumen con corteza.

Se obtuvo aplicando la siguiente fórmula:

 $Vcc = AB$  \* Altura total \* ff (el factor de forma a emplear será para latifoliadas = 0.64)

i. Modo de extracción de madera.

Se realizará por medio de fuerza humana (extracción humana) con ayuda de maquinaria pesada (Tractores EVRO 470 y New Holland 5000).

- j. Incrementos.
	- I. Incremento en volumen

Se estimó el incremento medio anual por parcela-IMA- dividiendo el volumen promedio por parcela entre la edad de la plantación, luego se interpoló a hectáreas por medio del factor de parcela (Fp).

## II. Incremento en Volumen (IMA)

Se estimó el incremento medio anual por parcela, dividiendo el volumen medio por parcela entre la edad de la plantación, y se interpoló a hectáreas por medio del factor de parcela (Fp).

2.4.2.4 Fase final de gabinete.

A. Tabulación de datos.

Posterior al levantamiento del inventario y al ordenamiento de datos dasométricos en el cuadro de registro de rodales, se sintetizó la siguiente información que se muestra en el cuadro 6.

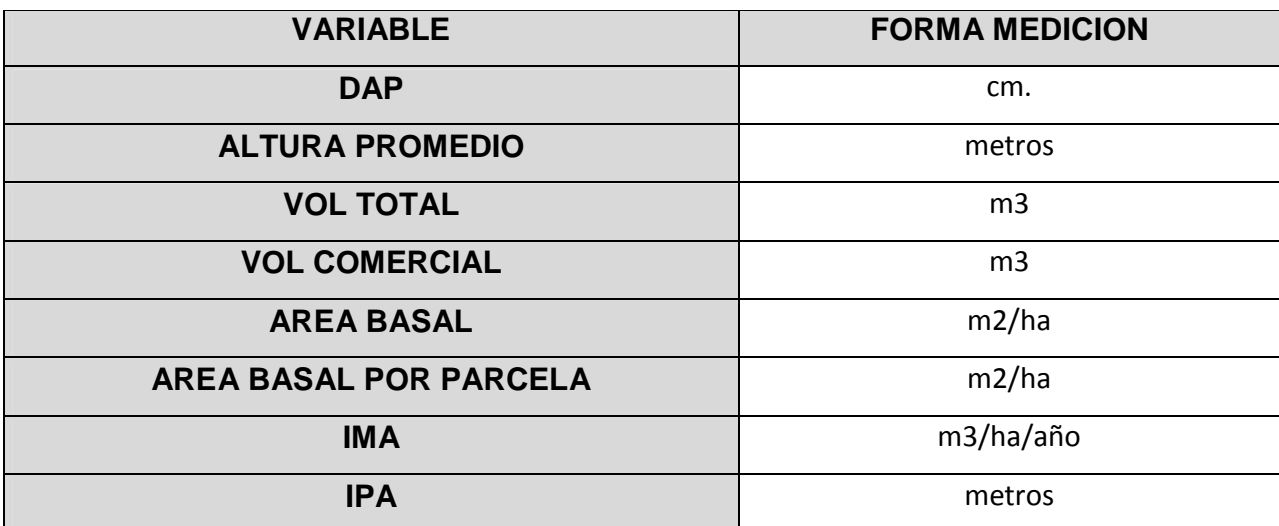

Cuadro 6. Variables dasométricas utilizadas para la tabulación de datos.

B. Determinación de árboles a ralear.

En base a los datos arrojados por el inventario, se procedió a realizar el análisis de espaciamiento relativo, mediante el índice de Hart-Becking, para definir la intensidad del raleo, del número de árboles a extraer y árboles remanentes por hectárea.

# **Índice de Hart-Becking.**

S% = (Dist. Promedio / Alt. Dominante) \* 100

Por tratarse de plantaciones inscritas en el PINFOR, se deberán dar los avisos correspondientes al INAB para realizar las extracciones sin ningún problema legal, ya que este estipula un volumen máximo de extracción por año, conocido como corta anual permisible (CAP).

2.4.3.3 Variables respuesta a medir después del primer raleo.

Posterior a la realización del primer raleo se mejorarán las condiciones de densidad de las plantaciones, por tanto el espacio para crecer de los árboles se espera que estas disminuyan su nivel de estrés y aceleren su crecimiento en diámetro. Las variables a medir directamente en relación a crecimiento fueron:

- $\checkmark$  Diametro a la altura del pecho.
- $\checkmark$  Altura.
- $\checkmark$  Incremento medio anual.
- $\checkmark$  Numero de árboles por hectárea.

Es importante señalar que las anteriores mediciones se realizarán al inicio del primer raleo, como registro y posteriormente cada año, para observar el progreso.

## **2.5 RESULTADOS.**

2.5.1 Primera fase de gabinete.

Determinación del número de parcelas a realizar.

El cuadro 7 muestra los datos obtenidos en el premuestreo que se realizó previo a determinar el número de parcelas que se necesitarían para la investigación.

|                | #       |       | $\mathsf{h}$ |        | Vo.        | Vo.     |       |
|----------------|---------|-------|--------------|--------|------------|---------|-------|
| #              | de      | Dap   | <b>Total</b> | AB     | Tot.       | $m^3/$  | Vo.   |
| Par.           | árboles | (cm)  | (m)          | /arb   | $m^3$ /arb | parcela | "2"   |
| $\mathbf{1}$   | 31      | 11.6  | 8.3          | 0.0110 | 0.060      | 1.85    | 3.41  |
| $\overline{2}$ | 30      | 12.3  | 8.6          | 0.0122 | 0.069      | 2.06    | 4.26  |
| 3              | 31      | 13.8  | 11.6         | 0.0152 | 0.115      | 3.56    | 12.70 |
| $\overline{4}$ | 28      | 13.5  | 9.6          | 0.0147 | 0.092      | 2.58    | 6.67  |
| 5              | 30      | 13.4  | 11.4         | 0.0144 | 0.108      | 3.25    | 10.55 |
| 6              | 28      | 13.2  | 11.2         | 0.0140 | 0.102      | 2.87    | 8.23  |
| $\overline{7}$ | 31      | 13.2  | 11.1         | 0.0144 | 0.104      | 3.24    | 10.48 |
| 8              | 32      | 12.4  | 10.5         | 0.0132 | 0.099      | 3.17    | 10.05 |
| 9              | 29      | 11.1  | 8.7          | 0.0102 | 0.062      | 1.79    | 3.21  |
| 10             | 26      | 13.2  | 10.2         | 0.0143 | 0.095      | 2.47    | 6.09  |
| 11             | 31      | 12.1  | 11.1         | 0.0116 | 0.083      | 2.58    | 6.67  |
| 12             | 30      | 11.6  | 10.3         | 0.0107 | 0.072      | 2.16    | 4.66  |
| 13             | 29      | 12.3  | 10.6         | 0.0121 | 0.084      | 2.43    | 5.89  |
| 14             | 24      | 12.8  | 11.0         | 0.0131 | 0.093      | 2.24    | 5.01  |
| <b>Total</b>   | 410     | 176.5 | 144.3        | 0.1811 | 1.239      | 36.25   | 97.88 |

Cuadro 7. Resumen de parcelas de premuestreo.

En el cuadro 7, se encuentran los datos obtenidos en el primer levantamiento de parcelas, esto con la finalidad poder realizar un análisis estadístico de estas, para determinar si el número de parcelas tomadas era el correcto o si es necesario realizar más parcelas.

2.5.1.2 Premuestreo.

A. Muestreo sistemático.

a. Media aritmética:

$$
X = 36.25 / 14 = 2.58
$$

b. Desviación estándar:

$$
S = \sqrt{\frac{\sum X_i^2 - ( \sum X_i)^2 / n}{n-1}}
$$

((97.88)-((36.24\*36.24)/14))/13 = **0.55/ha.**

n - 1

c. Coeficiente de variación:

CV= (s/x)= 0.55/2.58\*100**= 21.6%**

d. Calculo de n:

 $n = (21.6^{2*} 2.16^{2})/ 10^{2} = 21.97 = 22$  parcelas

e. Estabilización de la n:

n= ((21.61\*21.61)\*(2.08\*2.08)/100)= 21 parcelas

n= ((21.61\*21.61)\*(2.086\*2.086))/100= 21 parcelas

Luego de estabilizar la n se pudo determinar que las parcelas que se necesitan para el muestreo son 21, por lo que fue necesario realizar 7 parcelas más.

#### 2.5.2 Fase de campo.

#### 2.5.2.1 Rodalización.

A. Limites, infraestructura vial y área de la hacienda.

Se realizó un recorrido por los linderos de la hacienda, georeferenciando puntos de interés. Luego se procedió a la realización del mapa de ubicación de la hacienda y posteriormente se aplicó el mismo procedimiento en los rodales de plantación para su localización en el mapa correspondiente.

Es importante mencionar que se georeferención y rodalizó otra plantación de palo blanco en asocio con hule, caoba, eucalipto y acacia. Esto para tener referencia y hacer comparaciones de los incrementos del palo blanco respecto al mismo y a las otras especies presentes en la hacienda.

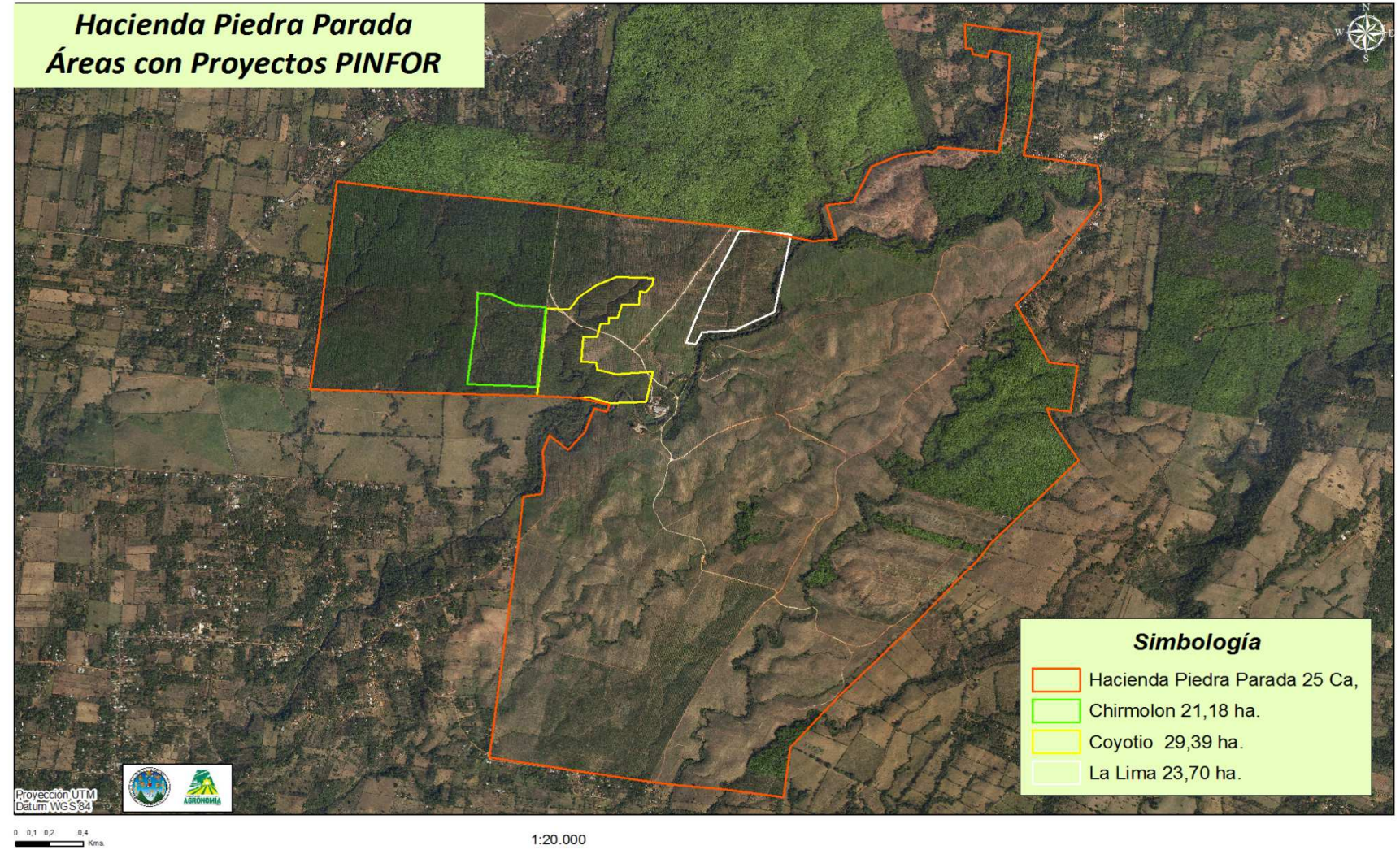

1:20.000

Figura 4 Límites de Hacienda Piedra Parada**.**

2.5.2.2 Identificación de características biofísicas y climáticas de las plantaciones.

Luego de la toma de muestras de suelos, se procedió a enviarlas al laboratorio, obteniendo los siguientes resultados que se muestran en el cuadro 8.

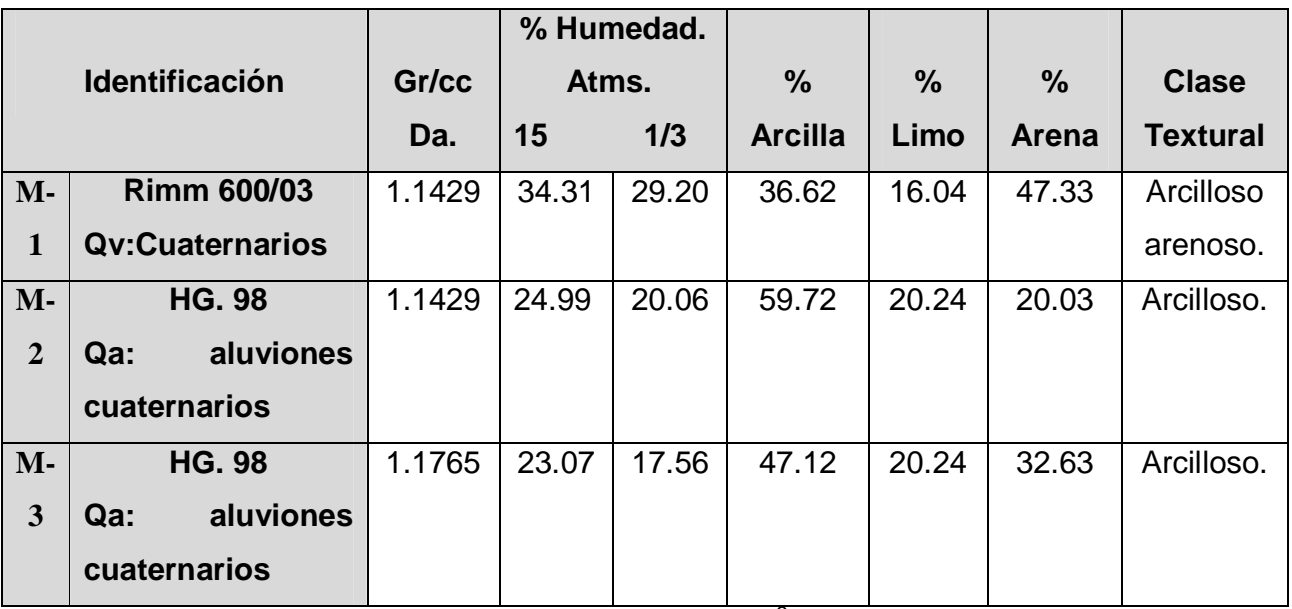

Cuadro 8. Resultado de Muestreo de Laboratorio

DA = Densidad Aparente, gr/cc =gramo/centímetro<sup>3</sup> de suelo, Qv:Cuaternarios, Qa: aluviones cuaternarios, M1= Muestra.

Según los datos del cuadro 8, se pudo determinar que el suelo es arcillo arenoso, según la literatura para que una plantación de palo blanco tenga un desarrollo óptimo el suelo debe de ser arenosos o franco arenosos, por lo que esto es un factor importante en la calidad de sitio de esta plantación, dando como resultado bajos índices de crecimiento.

### 2.5.2.3 Inventario Forestal.

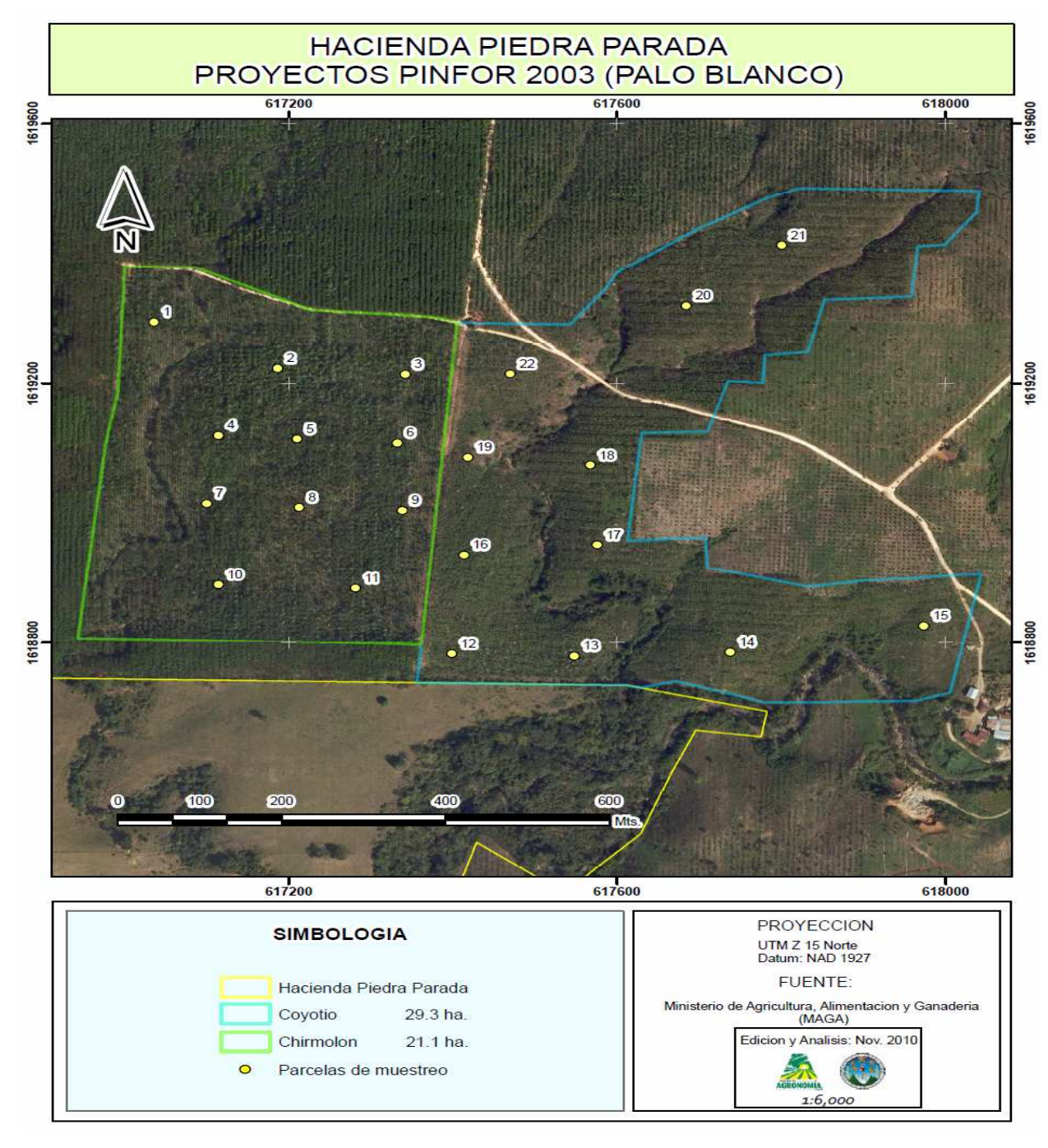

A. Ubicación de las parcelas de muestreo.

Figura 5 Realización y georeferenciación de parcelas permanentes de muestreo año 2010.

El cuadro 9, muestra las los puntos de georeferenciación de las parcelas que fueron tomadas para el inventario forestal.

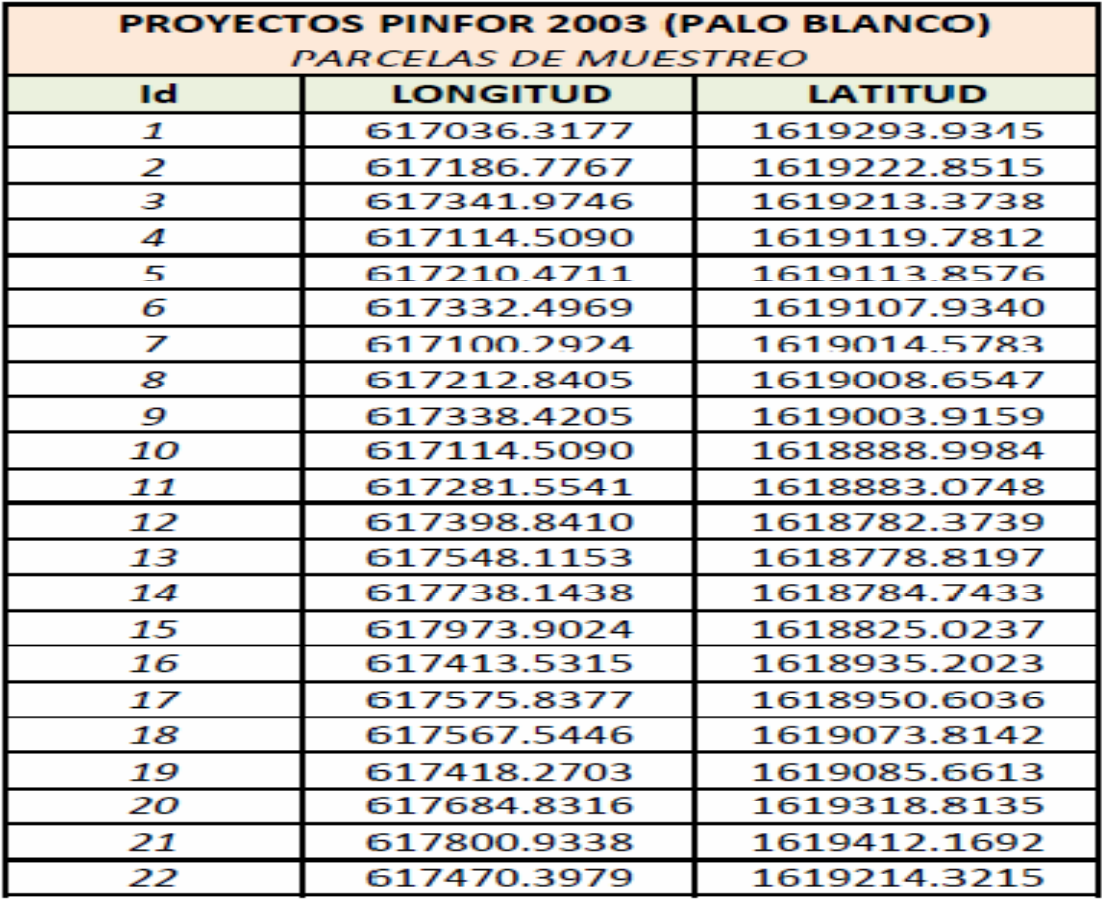

Cuadro 9. Coordenadas de ubicación de las parcelas.

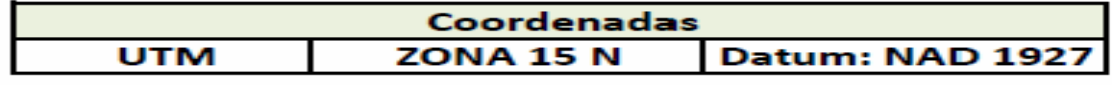

## B. Tabulación de datos.

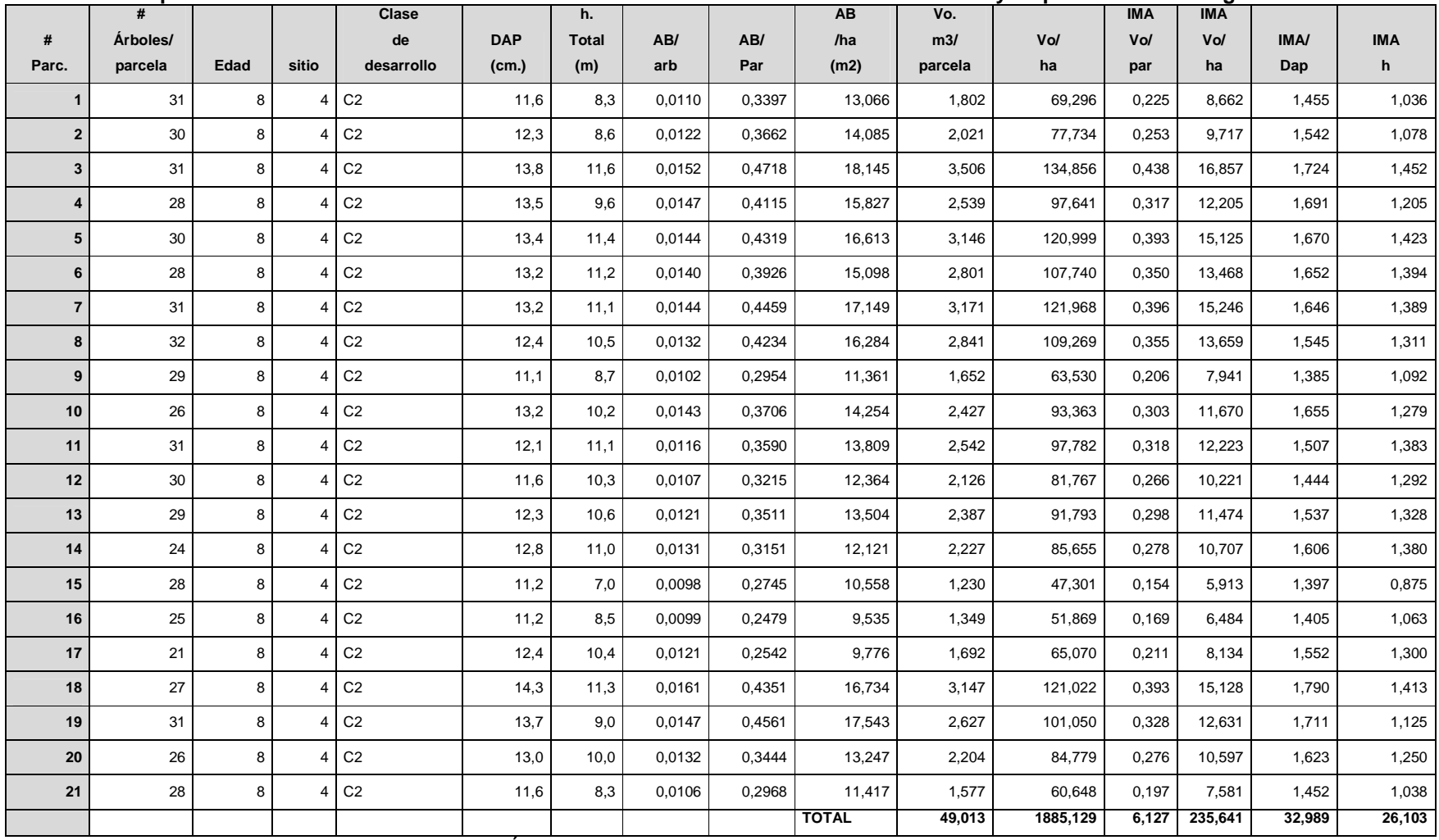

**Cuadro 10Las parcelas tienen un área de 0.1has. Los datos obtenidos en estas fueron tabulados y se presentan en el siguiente cuadro.** 

DAP= Diámetro a la altura del pecho, h=altura, AB= Área basal, Vo=volumen, IMA= Incremento medio anual.

C. Determinación de árboles a ralear.

Luego de realizar el inventario y de determinar el estado de desarrollo del bosque, se marcaron los árboles a ralear que deberán ser los suprimidos, con fuste sinuoso, con plagas o enfermedades, con daños mecánicos y los bifurcados.

Calculo dé % de árboles a ralear en base al Índice de Hart-Beacking.

## **Formula: Índice de Hart.**

S% = (Dist. Promedio / Alt. Dominante) \* 100

$$
S = (3/10.6)^* 100 = 28,30\%
$$

En base al índice de Hart, se determinó que el porcentaje de árboles a extraer es de un 28.30%, por lo que se hace necesario realizar un raleo no tan fuerte. Según administración de la hacienda, basados en visitas a campo y características fenotípicas de la plantación se decidió realizar un raleo al 40%.

2.5.2.4 Planificación silvícola.

El cuadro 11 muestra el volumen a extraer de ambos rodales de la espécie palo blanco (Cibistax donnel Smith), los cuales tienen una edad actual de 8 años, com un DAP promedio de 12 a 14 cm y una altura de 10 m.

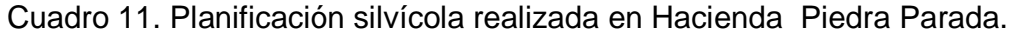

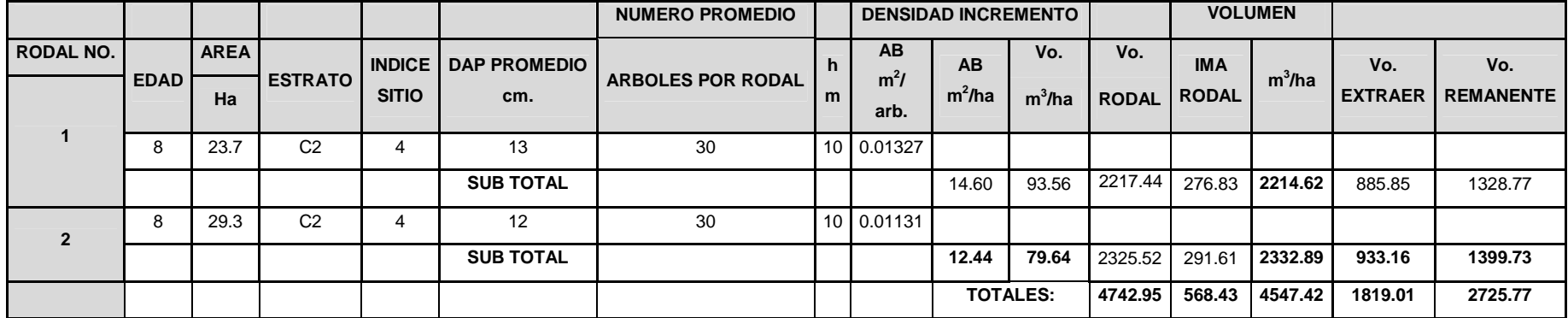

Según el cuadro 1, el volumen total a extraer de dicha plantación será de 1819.01 m<sup>3</sup> y el volumen remanente será de 2725.77 m<sup>3</sup>, debido a que se realizó un raleo del 40%, porque la plantación presentaba altos niveles de estrés por entrecruzamiento de copas lo cual disminuye el crecimiento en cuanto al diámetro de las trozas, además existía árboles con fuste torcido y diámetros muy pequeños.

#### 2.5.2.5 Plan de manejo.

En el cuadro 12 se muestra la proyección de 25 años, en cuanto a crecimiento de diámetro y altura de la especie.

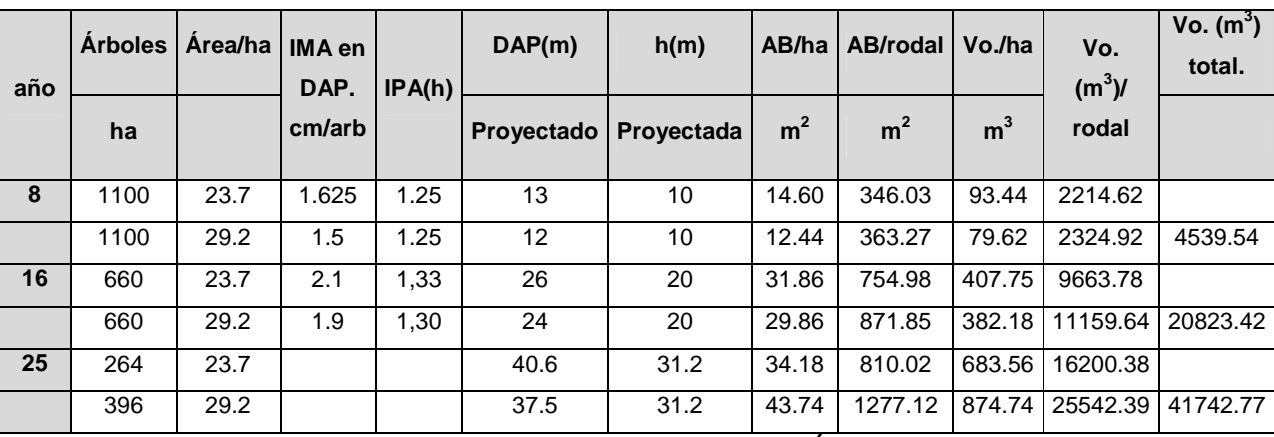

Cuadro 12. Proyección de datos para el plan de manejo.

DAP= Diámetro a la altura del pecho, h=altura, AB= Área basal, Vo=volumen, IMA= Incremento medio anual IPA= Incremento ponderado anual.

Luego de realizar la proyección a 25 años de la plantación podemos decir que el volumen que se extraerá en la corta final es de 41742.77 m $^3$  esto según el cuadro 12. Con lo que se puede esperar un buen aprovechamiento de la plantación.

En el cuadro 13 se muestra el cronograma de actividades a realizar en dicha plantación, tomando en cuenta especificaciones del propietario de la hacienda.

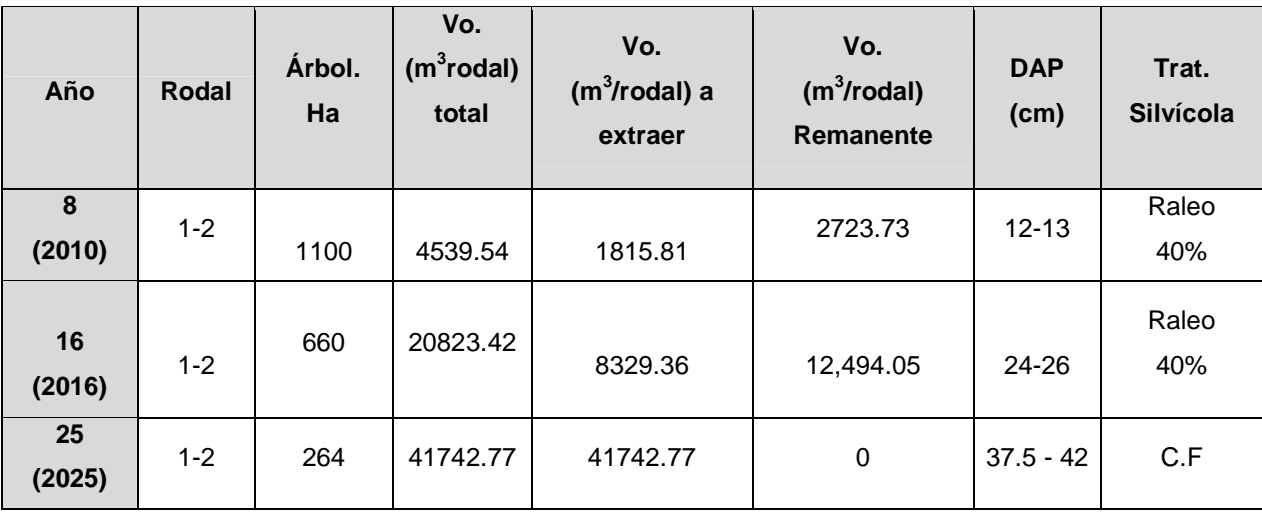

Cuadro 13. Cronograma de actividades a realizar en el ciclo de la plantación.

**DAP= DIÁMETRO A LA ALTURA DEL PECHO, VO.=VOLUMEN.** 

El cuadro 13 describe las actividades que se realizaron y realizaran en el ciclo total de la plantación, esto incluye los raleos así como la corta final.

A. Descripción del plan de manejo:

El cuadro 14 detalla las actividades a realizar en todo el ciclo de la plantación que van desde el primer año de plantada hasta la corta final.

| Actividad.    | febrero | <b>Marzo</b> | <b>Abril</b> | <b>Mayo</b> | Agosto. | Sep. |
|---------------|---------|--------------|--------------|-------------|---------|------|
| <b>Mes</b>    |         |              |              |             |         |      |
| Año. 1-7      | M       |              |              | C.M.R.      | F.      | M    |
| Año. 8        | M       | I al 40%.    | Р.           | C.          |         | M    |
| Año. 9-15     | M       |              |              | C.          |         | М    |
| Año. 16       | M       | II al 40%.   | Р.           | C.          |         | M    |
| Año. 17-24    | M       |              |              | C.          |         | M    |
| <b>Año 25</b> |         | C.F          |              |             |         |      |

Cuadro 14. actividades del plan de manejo

**M=** Monitoreo de plagas y enfermedades, **C=** Chapeo de arbustos y malezas. Hacer brechas contra fuego. **R=** Reemplazo arbolitos muertos en el primer año. **F=** Aplicación de Fertilizante. **I =** Primer Raleo de árboles no deseados. **P**= Podas de saneamiento y salvamento. **II=** Segundo raleo de árboles no deseados

**Año 1-7:** Estos son los primeros años de la plantación, por lo que se realizó un monitoreo de plagas y enfermedades, un chape de arbustos y malezas, reemplazo de arbolitos muertos en el primer año y así como la fertilización.

**Año 8:** En este año la principal actividad fue el raleo sistemático a una intensidad de 40%, en el cual se extrajeron los árboles con menores diámetros y fuste torcido, con el fin de mejorar el rendimiento de los árboles remanentes. Este porcentaje (40%) se determinó en base criterios fenotipitos de la plantación, también con el índice de Hart el cual indicaba un 30%, pero debido a que ambos rodales presentaban un entrecruzamiento de copas alto y debido a esto el propietario decidió que se realizará este porcentaje de raleo. Luego de esta actividad se realizó podas de saneamiento y salvamento en toda la plantación, cabe mencionar que esta actividad fue más un monitoreo ya el árbol de palo blanco tiene autopoda.

**Año 9-15:** En estos años se realizaran monitoreos de plagas y enfermedades y un chape de arbustos y malezas esto para evitar posible vectores de plagas y enfermedades dentro de la plantación.

**Año 16:** Se ejecutara la segunda intervención que será otro raleo con intensidad de 40% al igual que en el año 8, ya que existirá una población de 660 árboles por hectárea en ambos rodales con diámetros que oscilarán entre 24-26cm y debido a las necesidades de contar con diámetros más grandes (37-42cm) y para acelerar y maximizar el crecimiento se decidió que se realizará ese mismo porcentaje de raleo. Así también se realizara las podas de saneamiento y salvamento.

**Año 17-24:** En estos años se realizaran monitoreos de plagas y enfermedades y chapia de arbustos y malezas para evitar incendios que puedan debilitar la plantación y generar vectores de plagas y enfermedades dentro de la plantación.

**Año 25:** Este año se realizará la corta final en la que se extraerán 14,045 árboles con diámetros que oscilaran entre 37-42cms o 14-17plgs, que entregaran 41742.77mt3 de madera de alta calidad apta para aserrío, la cual puede ser comercializada a muy buenos precios por pie tablar en el mercado.

B. Extracción de la madera.

En el año 8 la madera fue extraída con fuerza humana desde el punto de corte hasta las bacadillas ubicadas a un costado de los caminos ya que los árboles no eran de gran tamaño.

Para la segunda intervención y la corta final en los años 2016 y 2025 cuando la plantación tenga 16 y 25 años respectivamente, la extracción se realizara por medio de tractores Evro-470 y cadenas, con los cuales se remolcaran las trozas desde el punto de corte hasta las bacadillas.

En las bacadillas las trozas serán subidas a los camiones por medio de montacargas que serán proporcionados por la hacienda.

### **2.6 CONCLUSIONES.**

- 1. En base al inventario realizado y a las mediciones tomadas en las parcelas permanentes de muestreo, se determinó que ambas plantaciones son puras de palo blanco, coetáneas de 9 años, están plantadas a un distanciamiento de 3 m X 3 m para hacer un total de 1,111 árboles por hectárea, presentan un DAP promedio de 13 cm y una altura promedio de 10 m. Se estimó que el incremento medio anual es de 1.92 cm/año, el incremento ponderado anual es de 1.55 cm/año, tienen un fuste recto y apto para aserrío en más del 70% de la plantación.
- 2. En base al geoposicionamiento realizado en toda el área de Hacienda San Gregorio Piedra Parada, se identificaron y delimitaron dos rodales denominados: Coyotío, con una área de 29 ha y La Lima, con una área de 25 ha, para un total de 54 ha de plantación de palo blanco. Ambos rodales se encuentran rodeados por plantaciones de hule y frutales por lo que cuentan con vías de acceso transitables todo el año.
- 3. Según los cálculos realizados en este plan de manejo, se concluye que en las plantaciones La Lima y Coyotillo se deberán realizar 2 raleos al 40% cada 8 años, esto es en el año 2,010 y 2,018 respectivamente. Estas intervenciones permitirán cosechar árboles en la corta final, que oscilen entre 37 cm a 41 cm para el año 2,025.

### **2.7 RECOMENDACIONES.**

- 1. Mantener procesos de evaluación y experimentación de prácticas silvícolas, a fin de asegurar el desarrollo adecuado en las plantaciones de palo blanco, que constituyen un recurso importante en la producción de maderas finas.
- 2. En base a las características dasométricas identificadas por medio del inventario forestal, se recomienda realiza el primer raleo al 40% en el año 8 y 16 respectivamente.
- 3. Un año después del primer raleo, realizar un inventario forestal, para determinar si los rendimientos variaron o se mantienen con el mismo comportamiento que antes de la intervención realizada.
- 4. Aplicar raleos oportunos para evitar la reducción de crecimiento en DAP y por ende el volumen de la plantación.
- 5. Desarrollar campañas de promoción de métodos y técnicas apropiadas de manejo de bosques entre los propietarios de haciendas, a fin de propiciar el manejo adecuado de los bosques y la conservación de los RNR.

## **2.8 BIBLIOGRAFÍA.**

- **1.** Archila Cardona, CE. 2005. Períodos críticos de inversión en el manejo de plantaciones de Pinus maximinoi H.E. Moore, en los departamentos de Alta Verapaz y Baja Verapaz. In Congreso Forestal Nacional 7, 2005, GT). Antigua, Guatemala,p. 29–52.
- **2.** CATIE, CR. 1991. Manual práctico de mediciones de especies de árboles de uso múltiple. Costa Rica,CATIE, Madeleña. 35 p.
- **3.** Cruz S, JR. 1982. Clasificación de zonas de vida de Guatemala a nivel de reconocimiento. Guatemala, INAFOR. 42p.
- **4.** Galloway, G. 2004a. Introducción a dinámica de rodales.InCurso de silvicultura de plantaciones (1982, CR). Costa Rica, CATIE, Escuela de Posgrado. 20 p.
- **5.** Galloway, G. 2004b. El manejo forestal: la poda, el raleo y el manejo de rebrotes..InCurso de silvicultura de plantaciones (1982, CR). Costa Rica, CATIE, Escuela de Posgrado. 20 p.
- **6.** Hernández Rivera, EP. 2010. Trabajo de graduación del uso de la tierra y capacitaciones realizadas en haciendaSan Rafael Russo, Colomba Costa Cuca, Quetzaltenango. Tesis Ing. Agr. Guatemala, USAC, Facultad de Agronomía. 160p.
- **7.** IGN (instituto Geográfico Nacional, GT). 1959. Mapa topográfico de la república de Guatemala: hoja Flores Costa Cuca, hoja 1859-IV. Guatemala. Esc. 1:50,000. Color.
- **8.** INAB (Instituto Nacional de Bosques, GT).1999. Manual técnico forestal. Guatemala. 109 p.
- **9.** \_\_\_\_\_\_\_\_. 2001.DATAFORG, base de datos con información de las especies forestales de Guatemala. Guatemala.1CD.
- **10.** \_\_\_\_\_\_\_\_. 2004.Reglamento del Programa de Incentivos Forestales. Guatemala.24p.
- **11.** INAB (Instituto Nacional de Bosques, GT); PROCAFOR, GT. 1996. Manual de inventarios para planes de manejo de bosques de coníferas: manejo y utilización sostenida de bosques naturales de coníferas en Guatemala. Guatemala, FINNIDA. 43p.
- **12.** MAGA (Ministerio de Agricultura, Ganadería y Alimentación, GT).2000. Mapas temáticos digitales de la república de Guatemala. Guatemala. Esc. 1:250,000. Color. 1CD.
- **13.** Revolorio Quevedo, A. 2005. Tendencias y perspectivas del sector forestal de Guatemala 2003-2020. In Congreso Forestal Nacional 7, 2005, GT). Antigua, Guatemala, Editorial. p. 15–25.
- **14.** Soto Mayor, G; Erich Helmke, W. 2002. Manejo y mantención de plantaciones forestales. INFOR CHILEvol. II. 60 p.

CALICIAN T

**SERVICIOS PRESTADOS EN HACIENDA HACIENDA SAN GREGORIO PIEDRA PARADA, COATEPEQUE, QU QUETZALTENANGO, GUATEMALA C.A , C.A.** 

SISNETHAS

S VALNI

### **3.1 PRESENTACIÓN.**

La Facultad de Agronomía de la universidad de San Carlos de Guatemala en su proceso de formación de profesionales, tiene como última fase el Ejercicio Profesional Supervisado -E.P.S-, en el cual el estudiante debe prestar servicios en un centro de práctica, asesorado por un docente supervisor de la facultad y un supervisor del centro de práctica.

En este caso el centro de práctica fue Hacienda San Gregorio Piedra Parada, ubicada en el municipio de Coatepéque. El área de influencia es 47 km<sup>2</sup> que abarca la microcuenca del río Pacayá, en la cual se enfoca uno de los dos servicios prestados, que fue la determinación de las áreas de mayor recarga hídrica natural de la microcuenca, realizándose por medio de un balance hídrico de suelos, en el cual se establece que las zonas de mayor recarga hídrica se encuentran en la parte media y baja de la cuenca y particularmente en los lugares con amplia cobertura forestal. Estos sectores aportan en recarga hídrica un estimado del 46% del total de la recarga de la cuenca, lo que contribuye significativamente a los mantos freáticos, ríos, pozos y manantiales de la microcuenca y también ayuda a establecer zonas críticas de recarga, en las cuales se deben introducir cultivos, o realizar prácticas de conservación de suelos para mejorar la capacidad de recarga hídrica.

El segundo servicio prestado en la hacienda se enfocó en elaboración de mapas temáticos de la misma, los cuales ayudaron a establecer el perímetro de la hacienda y sus colindancias, el área de la hacienda, la sectorización de las diferentes zonas de cultivos y las zonas de infraestructura de vivienda y beneficio de hule, la red hídrica dentro de la hacienda (que incluye ríos permanentes, corrientes efímeras, pozos y manantiales), la sectorización de los diferentes clones de hule establecidos, el mapeo detallado de los dos módulos de riego por microaspercion, que incluye toma de abasto de agua, tubería principal, secundarias y laterales.

## **3.2 ÁREA DE INFLUENCIA.**

El presente documento forma parte del informe final de EPS realizado en Hacienda Piedra Parada, como centro de práctica y área de estudio a la que se dedican los servicios formalizados durante la pasantía, organizados en dos sentidos:

El primero, denominado "Determinación de las principales zonas de recarga hídrica en la microcuenca del rio Pacaya", tiene como área de estudio 47 km<sup>2</sup> de la microcuenca del rio y su estructura interna, incluyendo los centros poblados que van desde el municipio de Coatepéque, en la parte alta de la microcuenca, hasta las aldeas y caseríos que se encuentran en las partes bajas de la microcuenca. De la misma manera, abarca todas las tierras privadas, como parcelas, fincas y haciendas del sector que forman parte importante en este servicio debido a que son zonas con cobertura vegetal importante, que contribuyen al proceso de recarga hídrica.

El segundo servicio formalizado fue la realización por un conjunto de mapas temáticos de la hacienda. Para el efecto, se definió como área de estudio las 1,125 ha que conforman la totalidad de la hacienda, las que a su vez fueron subdivididas en los diferentes sectores de producción correspondientes.

3.4.1.2 Marco conceptual.

- A. Ubicación, límites y Descripción de la plantación.
- a. Ubicación y límites.

La Hacienda "San Gregorio Piedra Parada" se encuentra 12 km<sup>2</sup> de la Cabecera Municipal de Coatepéque, departamento de Quetzaltenango, a un costado de la "Aldea Nuevo Chuatuj" y a una distancia de 235 km de la Ciudad de Guatemala por la carretera CA-2.

Las coordenadas geográficas en que se localiza el casco de la hacienda son: latitud Norte de 14°38´01" y longitud Oeste de 91°54´00". Sus co lindancias establecidas legalmente son: Al Norte: Hacienda La Asunción y aldea El Refugio.

Al Sur: aldea el Socorro y San Rafael Pacayá 1.

Al Este: Hacienda La Sultana, Hacienda Monte Mar y Caserío Las Brisas.

Al Oeste: Caserío Los Cerros y Hacienda Santa Luisa (3).

## B. Geología.

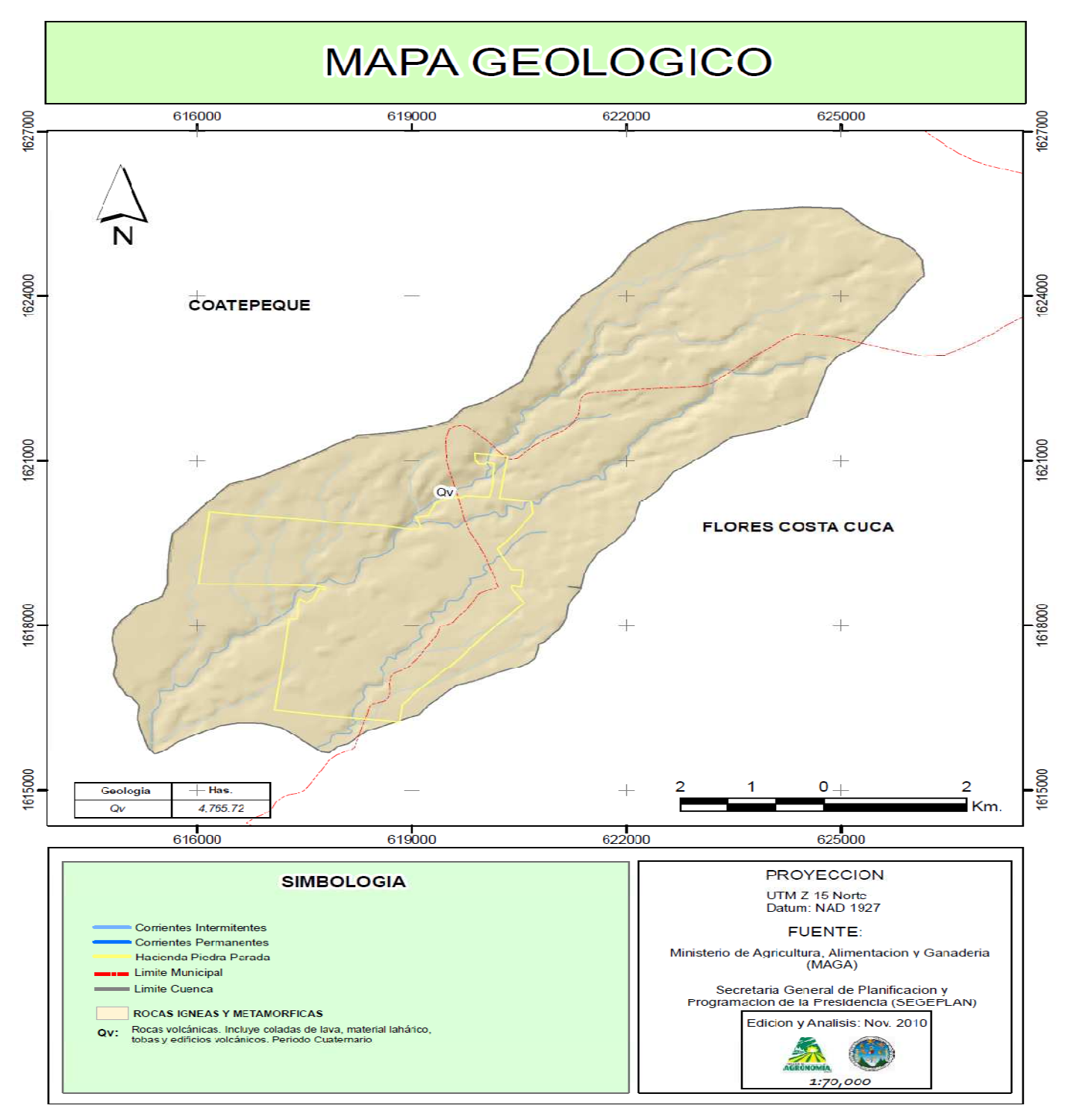

Figura 6 Mapa geológico Hacienda San Gregorio Piedra Parada.

#### C. Morfología de suelos.

Los suelos del Departamento de Retalhuleu han sido divididos en 15 unidades de suelo, consistentes de 13 series de suelos y dos clases de suelo misceláneo. La serie es un grupo de suelos que tiene el mismo carácter de perfil, como el rango de color, estructura, consistencia y sucesión de horizontes. Se ha considerado también las mismas condiciones generales de drenaje, relieve y su origen o formación natural (Spiegler 1984).

Las series han sido clasificadas en tres grupos amplios: I. Suelos del declive del Pacífico. II. Suelos del litoral del Pacífico y III. Clases misceláneas de terreno. En este caso únicamente se tratarán los grupos I y II que son los que se localizan en el área de influencia del sitio en el municipio de El Asintal. Los suelos del Grupo I han sido divididos en subgrupos según su profundidad, la clase de material madre y su pendiente; los del Grupo II han sido divididos según su drenaje y textura (Simmons et al. 1959).

Los suelos pertenecientes al Grupo I cubren menos de la cuarta parte del departamento, específicamente el área Norte, que colinda con los departamentos de Quetzaltenango al Este y Suchitepéquez al Oeste. El municipio de El Asintal cubre aproximadamente un tercio de dicho grupo y para efectos de un estudio detallado, se han definido los siguientes subgrupos:

Suelos profundos sobre materiales volcánicos, en terreno suavemente inclinado (IB):

Ocupan aproximadamente el 50% del municipio y se caracterizan por tener pendientes suavemente inclinadas, hasta un relieve casi plano. Se han identificado las series Copalchi, Cuyotenango, Mazatenango y Retalhuleu. Los suelos Copalchi y Mazatenango son profundos, fértiles y muy productivos. Los suelos Cuyotenango y Retalhuleu están completamente lixiviados, son ácidos y de mediana a baja productividad.

### Suelos poco profundos en terreno inclinado (IC):

Cubre aproximadamente el 5% del municipio y se localiza en una pequeña porción de terreno hacia el Norte del municipio. Incluye las series Chuva y Samayac, las cuales se caracterizan por tener pendientes mayores del 10% y actualmente son utilizadas para cultivos de café y hule en su mayor parte, pudiéndose localizar pequeños remanentes de bosque primario a lo largo de las subcuencas de los ríos Ixchiya y Xab (8).

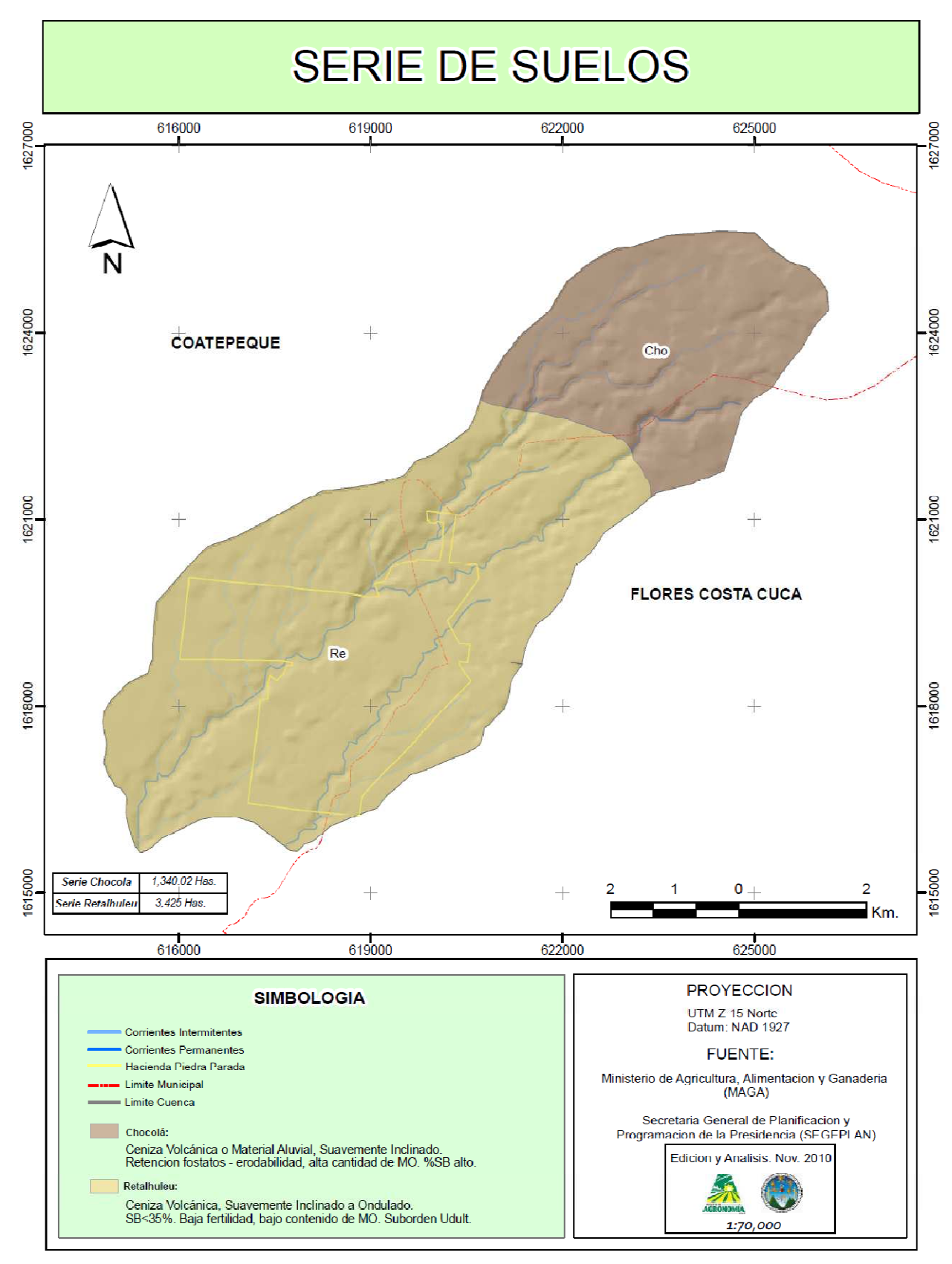

Figura 7 Mapa de serie de suelo Hacienda San Gregorio Piedra Parada.

3.4.1.3 Objetivos Específicos.

- 1. Realizar el balance hídrico de los suelos de la microcuenca del río Pacayá, para estimar la recarga natural.
- 2. Estimar el aporte en recarga hídrica que genera hacienda Piedra Parada a la microcuenca del rio Pacayá.
- 3. Determinar las zonas de mayor recarga hídrica de la microcuenca del río Pacayá.

### 3.4.1.4 Metodología.

A. Estimación de la recarga hídrica natural de la microcuenca del río Pacayá.

a. Fase de gabinete Inicial.

I. Recopilación de Información Básica.

Se recopiló información en tesis, estudios y caracterizaciones realizadas por organizaciones no gubernamentales presentes en el municipio de Coatepeque, Quetzaltenango.

Se adquirió la hoja cartográfica de Flores Costa Cuca, 1859 IV, escala 1:50,000 dentro de la cual se encuentra la microcuenca del río Pacayá.

Además se generaron los mapas de series de suelos, geología, cobertura vegetal y cuencas hidrográficas, a una escala de 1:70,000.

#### II. Recopilación de Información Climática.

Esta actividad consistió en recabar información de precipitación pluvial y temperatura mensual. Estos datos se obtuvieron de los archivos de la hacienda, ya que cuenta con pluviómetro y 10 años de registros. Además se adquirieron los datos de la estación meteorológica del INSIVUMEH en la cabecera municipal de Retalhuleu, por ser la estación más cercana.

El cuadro 15 detalla la ubicación de las estaciones meteorológicas que se encuentran dentro de la microcuenca, tanto en altura como en coordenadas.

Cuadro 15. Ubicación de las estaciones meteorológicas de la microcuenca del río Pacayá.

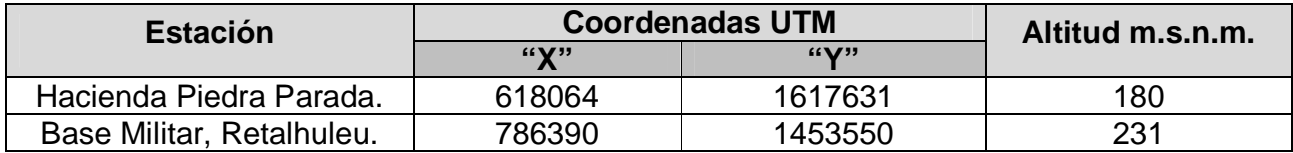

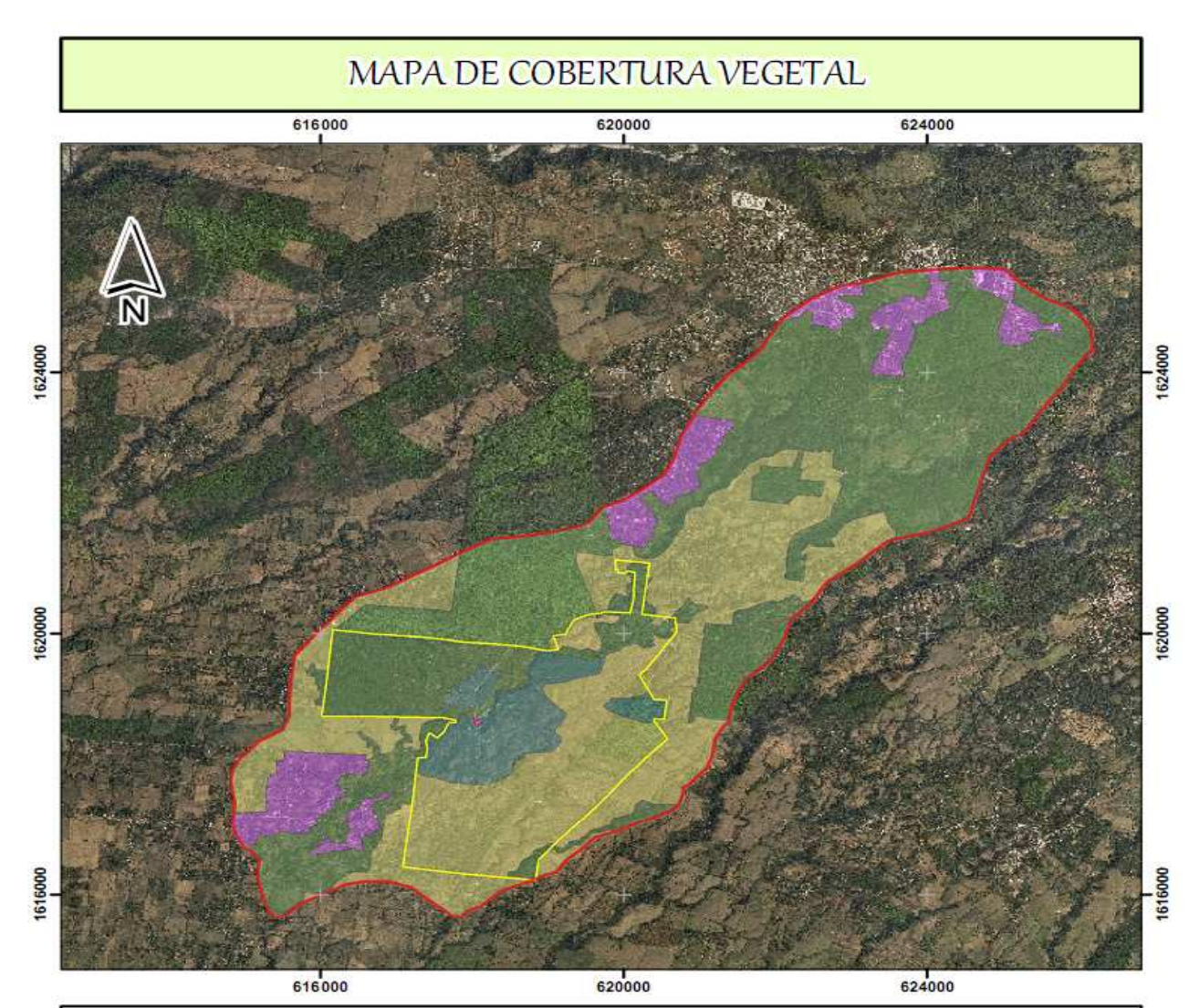

| <b>SIMBOLOGIA</b>                              |  |            |                    | <b>PROYECCION</b><br>UTM Z 15 Norte                 |              |                                   |         |  |
|------------------------------------------------|--|------------|--------------------|-----------------------------------------------------|--------------|-----------------------------------|---------|--|
| Cobertura Cuenca                               |  | Area (Km2) | %                  |                                                     |              | Datum: NAD 1927<br><b>FUENTE:</b> |         |  |
| Cultios Aqual en ??<br>Plantaciones Forestales |  | 10.9915    | 23,0503<br>43.2689 | Ministerio de Agricultura, Alimentacion y Ganaderia |              |                                   |         |  |
|                                                |  | 20.6327    |                    | (MAGA)                                              |              |                                   |         |  |
| Zona Urbana                                    |  | 4.2675     | 8.9494             |                                                     |              | Edicion y Analisis: Nov. 2010     |         |  |
| <b>Cobertura Finca</b>                         |  |            |                    |                                                     |              |                                   |         |  |
| Almacigo                                       |  | 0.0162     | 0.0340             |                                                     |              |                                   |         |  |
| Cultios Aqual et Z                             |  | 5.6459     | 11,8400            |                                                     |              | 1:75,000                          |         |  |
| Infrae structura                               |  | 0.0118     | 0.0248             |                                                     |              |                                   |         |  |
| Plantaciones Forestales                        |  | 3.4762     | 7.2900             |                                                     |              |                                   |         |  |
| Plantaciones Frutales                          |  | 2.6430     | 5.5426             |                                                     | $\mathbf{1}$ | $\mathcal{D}$                     | 4<br>Km |  |
| <b>TOTAL</b>                                   |  | 47.6848    | 100%               |                                                     |              |                                   |         |  |

Figura 8 Mapa de cobertura vegetal Hacienda San Gregorio Piedra Parada.

III. Identificación y mapeo de áreas de recarga hídrica.

Esta fase se realizó mediante la superposición de mapas con ayuda del software Arc Gis 9.1. Se emplearon los mapas de series de suelos, geología y cobertura vegetal, este último hecho mediante fotointerpretación.

Al final del proceso se obtuvo un total de nueve unidades de mapeo, las que se enumeran en el cuadro 16.

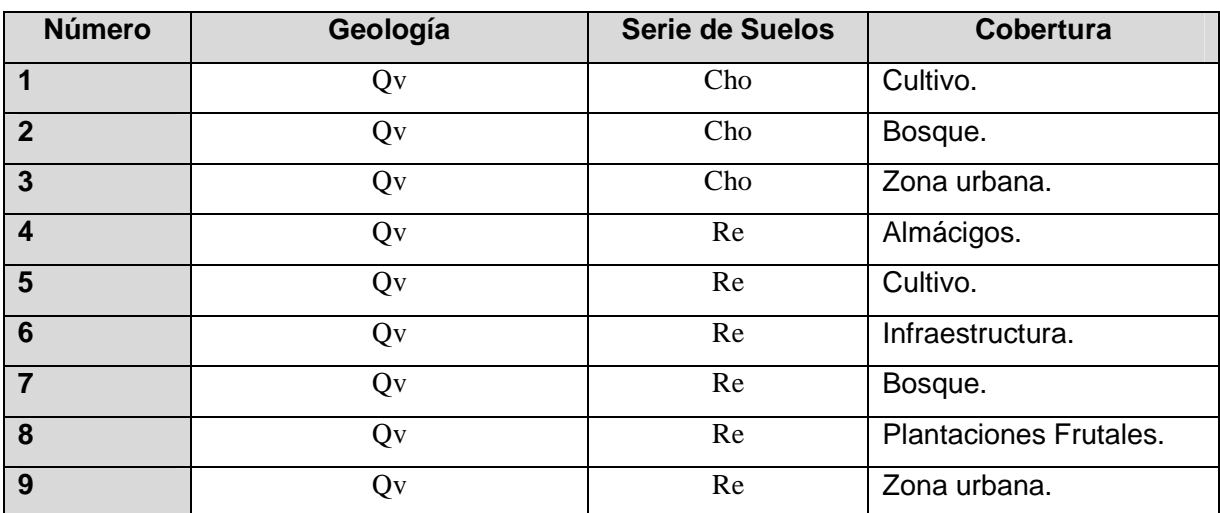

Cuadro 16. Unidades de muestreo de la microcuenca del río Pacayá.

Qv: Ígneas y Metamórficas, Cho:Chócola, Re: Retalhuleu.

Después de la descripción de las unidades de mapeo se obtuvo el cuadro 16, el cual muestra la geología, el suelo y el tipo de cobertura que tiene cada unidad, a fin de tener una mejor comprensión del mapa de unidades.

#### b. Fase de Campo.

La fase de campo consistió en la generación de información necesaria para realizar el balance hídrico de suelos.

### I. Pruebas de Infiltración.

Las pruebas de infiltración se realizaron en cada una de las unidades definidas, por medio del método de Porchét, o de cilindro invertido, el cual, según Custodio y Llamas (2), se considera preciso y versátil en el campo. Consiste en excavar un agujero cilíndrico en el suelo de radio "R", el cual se llena de agua hasta una altura conocida "h", y medir un cambio en el tiempo (dt) para suponer la capacidad de infiltración "f" en ese intervalo constante.

La superficie por la cual infiltra el agua es:

$$
S = \pi R (2h + R)
$$

Para un tiempo, dt, suficientemente pequeño para que pueda suponerse constante la capacidad de infiltración "f" se verifica la igualdad:

$$
\pi R(2h+R)f = R^2 \left(\frac{dh}{dt}\right)
$$

Separando variables se obtiene la ecuación diferencial:

$$
fdt = -R\left(\frac{dh}{2h+R}\right)
$$

Al integrar se obtiene:

$$
f = \left(\frac{R}{2(t_2 - t_1)}\right) \times Ln\left(\frac{2h_1 + R}{2h_2 + R}\right)
$$

Por lo que para determinar f, basta con medir los pares de valores  $(h_1, t_1), (h_2, t_2)$ , de forma que  $t_2$  y  $t_1$  no difieran demasiado y entrar con ellos a la expresión dada (9).

II. Determinación de densidad aparente, textura y constantes de humedad del suelo.

Para la determinación de la textura, densidad aparente, capacidad de campo y punto de marchitez permanente, se tomó una muestra de suelos característica de cada una de las unidades de mapeo y se envió al laboratorio de Suelo-Agua-Planta de la FAUSAC, en donde se establecieron los valores de los distintos grados de humedad y características físicas mencionadas.

III. Localización y aforo de manantiales.

Por medio del uso de un sistema de geo-posicionamiento global (GPS), se registró la ubicación exacta de los principales manantiales (Figura 10), los cuales se aforaron utilizando el método del vertedero, ya que se trataba de manantiales no captados. Esto se realizó para determinar la descarga de los mismos, con el objeto de conocer el potencial del agua subterránea que drena de la microcuenca.

El aforo de los manantiales se realizó durante la época seca (marzo) y a finales de la época lluviosa (septiembre), utilizando la siguiente fórmula:

$$
Q = 1.84 \times L \times H^{3/2}
$$

Dónde:

Q= Caudal en m<sup>3</sup>/s. L= Largo del vertedero en m. H= Altura lamina de agua m.

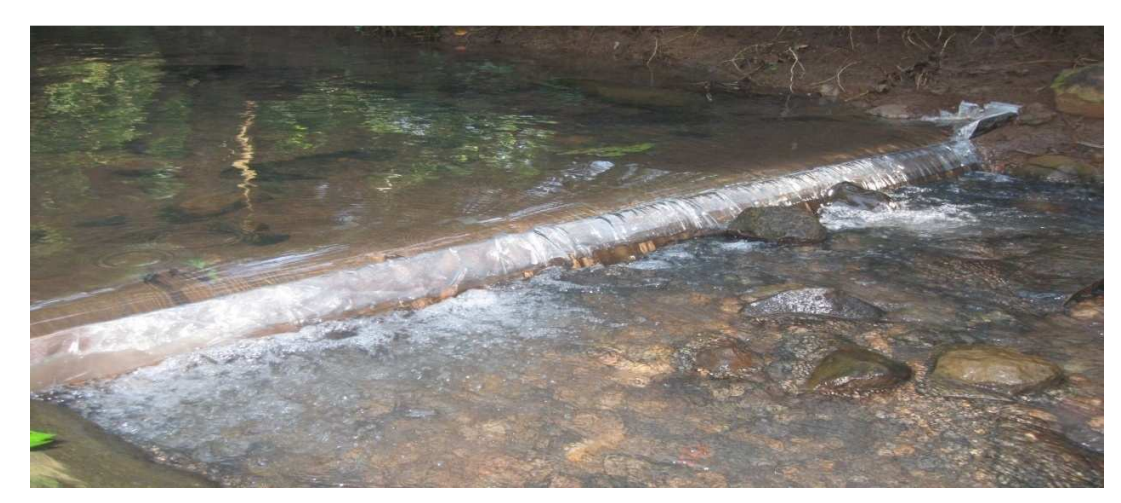

Figura 9 Método de aforo por vertedero.

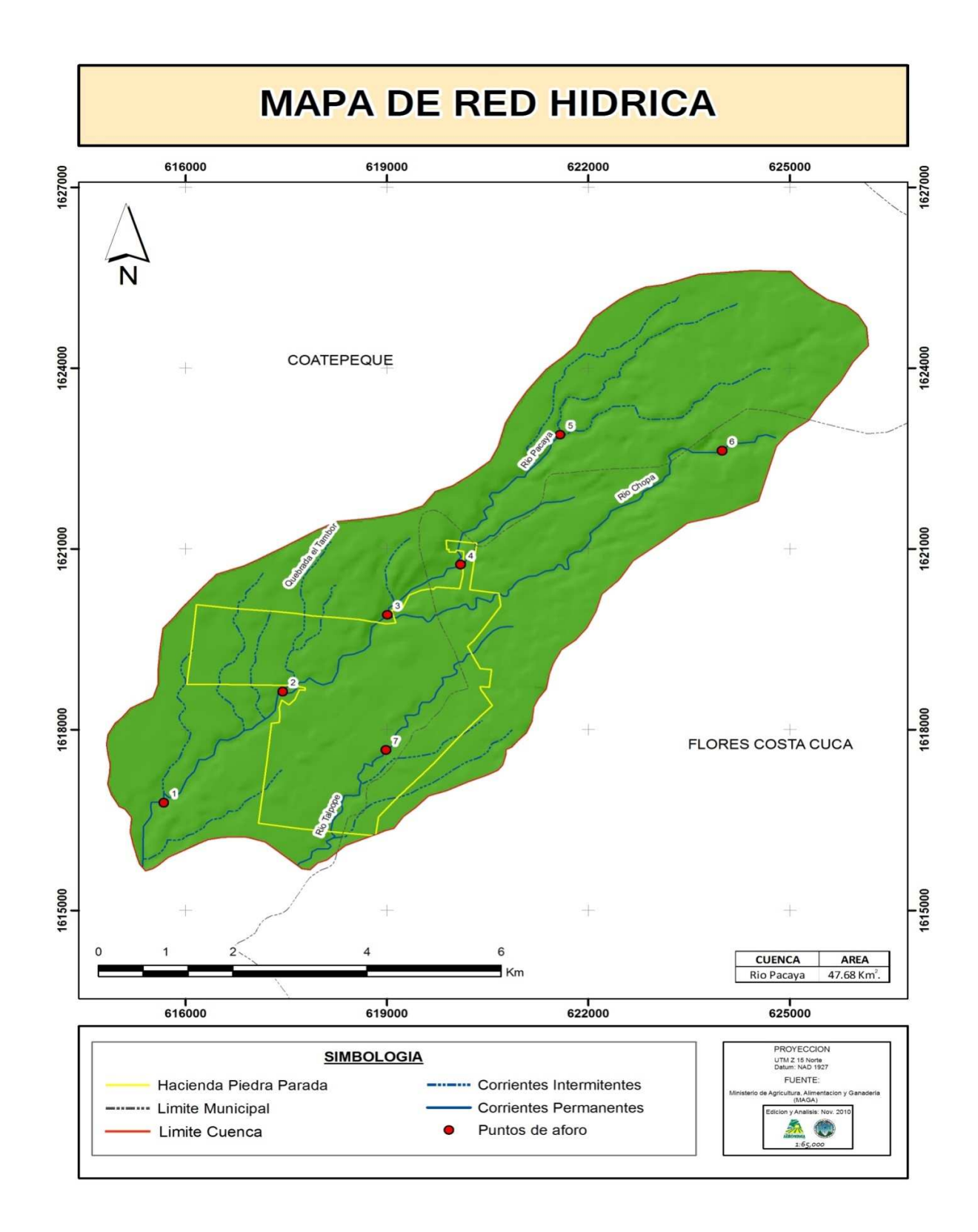

Figura 10 Mapa de corrientes Hacienda San Gregorio Piedra Parada.

- c. Fase de gabinete final.
	- I. Determinación de evapotranspiración potencial y real.

La evapotranspiración depende entre otros, de dos factores muy variables y relativamente difíciles de medir, como el contenido de humedad del suelo y el desarrollo vegetal de la planta. Hargreaves introduce el concepto de evapotranspiración potencial, en donde se optimizan ambos en el doble supuesto de un desarrollo vegetal óptimo y una capacidad de campo constante; por lo que la evapotranspiración potencial será el máximo de agua que puedan transpirar las plantas y el máximo que se pueda evaporar.

Basándose en el método propuesto por Hargreaves, se tomaron las temperaturas medias, humedad relativa mensuales, brillo solar incidente y Radiación solar.

Para el cálculo de la evapotranspiración potencial mensual, se aplicaron las siguientes formulas, diseñadas como una ecuación específica para la región Centroamericana (9).

#### $ETP = 0.0075 \times TMF \times RSM$

Dónde:

- ETP: Evapotranspiración en mm/mes
- TMF: Temperatura media mensual en grados Fahrenheit
- RSM: Radiación solar incidente mensual
$$
RSM = 0.075 \times RMM \times S^{1/2}
$$

Dónde:

RMM: Radiación mensual extraterrestre en mm/mes

S: Brillo medio mensual en (%)

*RMM* = *RS* × *No*. *de días del mes*

Dónde:

RS: Radiación solar

$$
S = Ks \times (100 - HR)^{1/2}
$$

Dónde:

Ks: Constante para Centroamérica igual a 12.5

HR: Humedad relativa media en %

Debido a que en las estaciones utilizadas en este estudio no se cuenta con el dato de humedad media, el brillo medio mensual se calculó por medio de tablas, determinando la duración media de horas de insolación y posteriormente aplicando la siguiente fórmula:

$$
S = \left(\frac{N}{24}\right) \times 100
$$

Dónde:

N: Número de horas de brillo solar.

Existen dos opciones para estimar la cantidad de agua que toman las plantas, o sea la evaporación real:

a) Variación constante: que supone que las plantas siempre tienen la misma habilidad para extraer, agua independientemente de la cantidad de humedad presente en el suelo. Se asume que la evaporación real (ETR) es igual a la evaporación potencial (ETP) o sea  $ETR = ETP$ .

b) Variación lineal: cuyo criterio es que cuando más se acerque el punto de humedad al punto de marchites, mayor es la dificultad para que las raíces tomen agua del suelo. Los poros pequeños son los que tienen agua y la fuerza capilar el mayor para sacar agua para la planta, además las plantas cierran sus estomas para retener humedad en su organismo. Esta es una situación más real y se utilizará en el balance hídrico de suelos, ya que a mayor déficit de humedad, más le cuesta a la planta transpirar. Se asume que la evaporación real es igual a la evaporación potencial, conjuntamente con los factores del suelo. Schosinsky y Losilla (11), proponen las siguientes fórmulas para la estimación de la evapotranspiración real.

$$
ETR = ETP \times \left(\frac{C_1 + C_2}{2}\right)
$$

Dónde:

ETR: Evapotranspiración real.

ETP: Evapotranspiración potencial.

C1 y C2 se calculan de la siguiente forma:

$$
C_{\perp} = \frac{Hi - PMP + PI}{CC - PMP}
$$
  
Hi - PMP + PI - C. × FTP

$$
C_2 = \frac{Hi - PMP + PI - C_1 \times ETP}{CC - PMP}
$$

Dónde:

Hi: Humedad inicial del suelo.

PMP: Punto de marchites permanente.

CC: Capacidad de campo.

PI: Precipitación Infiltrada.

ETP: Evapotranspiración potencial.

Es de mucha importancia tomar en cuenta lo siguiente:

Si  $C1 > 1$  entonces  $C1 = 1$ 

Si  $C1 < 0$  entonces  $C1 = 0$ 

Si  $C2 > 1$  entonces  $C2 = 1$ 

Si  $C2 < 0$  entonces  $C2 = 0$ 

#### d. Determinación de la Precipitación Media.

Para la determinación de la precipitación media en el área de estudio, se utilizó el método de las isoyetas, líneas que unen puntos con precipitaciones iguales; el método consiste en dibujar la cuenca a escala, ubicar las estaciones dentro de ella y colocar sus valores de precipitación. Con esta información se trazan las isoyetas, igual que se trazan las curvas de nivel. Se utilizó la siguiente ecuación:

$$
Pm = \frac{\sum (Pi \times Ai)}{At}
$$

Dónde:

Pm: Precipitación media

Pi: Precipitación media entre dos isoyetas.

Ai: Área entre dos isoyetas y el parte aguas de la cuenca.

At: Área total.

e. Determinación de la precipitación efectiva.

Se entiende como precipitación efectiva la porción de la precipitación que puede infiltrarse en el suelo y está disponible para las raíces de las plantas, o bien, infiltrar profundamente y llegar a un acuífero (9).

Para determinar la precipitación efectiva se utilizó el método de Schosinsky & Losilla (11), el cual se basa en la utilización de una ecuación resultante de correlación estadística en análisis de bandas de pluviógrafo. Considera la velocidad de infiltración del suelo como el factor principal que condiciona la cantidad de precipitación pluvial que puede infiltrarse.

La fórmula general generada por Schosinsky y Losilla (11) para la determinación de la precipitación efectiva es la siguiente:

$$
P_{\rm ef} = (1 - Ki) \times Ci \times P
$$

Dónde:

Pef: Precipitación efectiva (precipitación que infiltra)

P: Precipitación mensual.

Ci: Coeficiente de infiltración.

Ki: Valor de retención vegetal (para bosque la retención es de 0.20; para cultivos en general 0.12 y para techos de casas, caminos y áreas construidas, es de 0.1 a 0.05.

Además el método considera tres aspectos:

- La relación existente entre la infiltración y la precipitación (Kfc) o la fracción que infiltra por efecto del suelo.

- La relación que existe entre la infiltración y la pendiente del terreno (Kp) o la fracción que infiltra por efecto de la pendiente.

- La relación que existe entre la infiltración y la cobertura vegetal (Kv) o la fracción que infiltra por efecto de la vegetación.

La sumatoria de estos tres aspectos proporciona el coeficiente de infiltración para un determinado suelo e indica la capacidad de infiltración del mismo.

$$
Ci = Kfc + Kp + Kv
$$

Dónde:

- Ci: Coeficiente de infiltración
- Kfc: Factor de infiltración por efecto del suelo
- Kp: Factor de infiltración por efecto de la pendiente
- Kv: Factor de infiltración por efecto de la cobertura vegetal.

Schosinsky & Losilla (11) obtuvieron una ecuación que relaciona la capacidad de infiltración de agua en el suelo (infiltración básica) con la intensidad de la lluvia, y es la siguiente:

$$
Kf = 0.267 \times Lh\{fc\} - 0.00015 \{fc\} - 0.723
$$

Dónde:

- Kfc: Factor de infiltración de agua en el suelo e intensidad de lluvia.
- Ln: Logaritmo neperiano (natural)
- fc: Valor de infiltración básica en mm/día

Los valores del factor de infiltración por efecto de la pendiente (Kp) y el factor de infiltración por efecto de la cobertura vegetal (Kv) propuestos por Schosinsky y Losilla (11), se presentan a continuación:

En el cuadro 17 se muestran los porcentajes de pendientes para determinar la variable Kp.

Cuadro 17. Valores de Infiltración básica por Efecto de la Pendiente (Kp).

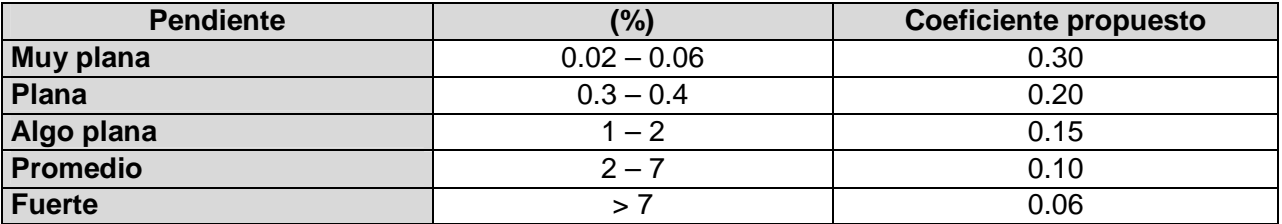

Fuente: Schosinsky y Losilla (2000)

En todas la unidades de mapeo, la pendiente media que se midió fue mayor del 7%, por lo que se utilizó el coeficiente Kp = 0.06. por lo que el cuadro 17 solo es tomado como guia.

El cuadro 18 contiene los valores propuestos por Schosinsky y Losilla, para determinar la infiltración básica por efecto de cobertura vegetal.

Cuadro 18. Valores de Infiltración básica por Efecto de la Cobertura Vegetal (Kv).

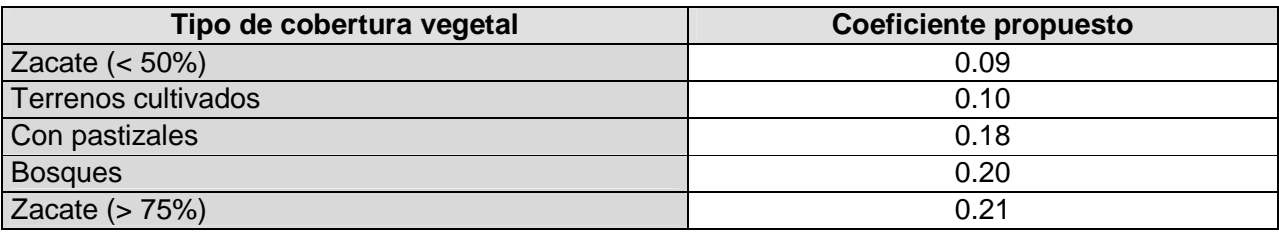

Fuente: Schosinsky y Losilla (2000)

El cuadro 18 indica el factor Kv, fue basado en el mapa de cobertura vegetal de la microcuenca, generado en base a la fotointerpretación y al reconocimiento de campo.

f. Cálculo de la Recarga Hídrica Natural.

Para el cálculo de la recarga hídrica natural se utilizó la siguiente ecuación:

$$
Rh = P_{ef} + HIS - HFS - ETR
$$

Dónde:

- Rh: Recarga hídrica.
- P<sub>ef</sub>: Precipitación efectiva.
- HIS: Humedad inicial del suelo.
- HFS: Humedad final del suelo.
- ETR: Evapotranspiración real.
- g. Determinación de las zonas de mayor recarga hídrica natural de la microcuenca del rio Pacayá.

Después de haber realizado todos los cálculos de recarga hídrica natural en cada una de las unidades de muestreo, definidas en la microcuenca del río Pacayá, se alcanzó identificar las unidades de mapeo que más lámina de agua aportan. Para clasificar cada una de las unidades de mapeo se utilizó un criterio cuantitativo tomando en cuenta el propuesto por Herrera (2), y modificada a la lámina que aporta cada unidad, dividiendo la recarga en cuatro clases, como se presenta en el siguiente cuadro:

El cuadro 19, muestra los rango que se pueden obtener de recarga hídrica dentro de la microcuenca en relación a m<sup>3</sup>/km<sup>2</sup>/año.

Cuadro 19. Clasificación de las zonas de mayor recarga hídrica natural, por medio de la lámina de recarga anual.

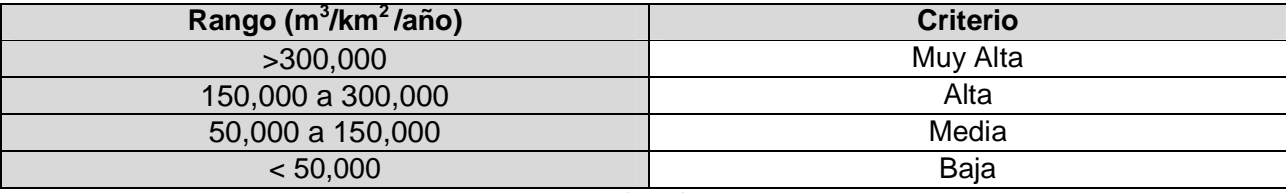

Fuente: Plan maestro de riego y drenaje (1991).

h. Realización del balance hídrico de suelos de la microcuenca del río Pacayá.

El cálculo del balance hídrico de suelos se realizó por medio de la siguiente ecuación:

$$
Pp = ETR + esc + ret + rec
$$

Dónde:

- Pp: Precipitación pluvial
- ETR: Evapotranspiración real.
- Esc: Escorrentía superficial.
- Ret: Retención vegetal.
- Rec: Recarga hídrica

La escorrentía superficial se calcula utilizando la ecuación siguiente:

*Escorentía* = *precipitac ión* − *retención* − *precipitac ión efectiva*.

i. Elaboración del mapa de recarga hídrica de la microcuenca del río Pacayá.

Después de haber realizado el análisis de recarga hídrica y balance hídrico de suelos de la microcuenca del río Pacayá, se elaboró el mapa de las principales áreas de recarga hídrica de la microcuenca del río Pacayá, utilizando el software Arc Gis 9.1

3.4.1.5 Resultados.

- A. Cuantificación de la recarga hídrica natural de la microcuenca del río Pacayá.
- a. Información Climática.

Después de un año de recopilación de datos climáticos en la estación Retalhuleu y la recopilación de los datos de pluviómetros, tanque evaporímetro y termómetros ubicados dentro de la hacienda, se obtuvo los resultados que presentan en el cuadro 20.

Cuadro 20 Precipitación pluvial mensual (mm) de las estaciones de la microcuenca del río Pacayá.

|                   | Año 2009   |             |     |     |            |       |            |   | Año 2010  |      |            |       |                   |
|-------------------|------------|-------------|-----|-----|------------|-------|------------|---|-----------|------|------------|-------|-------------------|
| <b>Estación</b>   | <b>May</b> | Jun         | Jul | Ago | <b>Sep</b> | Oct   | <b>Nov</b> |   | Dic   Ene | Feb  | <b>Mar</b> | Abr   | <b>Suma</b><br>pp |
|                   |            |             |     |     |            |       |            |   |           |      |            |       |                   |
| <b>Retalhuleu</b> | 145.1      | 518.9 319.7 |     | 531 | 857.9      | 372.1 | 33.7       |   | 2         | 20.1 | 54.7       | 285.2 | 3140.4            |
| H.P.P             | 112        | 717         | 632 | 694 | 778        | 452   | 0          | 0 | 8         | 32   | 146        | 211   | 3782              |

Fuente: INSIVUMEH (Instituto Nacional de Sismología, Vulcanología, Meteorología e Hidrología, GT). 2010. Hojas de registros de datos meteorológicos de la estación Retalhuleu y hacienda Piedra Parada.

Según el cuadro 20, la precipitación mensual en las estaciones meteorológicas va de 0mm hasta 857.9mm/mes, por lo que se establece una época lluviosa bien definida.

El cuadro 21 muestra las temperaturas mínimas y máximas registradas en los años 2009 y 2010, para ambas estaciones meteorológicas.

Cuadro 21. Temperatura máxima, media y mínima (C) promedio mensual, de las estaciones de la microcuenca del río Pacayá, estaciones situadas en Retalhuleu y Hacienda Piedra Parada.

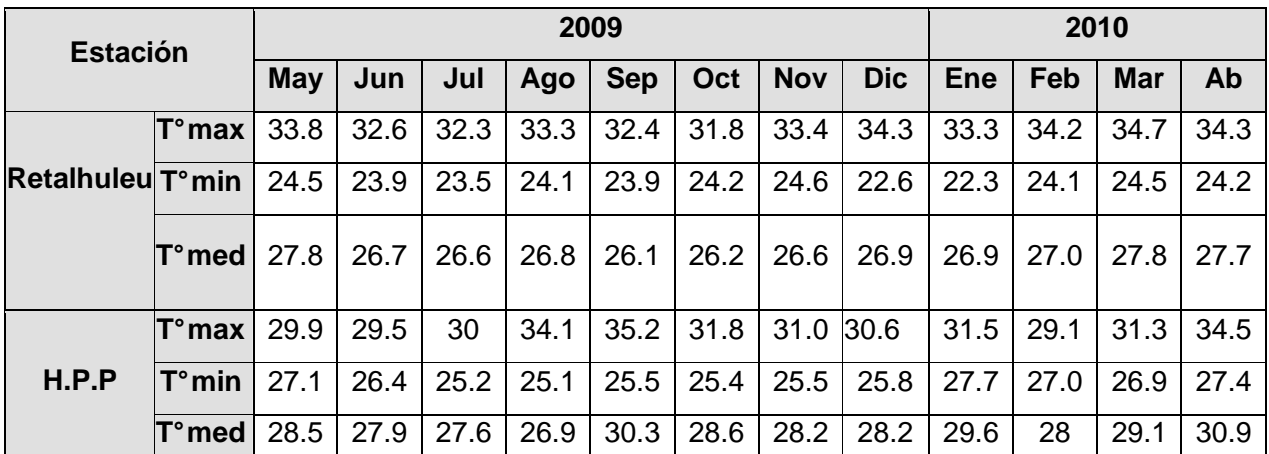

Fuente: INSIVUMEH (Instituto Nacional de Sismología, Vulcanología, Meteorología e Hidrología, GT). 2010. Hojas de registros de datos meteorológicos de la estación Retalhuleu y hacienda Piedra Parada.

De acuerdo con el cuadro 21 la temperatura no varía en un rango de más de 10 °C en todo el año, por lo que el área es bastante calurosa.

B. Unidades de Mapeo.

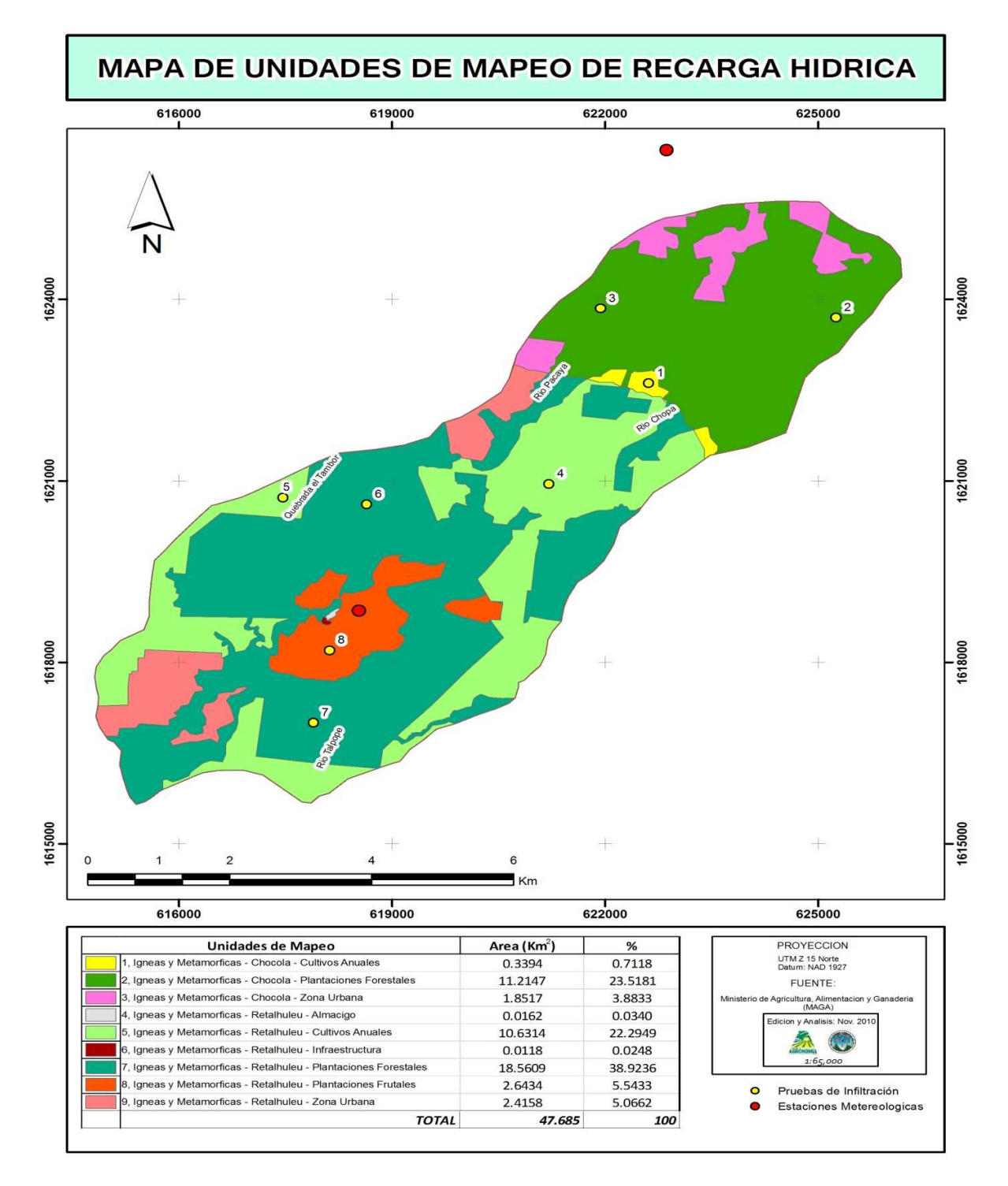

Figura 11 Mapa unidades de mapeo Hacienda San Gregorio Piedra Parada**.** 

## C. Cálculo de Infiltración Básica.

Se realizaron un total de ocho pruebas de infiltración, distribuidas en las distintas unidades de mapeo definidas. Las velocidades de infiltración básica se presentan en el cuadro 22.

Cuadro 22. Infiltración básica de las unidades de muestreo de la microcuenca del río Pacayá.

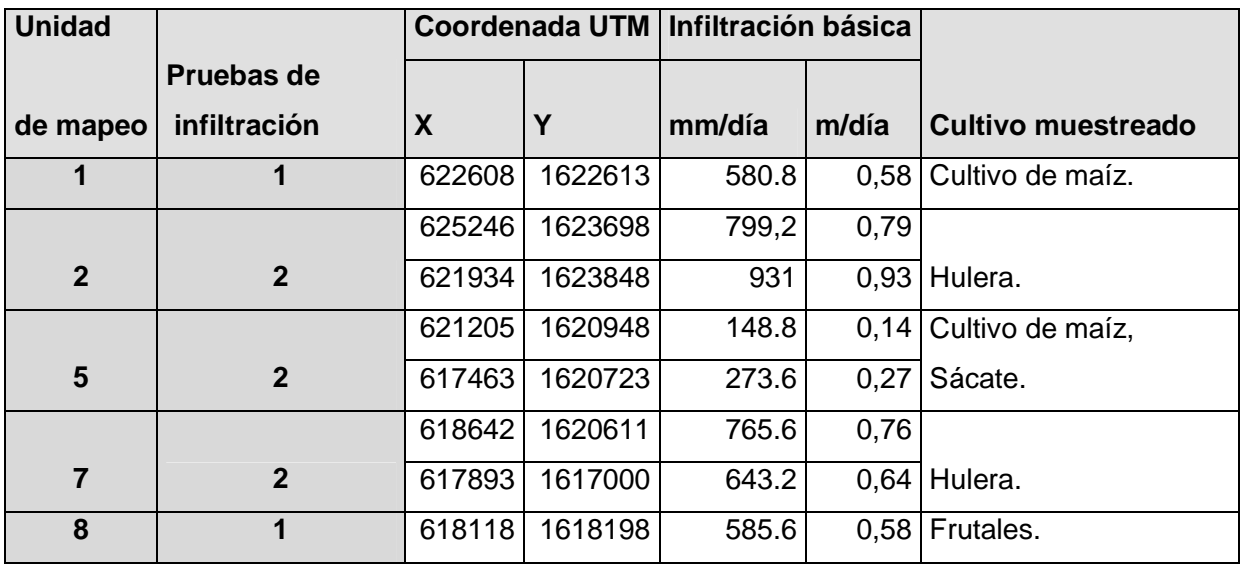

La mayoría de las unidades de mapeo reportan valores de infiltración básica considerables, que oscilan entre los 0.14 y 0.93 m/día, alcanzándose las mayores velocidades en las unidades de mapeo de la parte alta de la microcuenca y las menores en la parte media de la misma, según lo muestra el cuadro 22.

D. Densidad aparente, textura y constantes de humedad.

Las características físicas del suelo son de gran importancia para la recarga hídrica de los suelos, principalmente las constantes de humedad, la densidad aparente y la textura, ya que influyen directamente sobre la velocidad de infiltración, es decir facilitan o dificultan el paso del agua a través del suelo hacia los estratos inferiores, esto se demuestra en el cuadro 23.

Cuadro 23. Constantes de humedad, densidad aparente y textura de las unidades de mapeo de la microcuenca del río Pacayá.

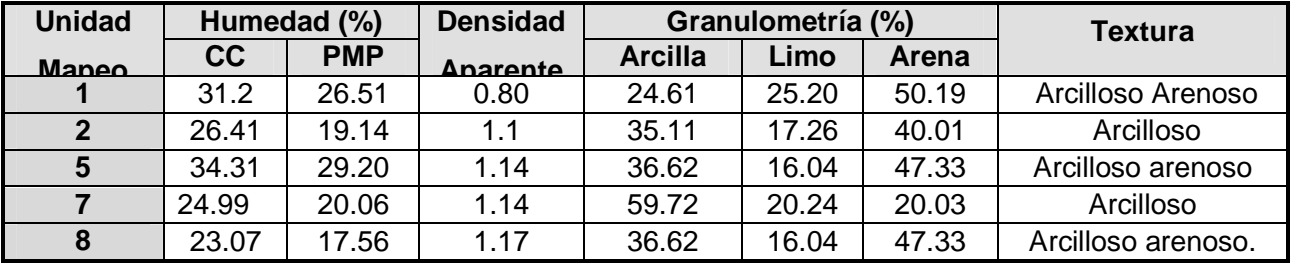

Fuente: Laboratorio Suelo, Agua Planta FAUSAC

Según el cuadro 23, la textura en la parte baja de la microcuenca es predominantemente franco-arenosa y en la parte alta franco-arcillosa, hallándose una combinación de ambas en la parte media; la densidad aparente oscila entre los 0.80 y 1.17 gr/cc.

### E. Aforo de Manantiales y Aforos Diferenciales.

Los manantiales son la principal fuente de agua para consumo que utilizan las comunidades que se encuentran dentro de la microcuenca del río Pacayá, los ríos fueron aforados durante la época de estiaje y la época lluviosa, utilizando el método del vertedero, descrito en la metodología.

Así mismo fue aforado el río en varios lugares a lo largo de la corriente principal, (Figura 9) al igual que los manantiales el procedimiento se llevó a cabo durante la época de estiaje y la época lluviosa y el método utilizado fue el del vertedero; el principal objetivo de estos aforos fue determinar el comportamiento del caudal del río, es decir, si el río se comporta como efluente o influente. Los resultados de los aforos realizados a los manantiales y al cauce del río, se muestran en el cuadro 24.

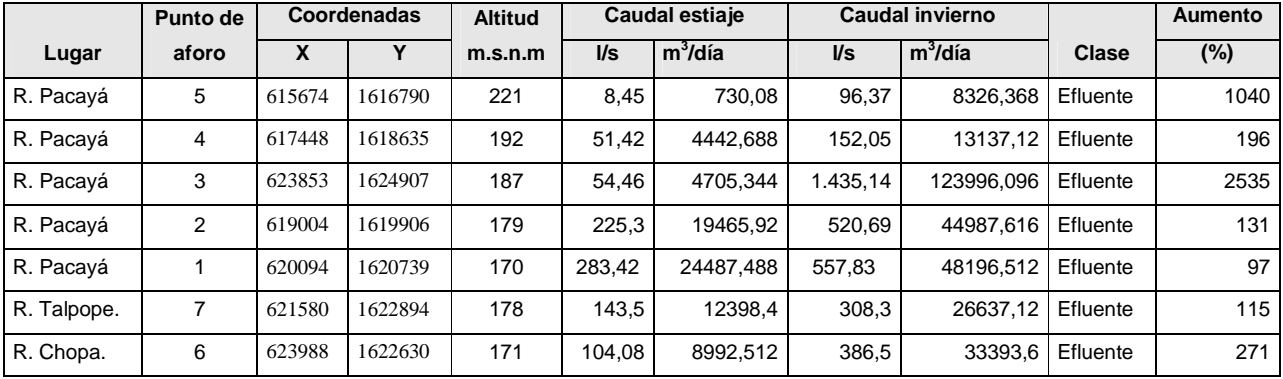

Cuadro 24. Ubicación y caudal de ríos aforados en la microcuenca del río Pacayá.

En el cuadro 24 se muestra la totalidad de las corrientes aforadas de la microcuenca del río Pacayá, que incrementan su caudal a lo largo de su recorrido, lo que indica que en su recorrido el río es efluente. Cabe mencionar que los materiales geológicos presentes dentro de la cuenca no están fracturados, por lo que el agua que capta la cuenca se convierte en flujo subsuperficial. Adicionalmente también hay captación en sitios adyacentes a la microcuenca, los cuales drenan sus aguas a la microcuenca del río Pacayá. Esto se refleja en el volumen en el caudal de estiaje. Los puntos de aforo se muestran en la figura 10.

### F. Evapotranspiración Potencial.

La evapotranspiración potencial calculada por medio del método de Hargraves y sus resultados se presentan en los cuadros 25 y 26.

Cuadro 25. Evapotranspiración potencial (mm) de la estación Hacienda Piedra Parada, para la parte media-baja de la microcuenca del río Pacayá.

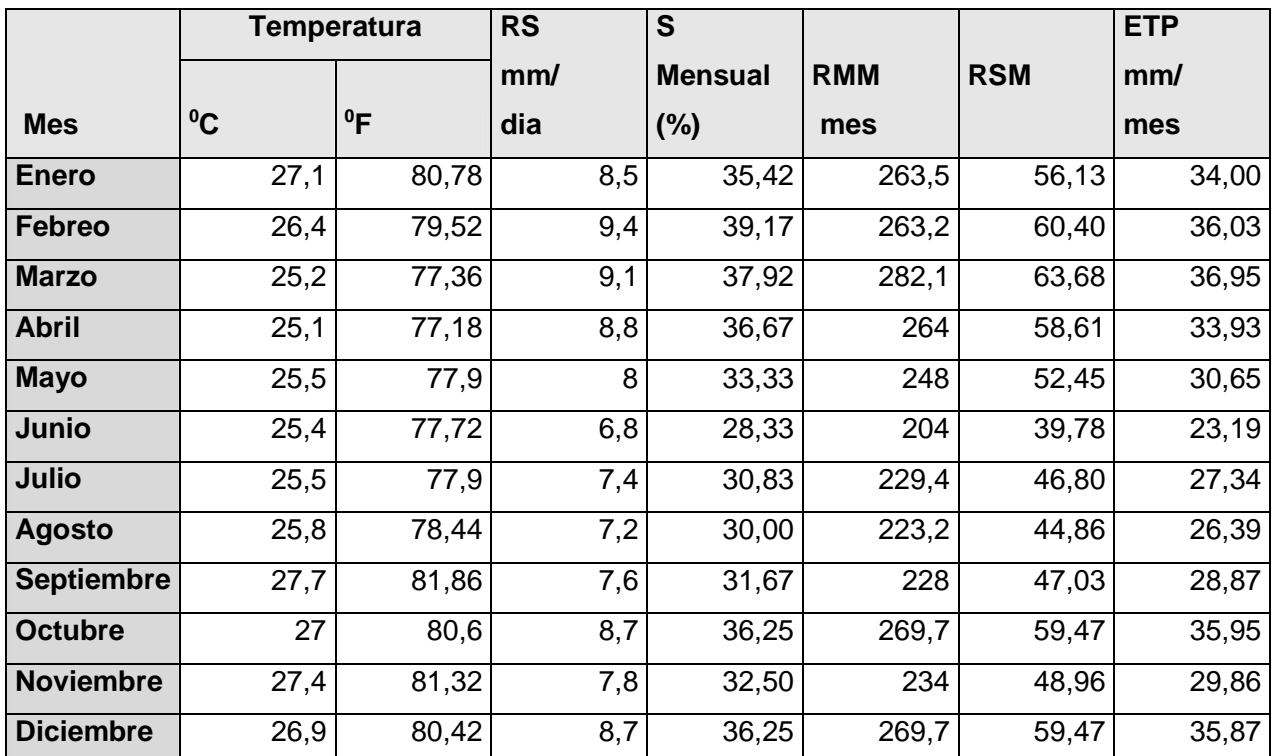

Fuente: INSIVUMEH (Instituto Nacional de Sismología, Vulcanología, Meteorología e Hidrología, GT). 2010. Hojas de registros de datos meteorológicos de la estación Retalhuleu y hacienda Piedra Parada.

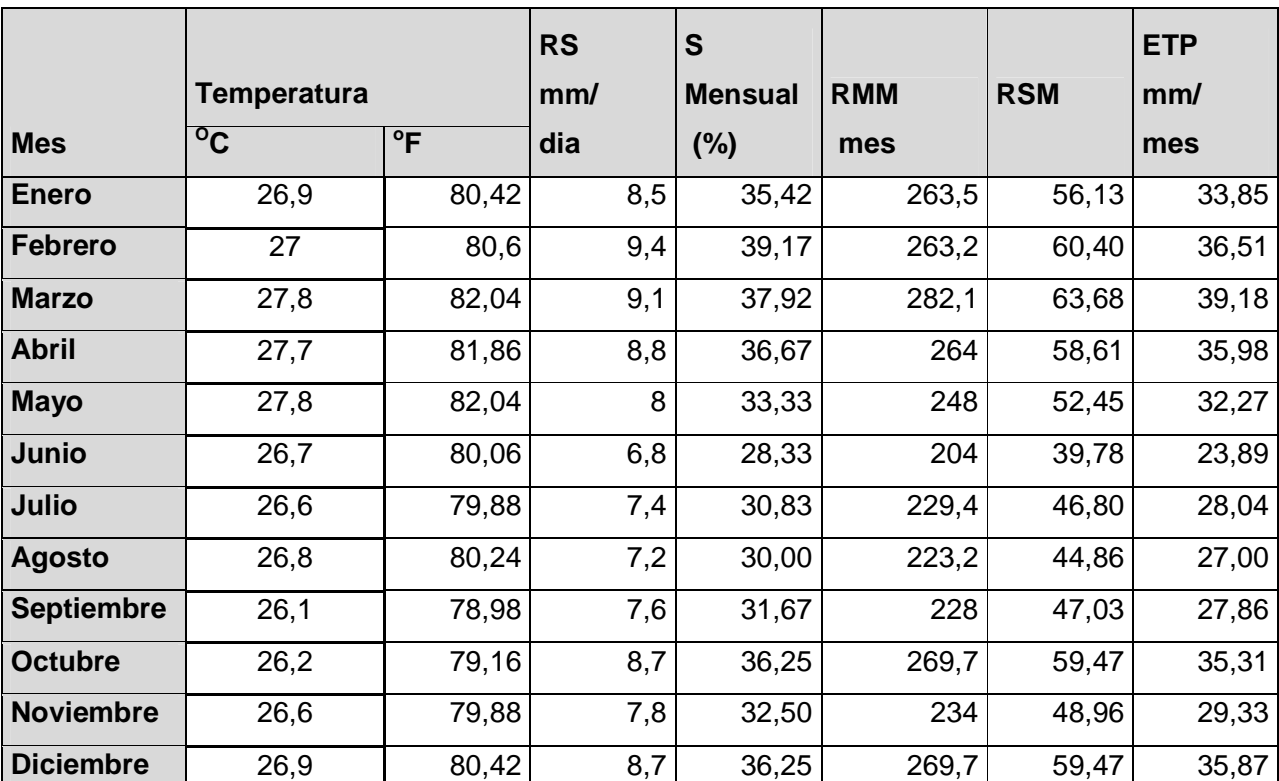

Cuadro 26. Evapotranspiración potencial (mm) de la estación Retalhuleu, para la parte alta de la microcuenca del río Pacayá.

Fuente: INSIVUMEH (Instituto Nacional de Sismología, Vulcanología, Meteorología e Hidrología, GT). 2010. Hojas de registros de datos meteorológicos de la estación Retalhuleu y Hacienda Piedra Parada.

Los cuadros 25 y 26, muestran la evapotranspiración obtenida para todo el año 2010, de la estación meteorológica de la hacienda piedra para da como de la estación de Retalhuleu.

### G. Precipitación Media.

El cálculo de la precipitación media se llevó a cabo por medio de la fórmula de precipitación media. Los datos de precipitación que se usaron para la parte media y alta de la cuenca fueron de la estación Retalhuleu y para la parte baja los de la estación Hacienda Piedra Parada.

H. Cálculo de la Recarga Hídrica Natural.

Para el cálculo de la recarga de cada unidad de mapeo se utilizó una hoja electrónica de Excel, elaborada por Schosinsky & Losilla (11). El cálculo se inició en el mes de Enero porque los suelos se encuentran cercanos al punto de marchites permanente debido que ha comenzado la época seca.

Los resultados de área, precipitación, evapotranspiración real, escorrentía superficial, retención vegetal y recarga hídrica natural para cada una de las unidades de muestreo, se presentan en el cuadro 27.

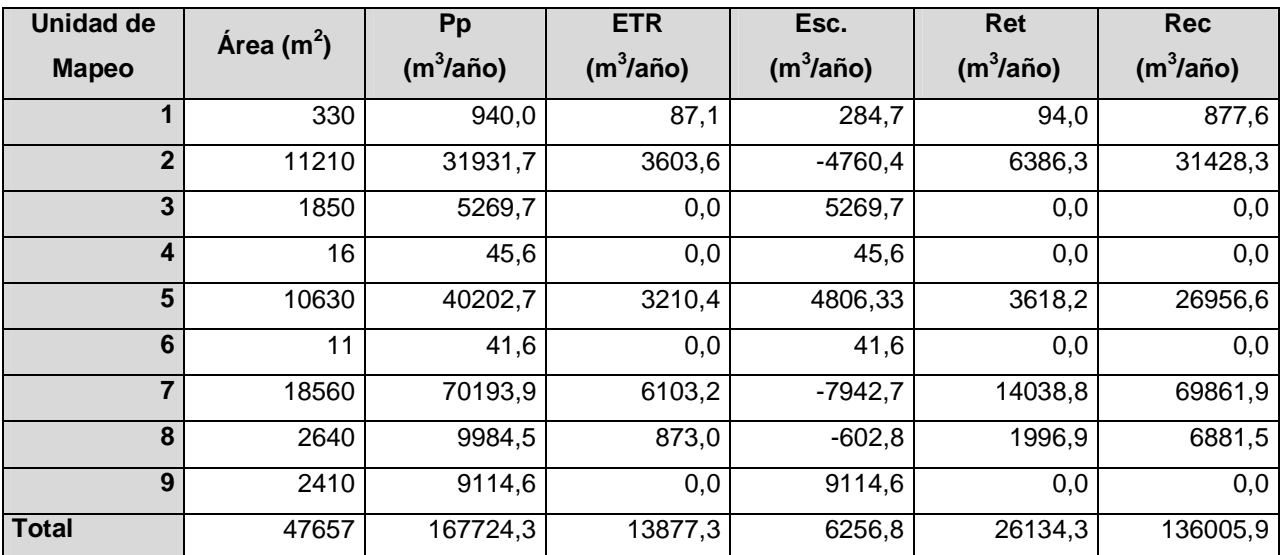

Cuadro 27. Recarga hídrica natural de las unidades de mapeo de la microcuenca del río Pacayá.

Como se observa en el cuadro 27, en toda la microcuenca se produce recarga hídrica, siendo mayor el volumen de recarga anual en las unidades de muestreo de la parte alta y media de la microcuenca. Sin embargo, de esta recarga (136,005.9m<sup>3</sup>/año), gran parte pasa a formar parte del flujo subsuperficial debido al tipo de materiales geológicos impermeables presentes dentro de la microcuenca. Al final este flujo alimenta el caudal del río.

I. Determinación de las zonas de mayor recarga hídrica natural de la microcuenca del río Pacayá.

Después de cuantificar la recarga hídrica en cada una de las unidades de mapeo definidas, se realizó una clasificación en base a la lámina de agua que cada unidad aporta a la recarga, utilizando un criterio cuantitativo, tomando en cuenta la clasificación realizada por Herrera (2), y adaptándola a los valores de recarga reportados en este estudio. Las áreas de mayor recarga se presentan en el cuadro 28.

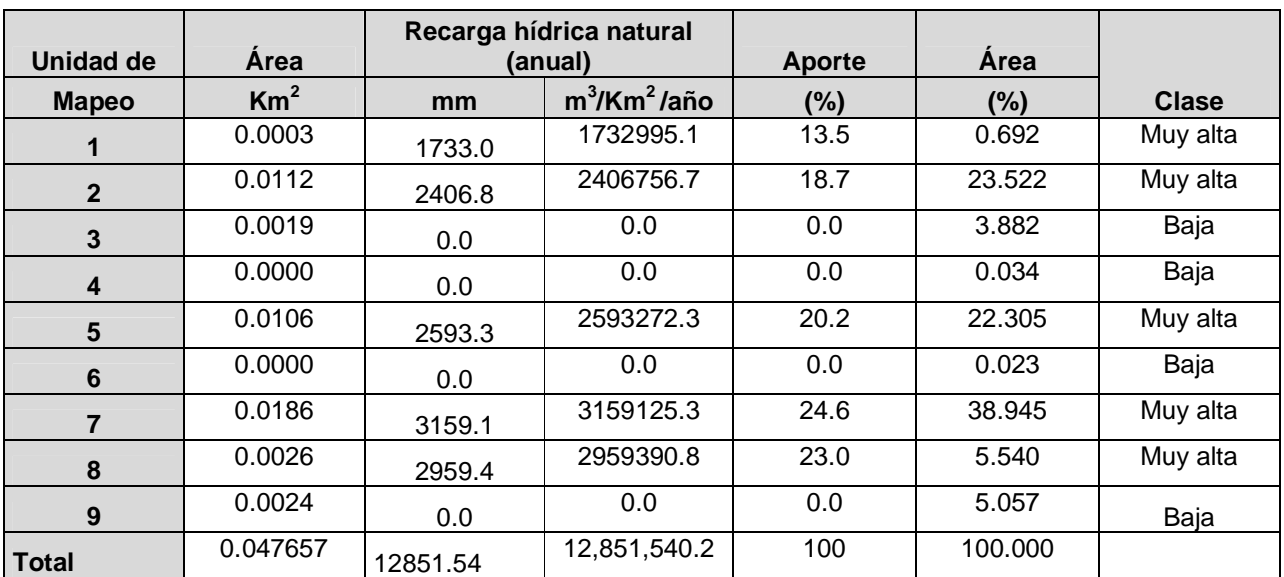

Cuadro 28. Clasificación de las unidades de mapeo de recarga hídrica natural de la microcuenca del río Pacayá.

 Según el cuadro 28, las unidades 1, 2, 5, 7 y 8 se clasifican como de muy alta recarga hídrica, aportando el 100% de la recarga de la microcuenca, mientras que las unidades 3, 4,6 y 9 se clasifican como de baja recarga, ya que no aportan muy poco a la recarga de la microcuenca, esto debido a que son centros poblados o infraestructuras.

Cabe mencionar que las unidades 7 y 8 aportan un 46% de la recarga hídrica de la microcuenca río Pacayá y se encuentran dentro la Hacienda Piedra Parada.

J. Balance hídrico de suelos.

En el cuadro 29 se presenta el resumen del balance hídrico de suelos realizado a la microcuenca del río Pacayá. En él se aprecia que el volumen de los factores de salida del sistema, es ligeramente mayor al volumen de entrada expresado por la precipitación pluvial, habiendo un exceso de 14,586.6 m<sup>3</sup>/año, lo que refleja un error en el balance hídrico de 8.7%, considerado aceptable.

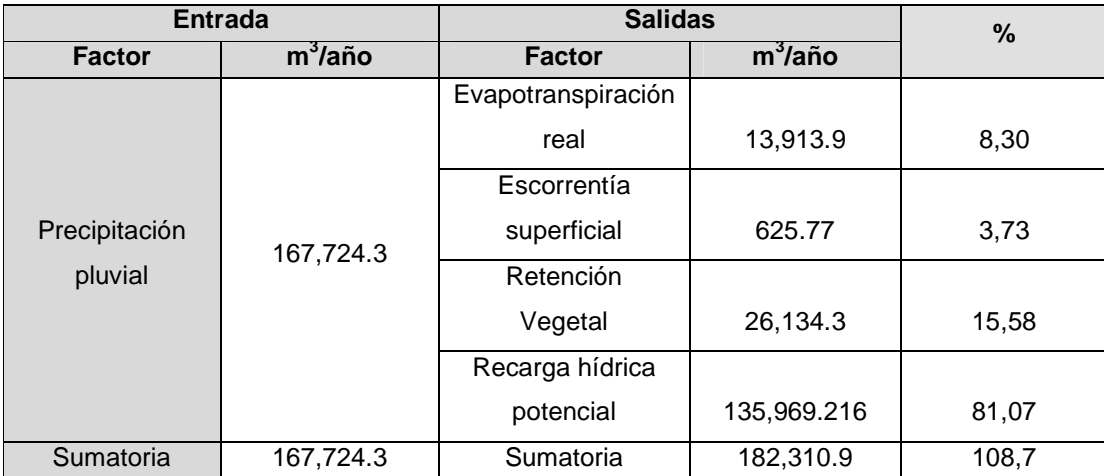

Cuadro 29. Balance hídrico de suelos de la microcuenca del río Pacayá.

El cuadro 29 muestra el bajo aporte que hace la escorrentía superficial en el balance hídrico (3.73 % del total de la precipitación), esta cantidad comparada con el caudal del río en la época de estiaje, refleja que la cuenca recibe agua no solo de la lluvia, sino también del flujo subsuperficial y de áreas adyacentes a la microcuenca que alimentan y mantienen este caudal a lo largo del año.

La evapotranspiración es el factor responsable del 8.3% de las salidas del sistema, principalmente en unidades con cobertura boscosa, sin embargo en estas mismas unidades es en donde menos escorrentía ocurre, llegando a 0% en las unidades 1, 2 y 7.

K. Mapa de recarga hídrica de la microcuenca del río Pacayá

Posteriormente a la determinación de las zonas de mayor recarga hídrica natural de la microcuenca del río Pacayá, se generó el mapa de clasificación de la recarga hídrica natural, que se ilustra en la figura 12.

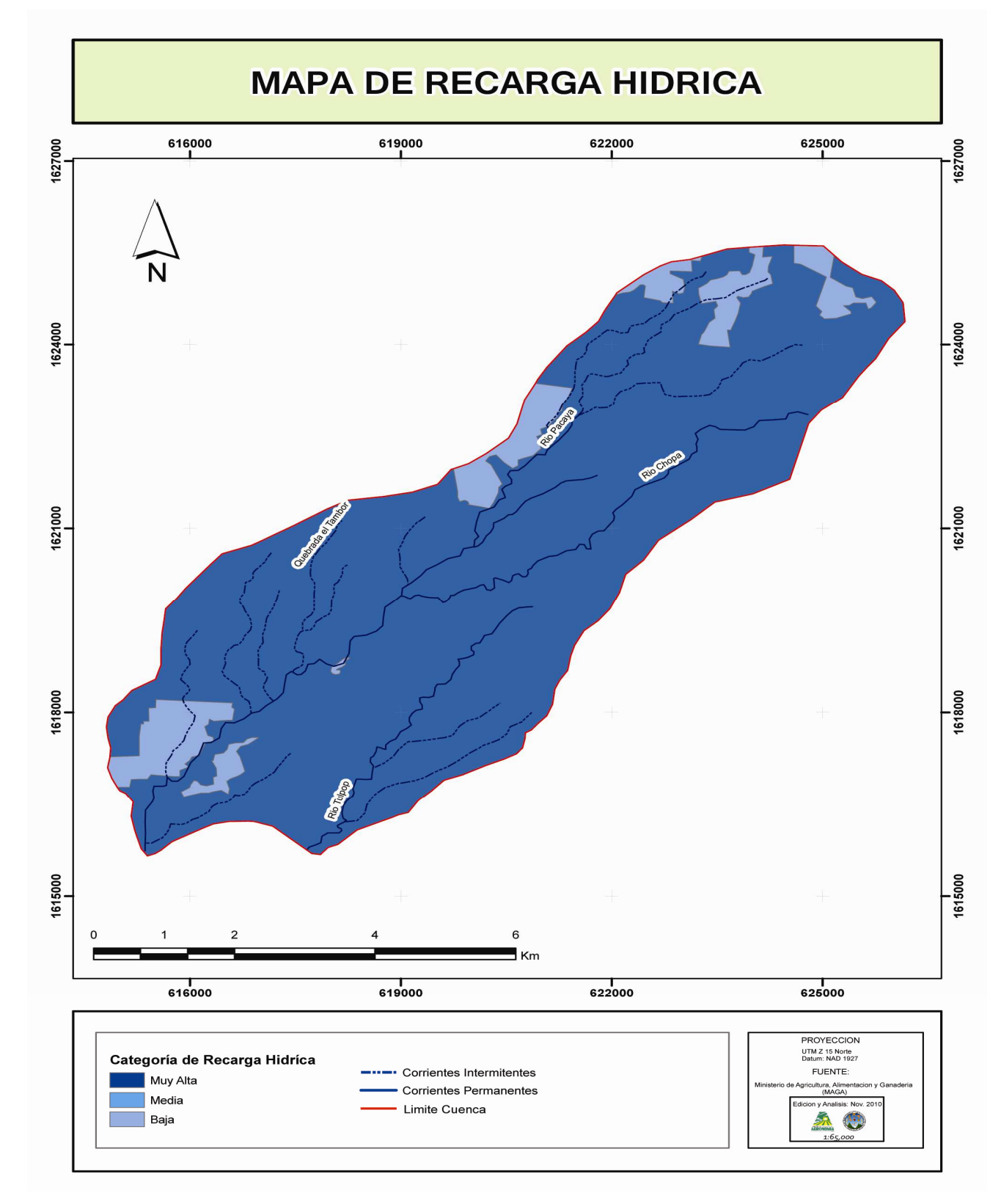

Figura 12 Mapa Recarga Hídrica Natural Hacienda San Gregorio Piedra Parada**.** 

- 1. De acuerdo al balance hídrico realizado en la microcuenca del rió Pacayá se estableció que la recarga hídrica que se produce en la cuenca es alta, siendo esta de 12<sub>1</sub>851,540 m<sup>3</sup> en los 47km<sup>2</sup> que abarca la microcuenca. Se estableció que la recarga es alta debido a que una gran parte de esta se encuentra con cobertura forestal densa, como lo son plantaciones de hule, las cuales contribuyen al proceso de recarga hídrica.
- 2. El aporte en recarga de las unidades donde se encuentra ubicada hacienda Piedra Parada es de 46% del total de la microcuenca, siendo esto  $5<sub>1</sub>911,708$  m<sup>3</sup>. Estas unidades se encuentran ubicadas en las zonas media y baja y son las de más alta recarga hídrica de la microcuenca.
- 3. Las zonas clasificadas como de alta recarga hídrica se ubican mayoritariamente en la parte media-baja de la microcuenca, debido a que en estas áreas se encuentran grandes extensiones de terrenos privados y haciendas que cuentan con plantaciones forestales, frutales y prácticas de conservación de suelo que contribuyen al proceso.
- 4. Se confirma que el caudal del rio Pacayá aumenta en su transcurso por las zonas media y baja de la microcuenca, además de mejorar la calidad de su agua.

#### 3.4.1.7 Recomendaciones.

- 1. La microcuenca del río Pacayá y principalmente las áreas de muy alta recarga hídrica definidas en los mapas realizados en este estudio, deben ser objeto de manejo especial, para conservar o mejorar su capacidad de captación de agua, es decir, las áreas cubiertas con bosque deben ser manejadas conscientemente y en las áreas de cultivos se debe de promover técnicas de conservación de suelos.
- 2. Establecer áreas de protección de los manantiales, principalmente los utilizados para consumo humano.
- 3. Monitorear datos climáticos (pp, Tº) y generar series de datos consistentes para realizar futuras investigaciones y comparar con los resultados obtenidos en el presente estudio.
- 4. Implementar estaciones meteorológicas sencillas en puntos clave de la microcuenca, para contar con datos más representativos del área de estudio.
- 5. Monitorear las fuentes de agua periódicamente para determinar su calidad físicoquímica y bacteriológica.
- 6. Implementar un programa de información y concientización sobre el manejo racional de los recursos naturales, enfocado principalmente al manejo del agua.

# 3.4.2 E**laboración de mapas Temáticos de la Hacienda San Gregorio Piedra Parada, Coatepéque, Quetzaltenango**.

3.4.2.1 Definicion del problema.

La hacienda Piedra Parada cuenta con una extensión aproximada de1125 ha (25 caballerías) en las cuales encontramos una amplia diversidad de cultivos, infraestructura hídrica, vial y de vivienda. Actualmente el personal de la finca se apoya de la hoja cartográfica de Flores Costa Cuca a escala 1:50,000 para la ubicación de caminos, ríos, cultivos etc., lo cual dificulta moderadamente el acceso detallado a la información. Esta situación es un obstáculo que limita moderadamente la logística y productividad de la hacienda, debido a que es difícil planificar aspectos clave y detallados, sin contar con mapas que proporcionen datos cuantitativos tales como altitudes, longitudes, extensiones y pendientes. Por lo mencionado es necesario generar una serie de mapas que brinden información detallada del uso actual de la tierra e infraestructura de la hacienda y que permitan contar con datos para planificaciones futuras.

# 3.4.2.2 Objetivos Específicos.

- 1. Realizar un reconocimiento detallado del área a mapear.
- 2. Realizar un mapa a escala detallada de la totalidad de la hacienda.
- 3. Realizar un mapa de los sectores de la hacienda con plantaciones PINFOR.
- 4. Realizar un mapa de la infraestructura hídrica existente dentro de la hacienda. (Sistemas de riego, tomas y canales de agua).
- 5. Realizar el mapa de los diferentes clones de hule en producción.

3.4.2.3 Metodología.

El punto de partida en la elaboración de los diferentes mapas de la hacienda fue la división del trabajo en tres fases: fase inicial de campo, fase de gabinete y fase final de campo. En cada fase se realizaron diferentes actividades que llevaron a la culminación de los mapas planificados.

A. Fase inicial de campo.

Esta fase se inició con la toma de coordenadas UTM del casco de la hacienda, para identificar la ubicación geográfica de la hacienda.

Esta fue ubicada en la hoja cartográfica del municipio de Flores Costa Cuca, hoja 1859 IV a escala 1:50,000. También se obtuvo las ortofotos (4) de la hacienda para poder visualizar con más detalle el área, lo cual ayudó a tener una idea de la forma de la hacienda para posteriormente realizar con más facilidad el reconocimiento detallado en campo del área a mapear.

La toma de coordenadas se realizó por medio de un sistema electrónico de geoposicionamiento global (GPS), con coordenadas UTM y datum WGS-84.

a. Obtención del mapa de la hacienda.

Para la generación de este mapa fue necesaria la ayuda de una persona conocedora de la hacienda, esto para realizar el recorrido de campo y la toma de coordenadas UTM. La toma de coordenadas se inició en un punto céntrico del perímetro de la hacienda siendo este punto el de inicio y el de final. El recorrido se extendió por todo el perímetro de la hacienda tomando coordenadas en puntos estratégicos de la misma como lo son esquineros, mojones, ríos y caminos; hasta retornar y concluir en el punto de inicio.

b. Elaboración del mapa de infraestructura hídrica.

I. Elaboración del mapa de tomas y canales de agua.

Para la elaboración de este mapa se localizó el punto de inicio del canal, conocido como bocatoma, en la cual se realizó la toma de la primera coordenada o punto. Luego se procedió a realizar el recorrido y la toma de puntos a lo largo de toda la toma, obteniendo coordenadas y altitudes hasta llegar al punto final de abastecimiento.

II. Elaboración del mapa de sistemas de riego.

Para la elaboración de este mapa se consultó con una persona conocedora del sistema para ubicar puntos clave.

La hacienda cuenta con dos módulos de riego para los que se utilizó la misma metodología de mapeo. La toma de coordenadas se inició en el punto de bombeo que abastece todo el sistema y es el inicio de la tubería principal de riego, recorrida y geoposicionada desde su inicio hasta el final, tomando en cuenta todas sus válvulas hidráulicas de distribución, bifurcaciones y ramales. Luego se ubicaron las tuberías laterales que se desprenden de la tubería principal, las cuales fueron seccionadas por cada válvula de distribución, esto para ubicarlas con orden y con más facilidad para su geoposicionamiento.

c. Elaboración del mapa de los diferentes clones de hule en producción.

Para la elaboración de este mapa se ubicó en una fotografía aérea el sector de la hacienda en donde se encuentra plantado dicho cultivo. Ubicado este sector se geoposicionó y se delimitó la totalidad del área. Posterior a esto y por medio del Software Arc-Gis 9.1, se generó el mapa de la plantación en general.

Con el mapa ya elaborado se procedió en campo a realizar un conteo del número de árboles que tiene cada surco a lo largo y ancho de cada clon. Con este dato y conociendo el distanciamiento de los árboles entre surco y entre árbol, se determinó el área que ocupa cada clon y además se generó una escala que permitió realizar la sectorización de clones en el mapa.

### d. Elaboración del mapa de los diferentes sectores frutales.

El punto de partida para elaborar este mapa fue ubicar las plantaciones en fotografías aéreas y con la ayuda de una persona conocedora del área se procedió a realizar el recorrido por todo el perímetro de la plantación para geoposicionarla, ubicarla con exactitud en la ortofoto y posteriormente realizar la delimitación dentro del mapa de la hacienda.

#### B. Fase de Gabinete.

Es apropiado mencionar previamente que la fase de gabinete fue realizada en el Laboratorio de Sistemas de Información Geográfica (SIG) de la Facultad de Agronomía de la USAC y fue la misma para la elaboración de todos los mapas, exceptuando el de clones de hule.

Al contar con todos los puntos de georeferenciacion de los sectores y caminos mencionados, se procedió a ingresarlos a formato electrónico en una hoja de cálculo de Microsoft Excel. Luego se copiaron e ingresaron al software Arc-Gis 9.2 para la elaboración de cada uno de los mapas mencionados.

C. Fase final de campo.

Esta fase fue destinada específicamente para corroborar los mapas generados en la fase de gabinete y corregir cualquier anomalía que sea detectada en campo.

Fueron realizadas dos actividades. En primera instancia un recorrido por las áreas mapeadas, a fin de corroborar físicamente si existe alguna anomalía en los linderos, caminos o sistemas de riego.

La segunda actividad fue proporcionar copias en físico de los mapas al administrador de la hacienda y a los encargados (caporales) de cada sector, para que ellos opinaran si existía algún error en los mapas generados.

Por medio de esta fase se detectaron errores mínimos en los mapas realizados, los cuales fueron revisados y corregidos hasta tener la certeza de contar con mapas precisos.

# 3.4.2.4 Resultados.

Cuadro 30. Descripción de mapas realizados para Hacienda Piedra Parada.

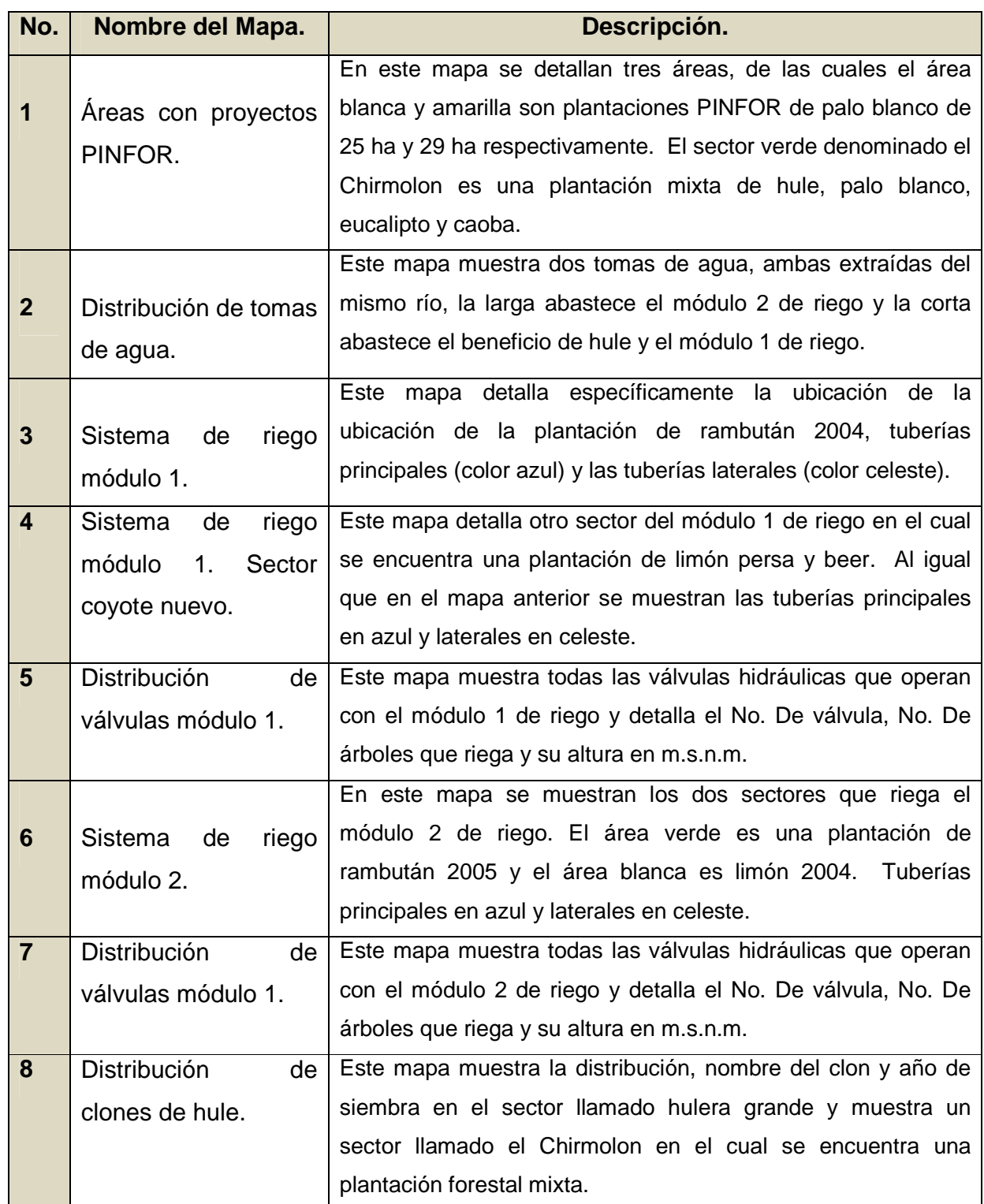

A continuación se presentan los diferentes mapas temáticos elaborados dentro de la hacienda.

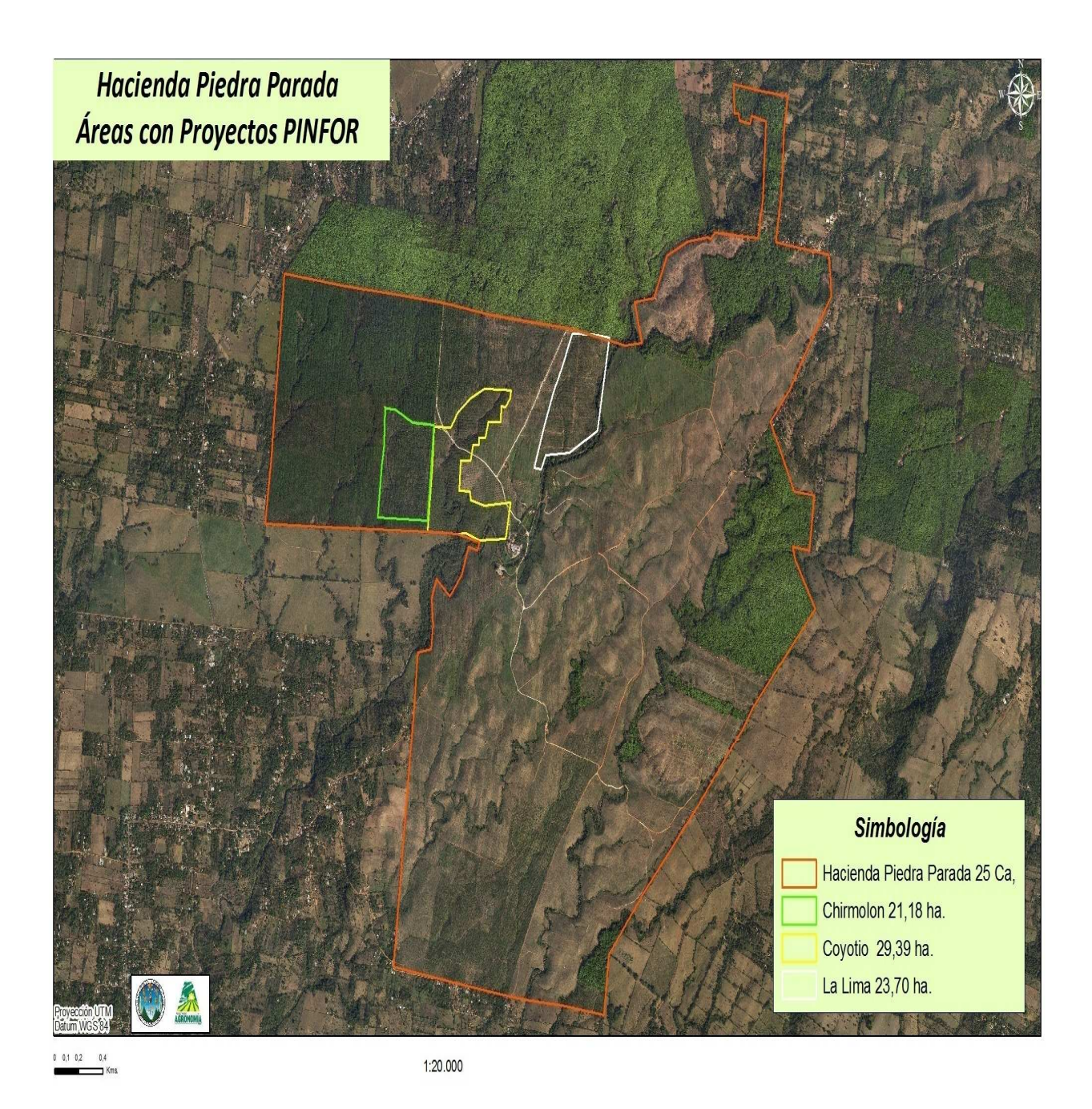

Figura 13 Áreas PINFOR Hacienda San Gregorio Piedra Parada

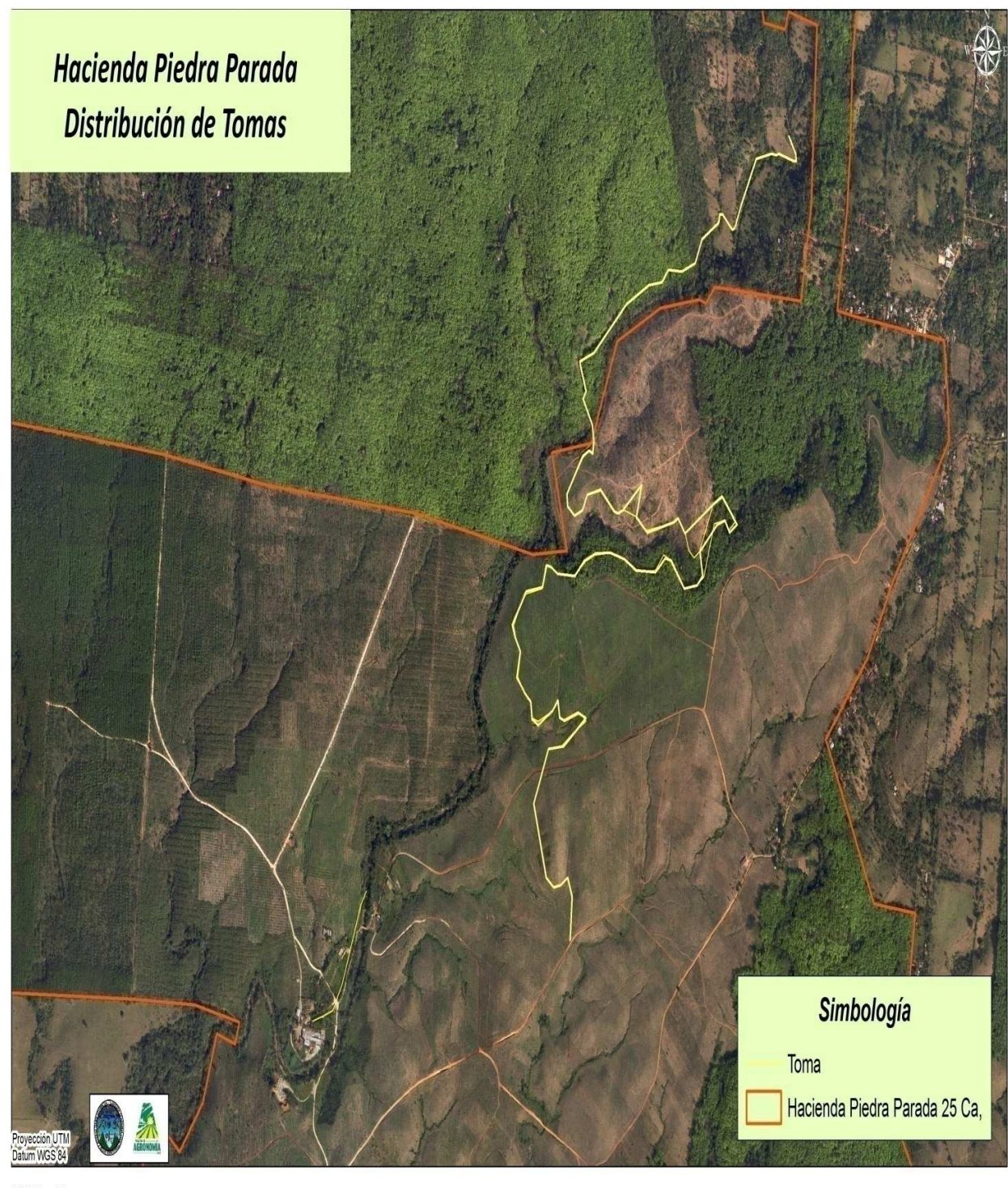

 $0.0501$  $02$ 

1:10.000

Figura 14 Distribución de tomas Hacienda San Gregorio Piedra Parada.

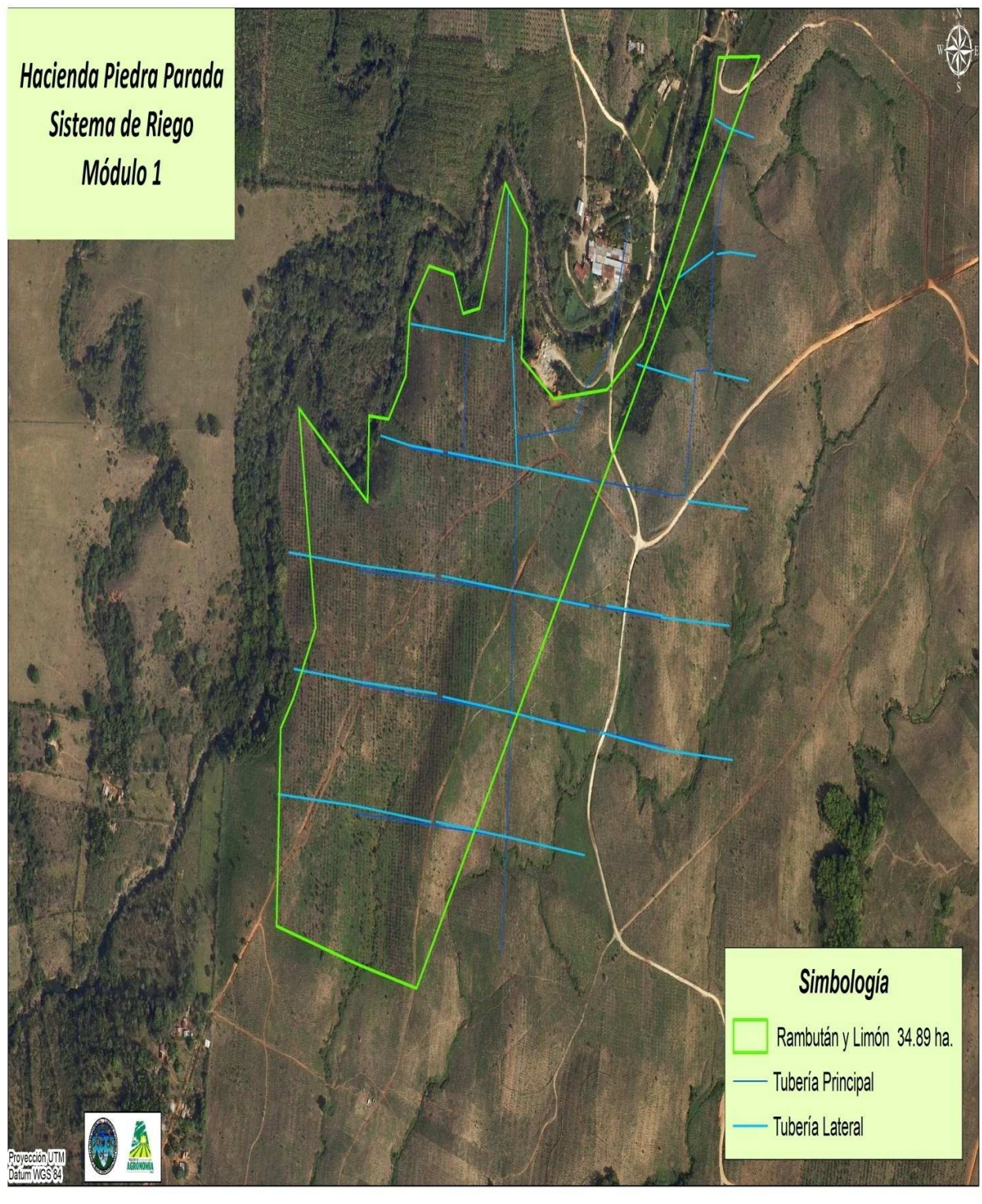

 $0,03$   $0,06$  $0,12$  $\exists$  Ka

1:5.069

Figura 15 Sistema de Riego Modulo 1, Hacienda San Gregorio Piedra Parada.

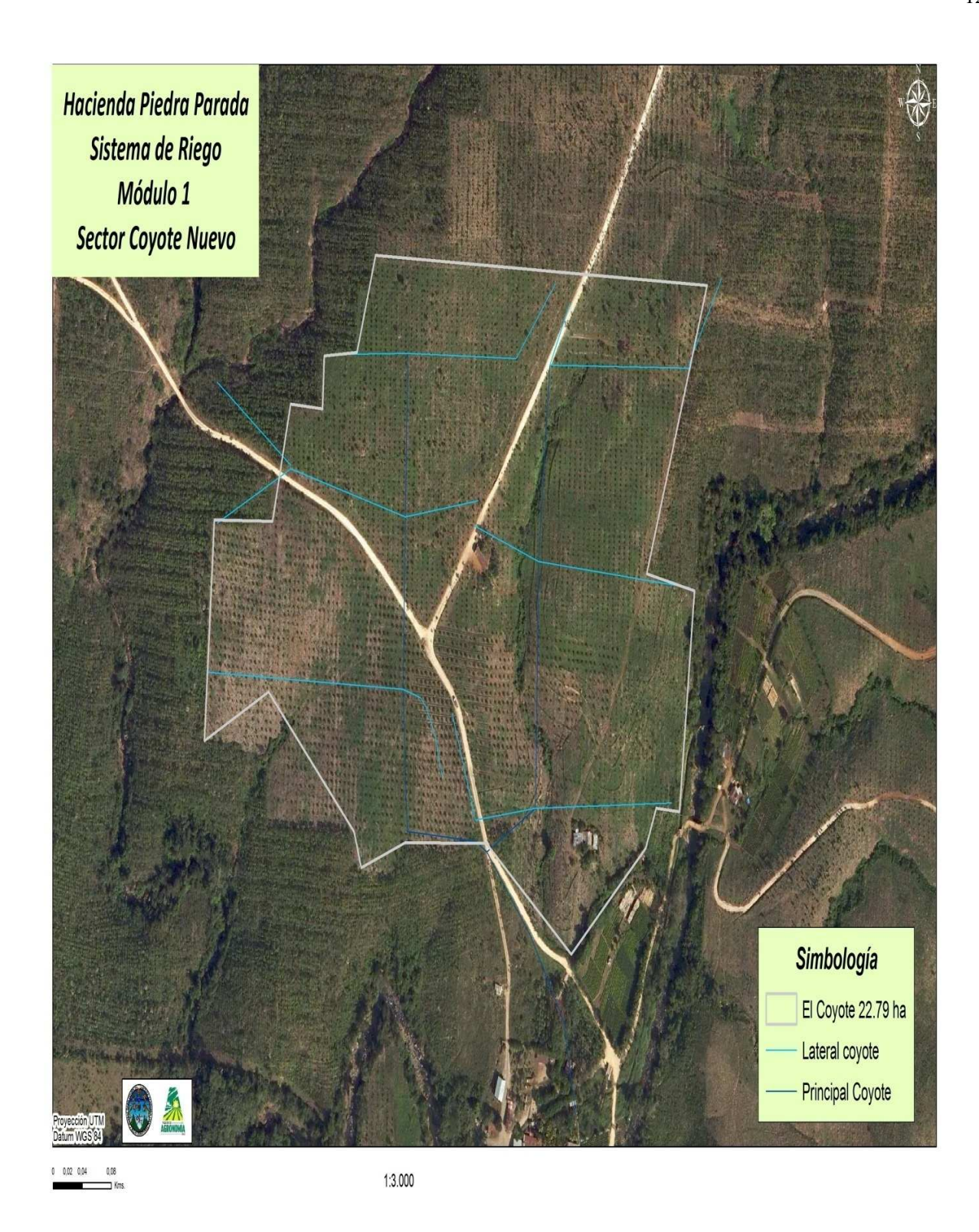

Figura 16 Sistema de Riego Sec. Coyote Nuevo, Hacienda San Gregorio Piedra Parada.

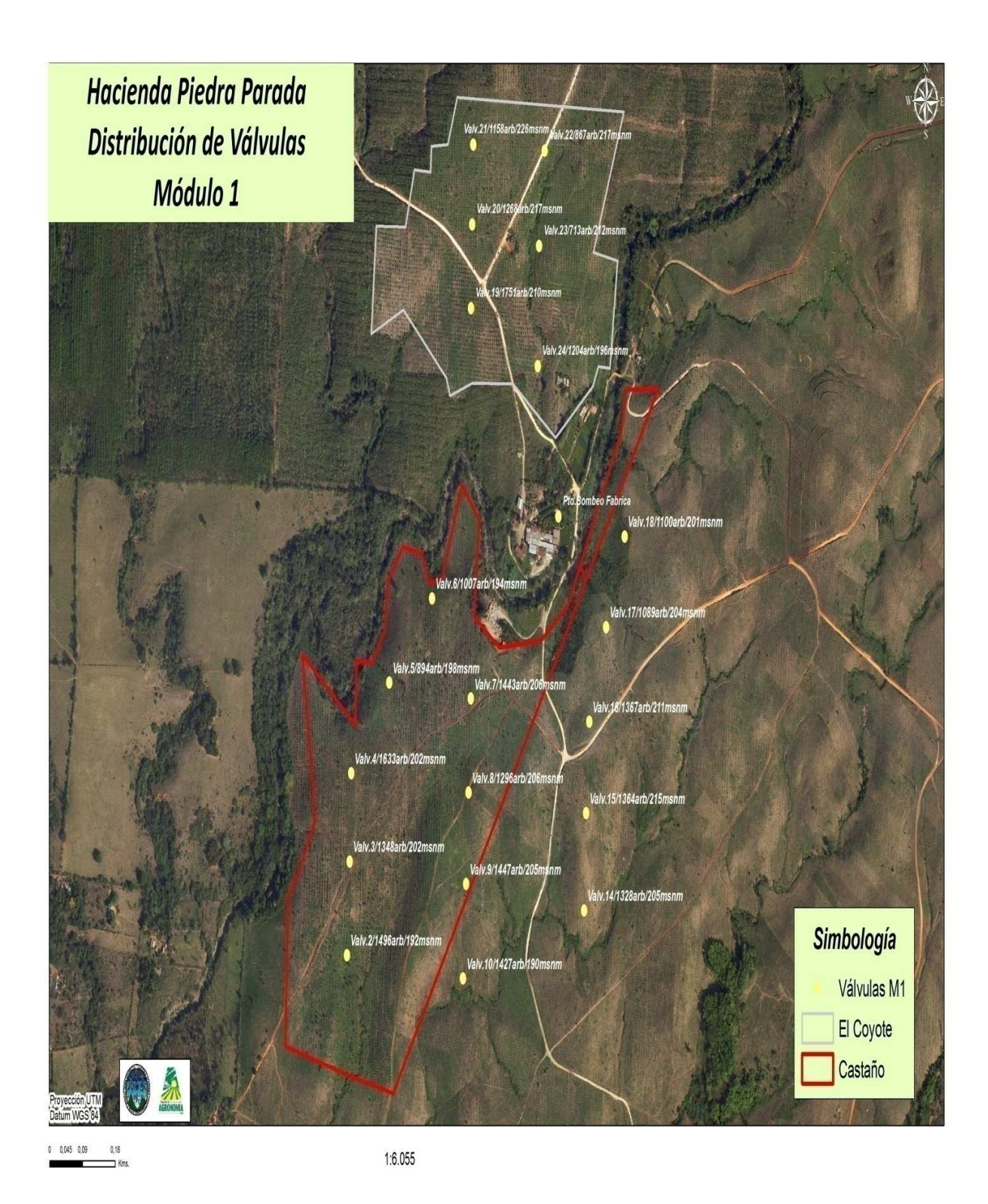

Figura 17 Distribución de válvulas, Hacienda San Gregorio Piedra Parada.

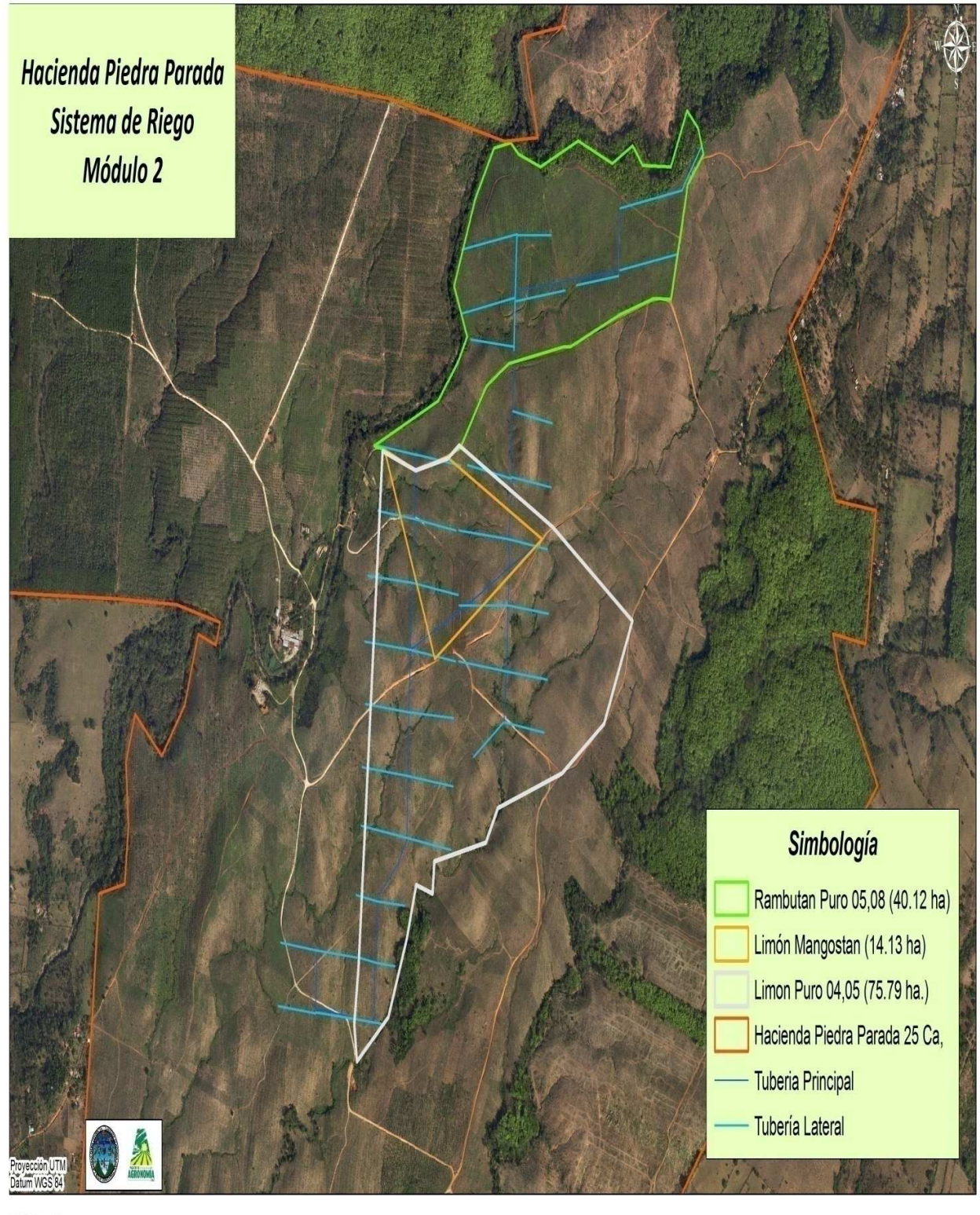

 $\neg$  Km

1:10.000

Figura 18 Sistema de Riego Modulo 2, Hacienda San Gregorio Piedra Parada.

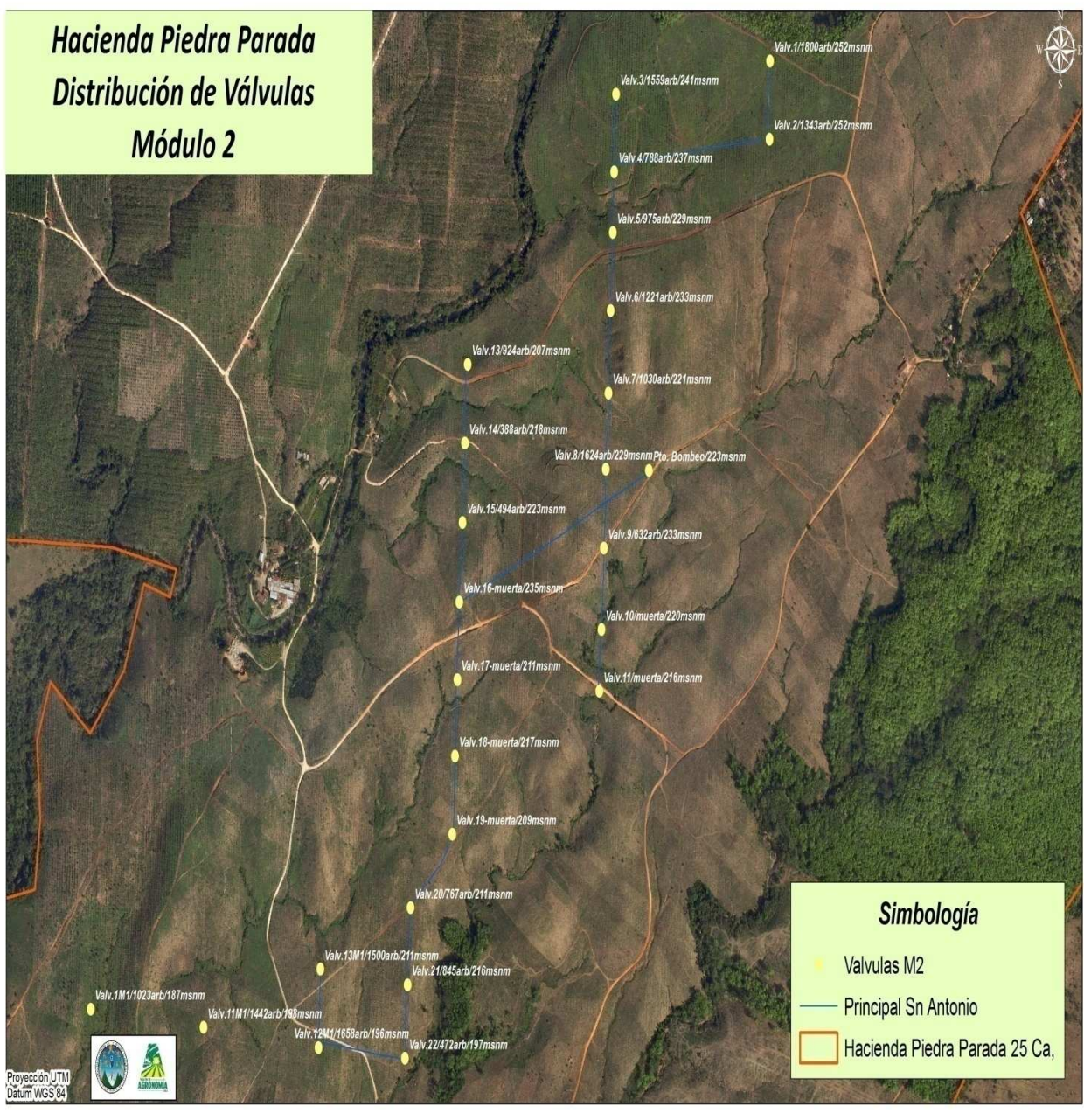

 $0.040,080000$ 

 $1:7.500$ 

Figura 19 Distribución de válvulas módulo 2, Hacienda San Gregorio Piedra Parada.
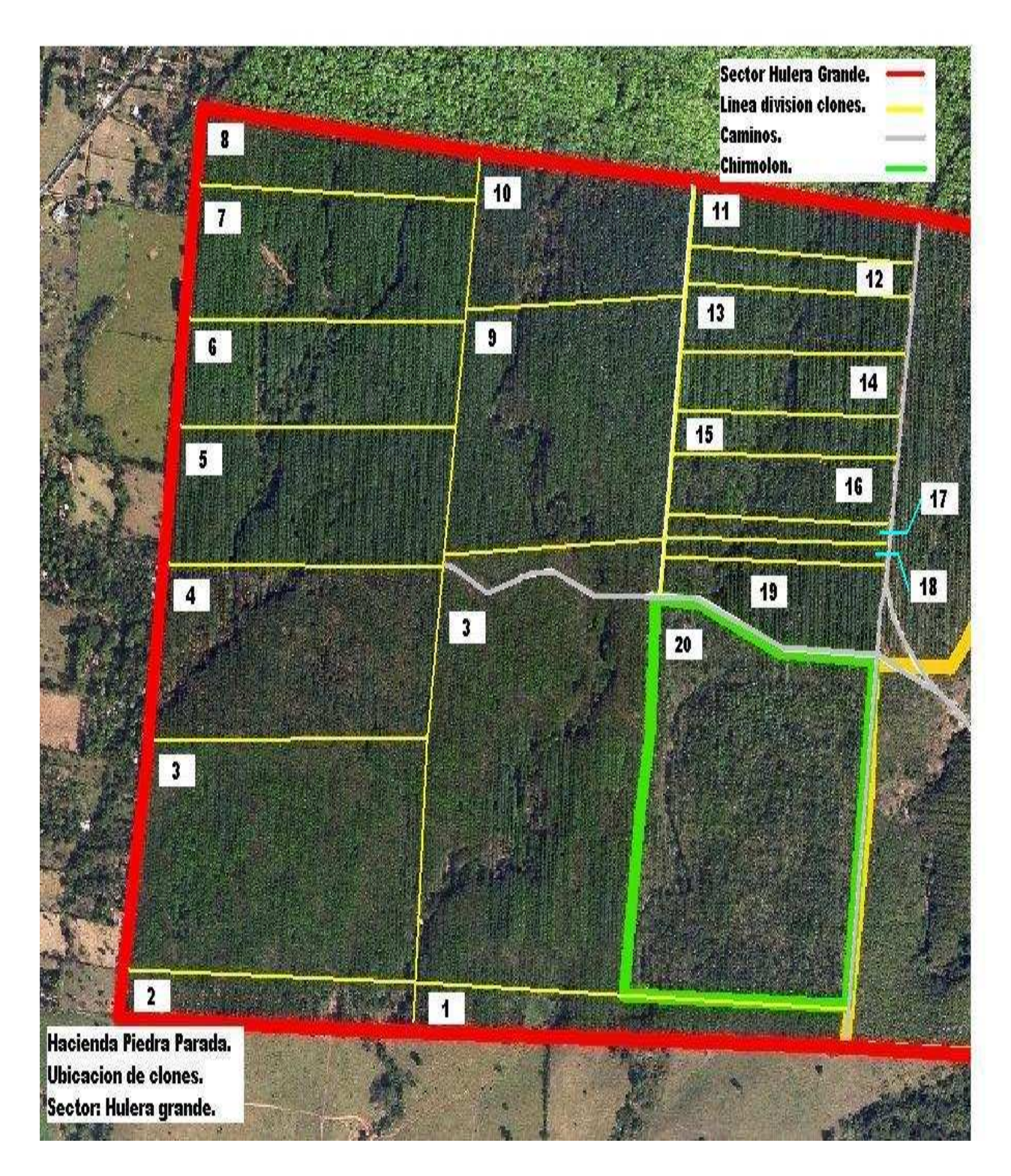

Figura 20 Ubicación de clones de hule, Hacienda San Gregorio Piedra Parada.

El cuadro 31 hace referencia al mapa de ubicación de clones de hule, el nombre de los diferentes clones en cada y el año en el cual fueron renovados.

Cuadro 31. Sectorización y año de renovación de clones de hule.

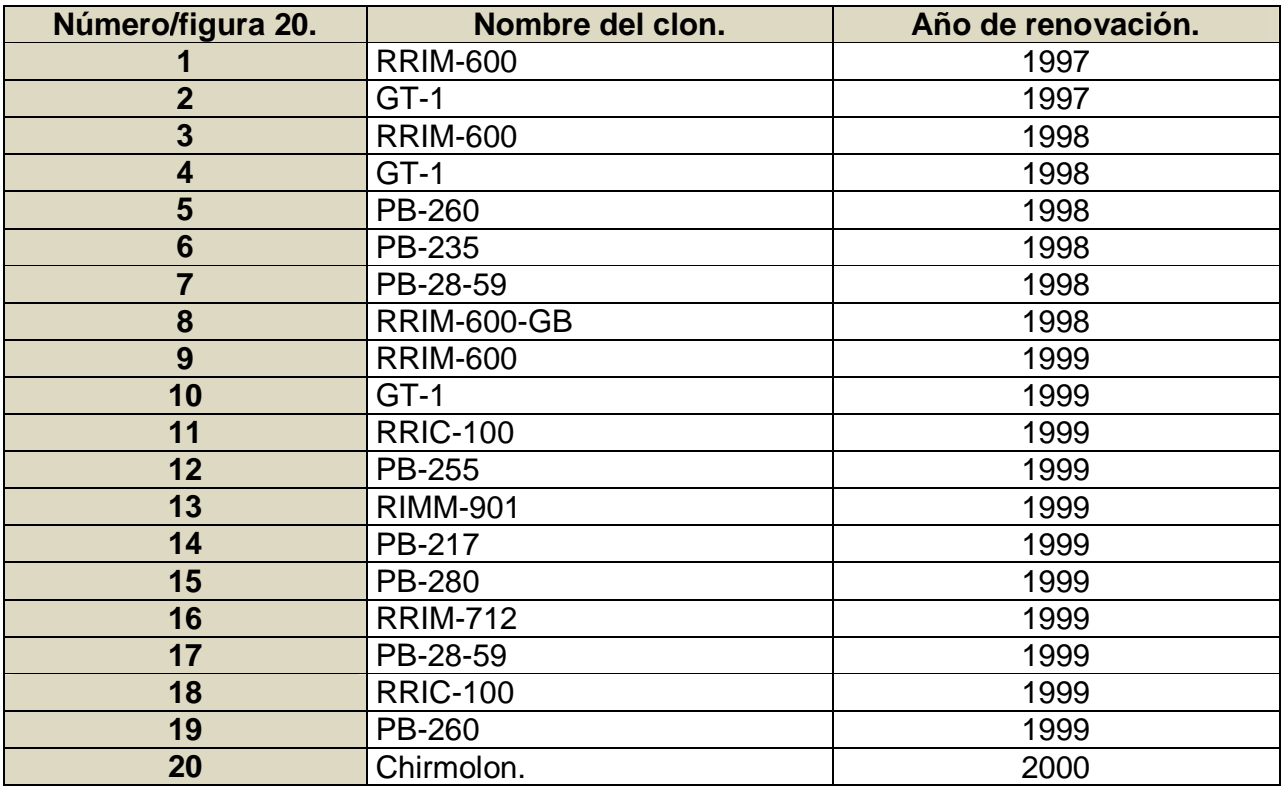

En el cuadro 31, del numeral 1 a la 19, son plantaciones puras de hule y la número 20 es un sector denominado El Chirmolon, esta plantación es un área de siembra mixta en la que existe hule, eucalipto, palo blanco y caoba en asocio.

3.4.2.4 Evaluación.

Con la elaboración de los mapas temáticos antes mencionados se logró la sectorización, a una escala 1:70,000, de varios sectores de la hacienda, además de conocer el uso actual de la tierra.

Estos mapas están diseñados para facilitar modificaciones en lo que es infraestructura hídrica, sistema de riego y ubicación de clones de hule.

En el tema de sistema de riego, por medio del mapa realizado, se conoce la ubicación exacta de los puntos de bombeo, válvulas hidráulicas, tuberías principales y laterales, además de las alturas de cada válvula del sistema y número aproximado de árboles que se riega por válvulas.

En el tema de sectorización de clones de hule y con la ayuda del mapa generado ahora se pueden diferenciar e identificar con claridad y exactitud los diferentes clones, lo cual aportara nuevas ideas para futuras plantaciones.

# **3.5 BIBLIOGRAFÍA.**

- **1.** Cruz S, JR De la. 1982. Clasificación de zonas de vida de Guatemala, basado en el sistema de Holdridge. Guatemala, Instituto Nacional Forestal. 42 p.
- **2.** Hernández Rivera, E. 2010. Trabajo de graduación del uso de la tierra y capacitaciones realizadas en hacienda San Rafael Russo, Colomba Costa Cuca, Quetzaltenango. Tesis Ing. Agr. Guatemala, USAC, Faculta de Agronomía. 160p.
- **3.** Herrera Ibáñez, IR. 2002. Hidrogeología práctica. Guatemala, USAC, Facultad de Agronomía / Red Centroamericana de Manejo de Recursos Hídricos. 190 p.
- **4.** IGN (Instituto Geográfico Nacional, GT). 2004. Mapa topográfico de la república de Guatemala: hoja Flores Costa Cuca, no. 1859 IV. Guatemala. Esc. 1:50,000. Color.
- **5.** INSIVUMEH (Instituto Nacional de Sismología, Vulcanología, Meteorología e Hidrología, GT). 2008. Hojas de registros de datos meteorológicos de la estación de Coatepéque, municipio de Coatepéque, Departamento de Quetzaltenango. Guatemala. 5p.
- **6.** Linsley, A. 1988. Hidrología para ingenieros. 2 ed. México, McGraw–Hill. 386 p.
- **7.** MAGA (Ministerio de Agricultura, Ganadería y Alimentación, GT). 2000. Mapas temáticos digitales de la república de Guatemala. Guatemala. Esc. 1:250,000. 1 CD.
- **8.** Simmons, C; Tárano, JM; Pinto, JH. 1959. Clasificación a nivel de reconocimiento de los suelos de la república de Guatemala. Trad. por Pedro Tirado Sulsona. Guatemala, José De Pineda Ibarra. 1000 p.
- **9.** Orozco, E; Padilla, T; Salguero, M. 2003. Metodología para la determinación de áreas de recarga hídrica natural (capacitación técnica). Guatemala, USAC, Facultad de Agronomía/ Instituto Nacional de Bosques, Proyecto de Conservación de Ecosistemas Forestales Estratégicos. 62 p.
- **10.** Sandoval Illescas, JE. 1989. Principios de riego y drenaje. Guatemala, USAC, Facultad de Agronomía. 345 p.
- **11.** Schosinsky, G; Losilla, M. 2000. Balance hídrico. In Curso de hidrología con énfasis en balance hídrico (2003, Guatemala). Guatemala, USAC, Facultad de Agronomía. p. 62-120.
- **12.** SEGEPLAN (Secretaría de Planificación y Programación, GT). 2001. Caracterización del municipio de Coatepéque. Guatemala. 13 p.

**ANEXOS** 

# **Unidad de mapeo #1**

Ubicación: Aldea Las Brisas. Área: cultivos anuales. Diámetro del agujero: 12cm Profundidad: 65cm Suelo: F. Arcilloso.

Vegetación: cultivo de maíz.

Profundidad de raíces: 40cm Pendiente: 5 % Coordenadas UTM: 15p 621205, 1620948 Altura (m.s.n.m): 215 Radio = 6cm.

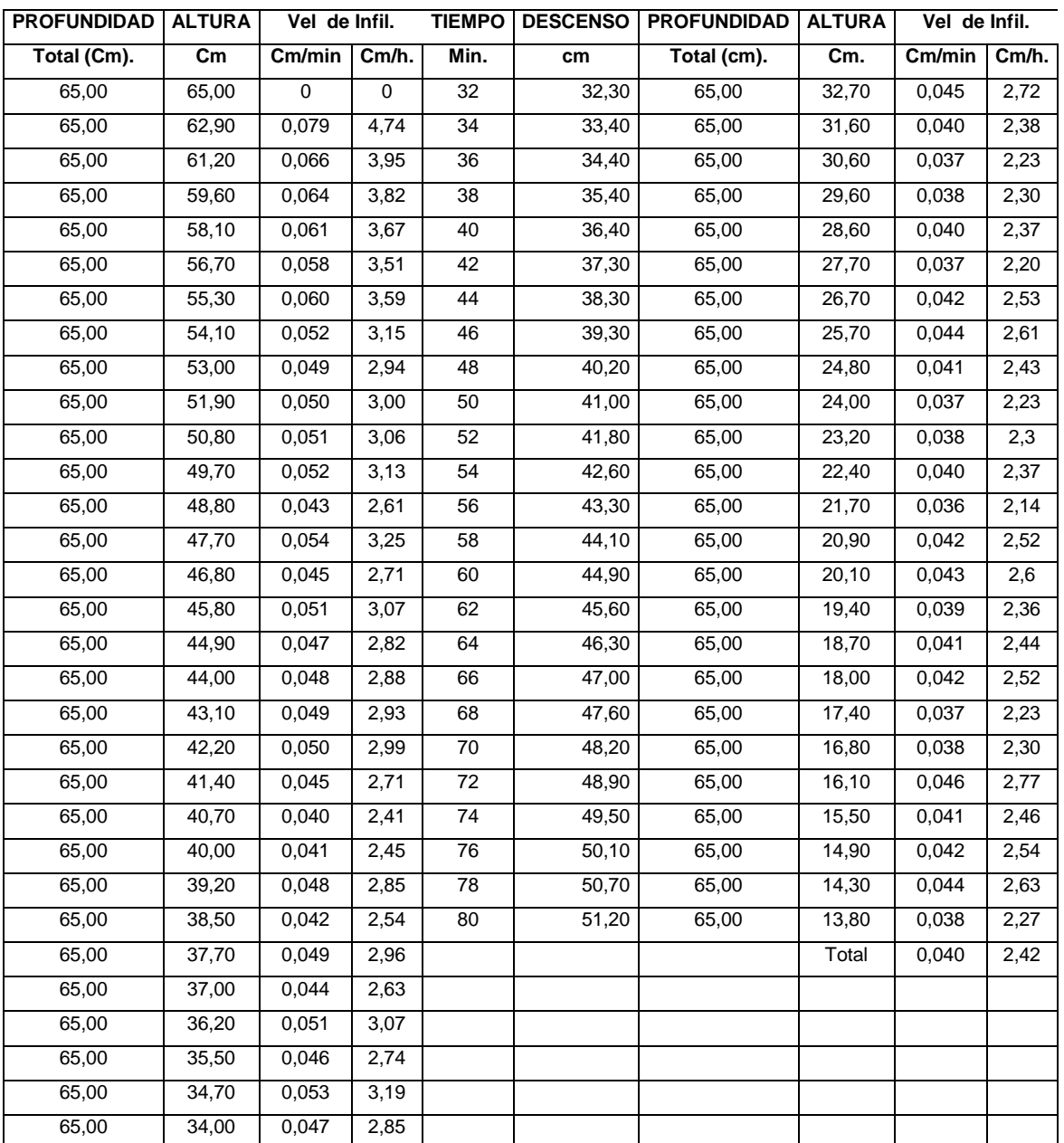

#### **Unidad de mapeo #2**

Ubicación: Nuevo Chuatuj

Area: Bosque denso

Diametro del agujero: 11cm

Profundidad: 70cm

Suelo: F. Arcilloso.

Vegetacion: 95% hule.

Profundidad de raices: 100cm

Pendiente: 4%

Coordenadas UTM: 15p 625246, 1623698

Altura (m.s.n.m): 210

 $Radio = 5.5$  cm.

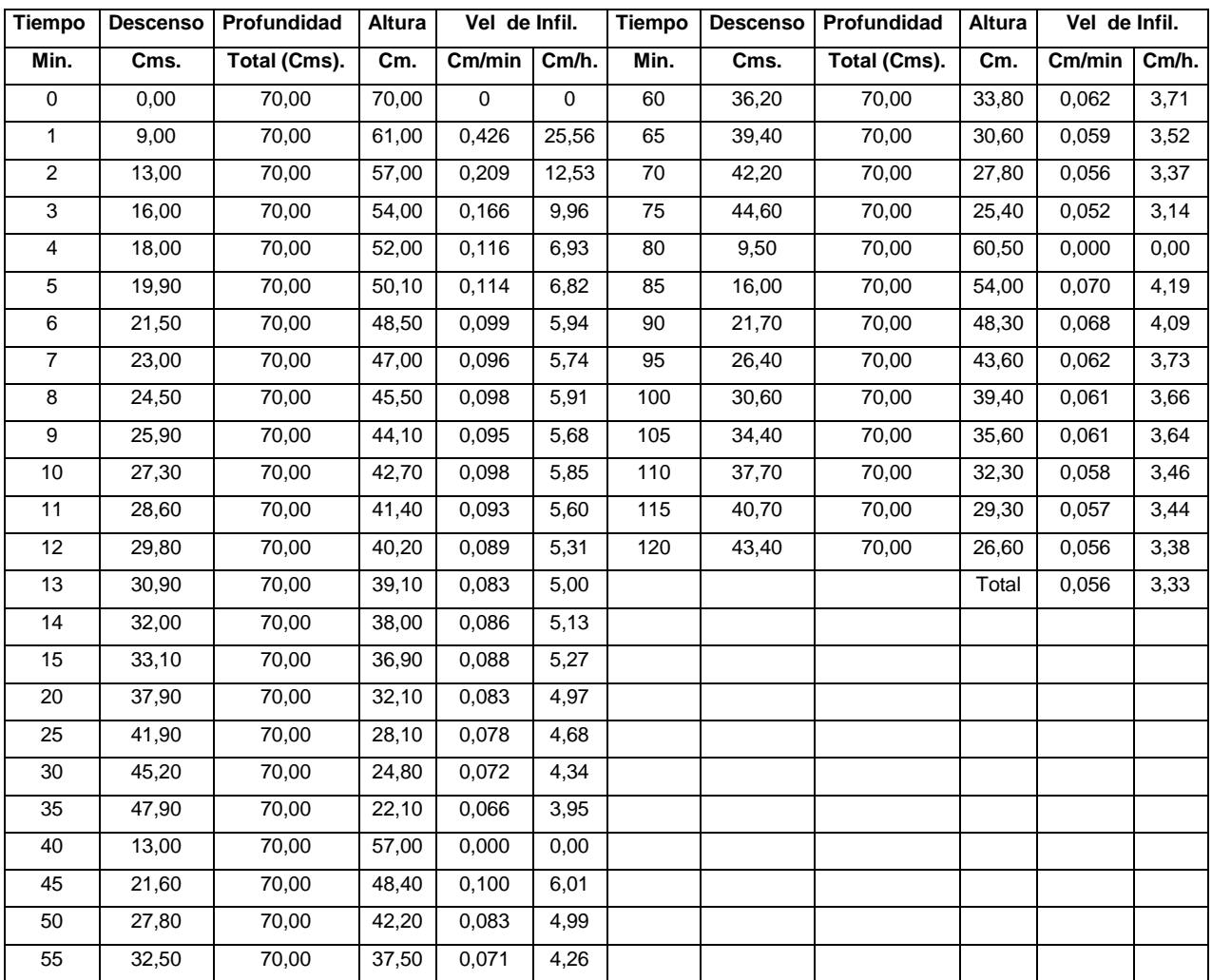

# **Unidad de mapeo #2**

Ubicación: Chuatuj

Área: Bosque denso

Diámetro del agujero: 11cm

### Profundidad: 100cm

Vegetacion: 95% hule. Profundidad de raíces: 100cm Pendiente: 4%

Coordenadas UTM: 15p 621934,1623848

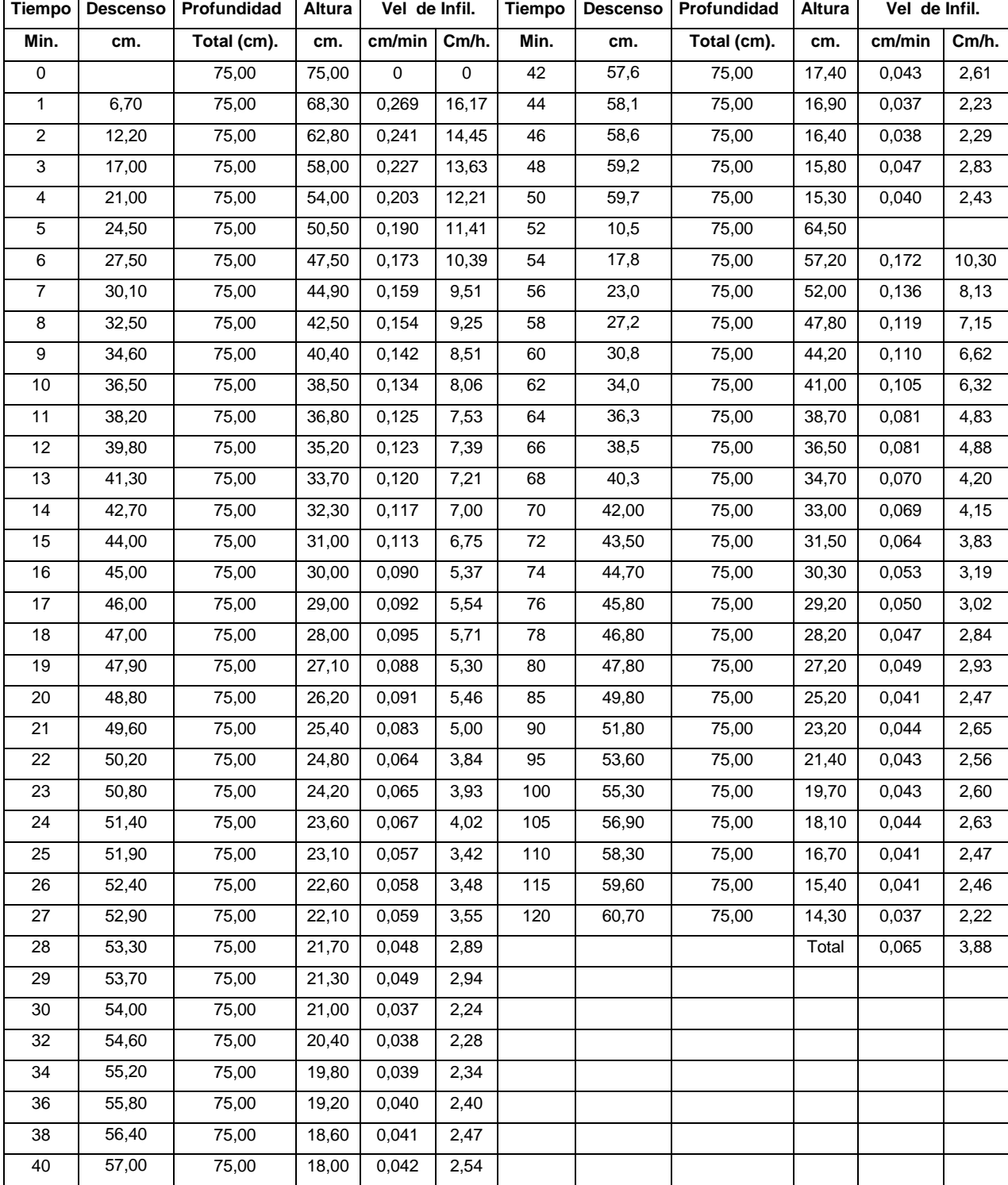

## **Unidad de Mapeo #5**

Ubicación: Hacienda Santa Luisa. Área: Potreros P/pastoreo de Ganado. Diámetro del agujero: 12cm Profundidad: 65cm Coordenadas UTM: 15p 617463, 1620723 Altura (m.s.n.m): 243 Radio = 6cm.

Suelo: F. Arcilloso. Vegetación: Pasto. Profundidad de raíces: 25cm Pendiente: 2-3%

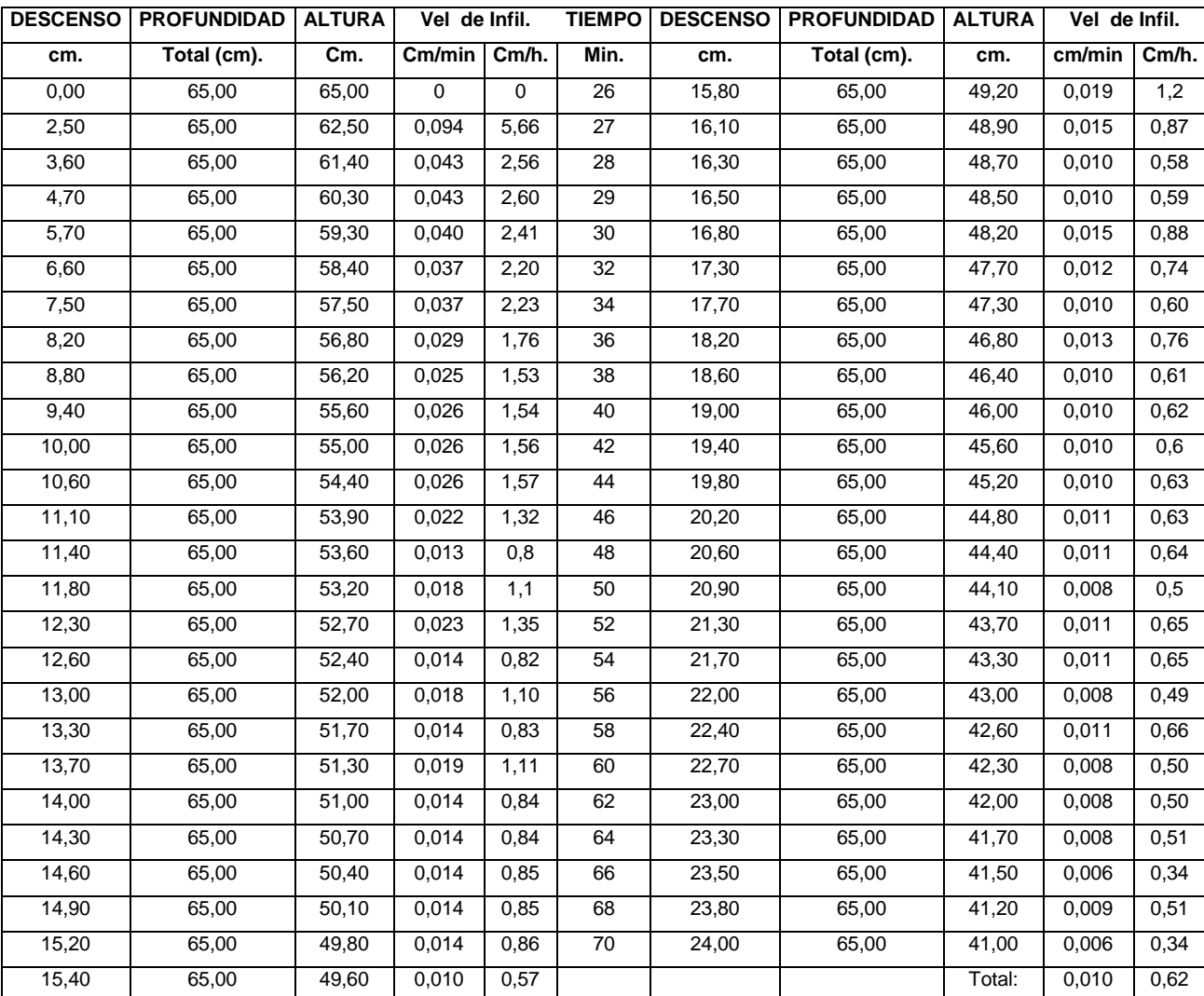

# **Unidad de Mapeo #5**

Ubicación: Aldea Las Brisas. Área: cultivos anuales. Diámetro del agujero: 12cm Profundidad: 65cm Suelo: F. Arcilloso. Vegetación: cultivo de maíz.

Profundidad de raíces: 40 cm Pendiente: 5 % Coordenadas UTM: 15p 622608, 1622613 Altura (m.s.n.m): 215 Radio = 6cm.

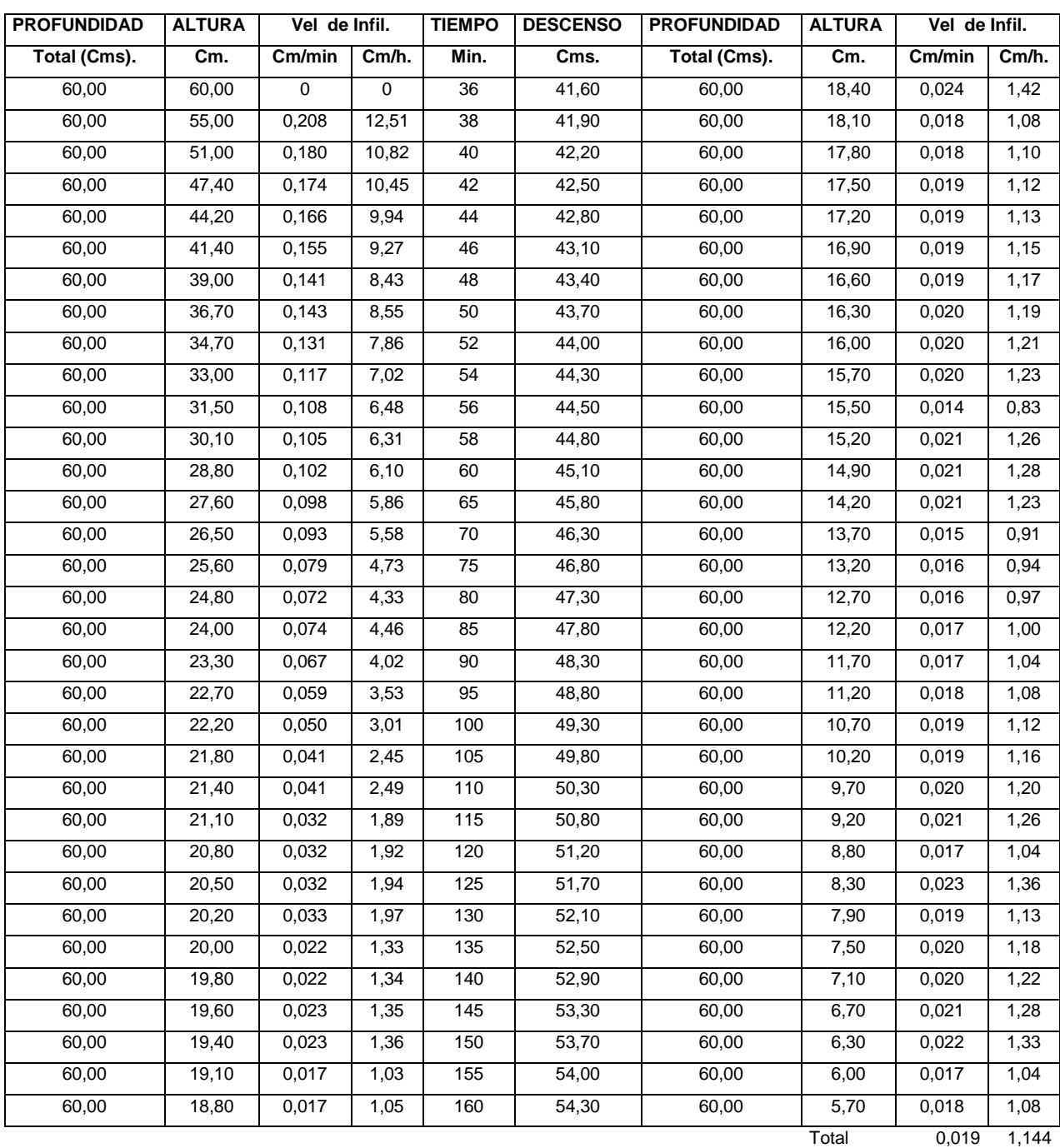

# **Unidad de Mapeo #7**

Ubicación: Hacienda Piedra Parada. Area: Clon GT-1, renovación 99'' Diametro del augero: 11cm Profundidad: 100cm Suelo: F. Arcilloso. Vegetacion: 95% hule, P.B y Eucalipto. Profundidad de raíces: 60cm Pendiente: 2-3% Coordenadas UTM: 15p 0616939, 1619968 Altura (m.s.n.m): 202  $Radio = 5.5$  cm.

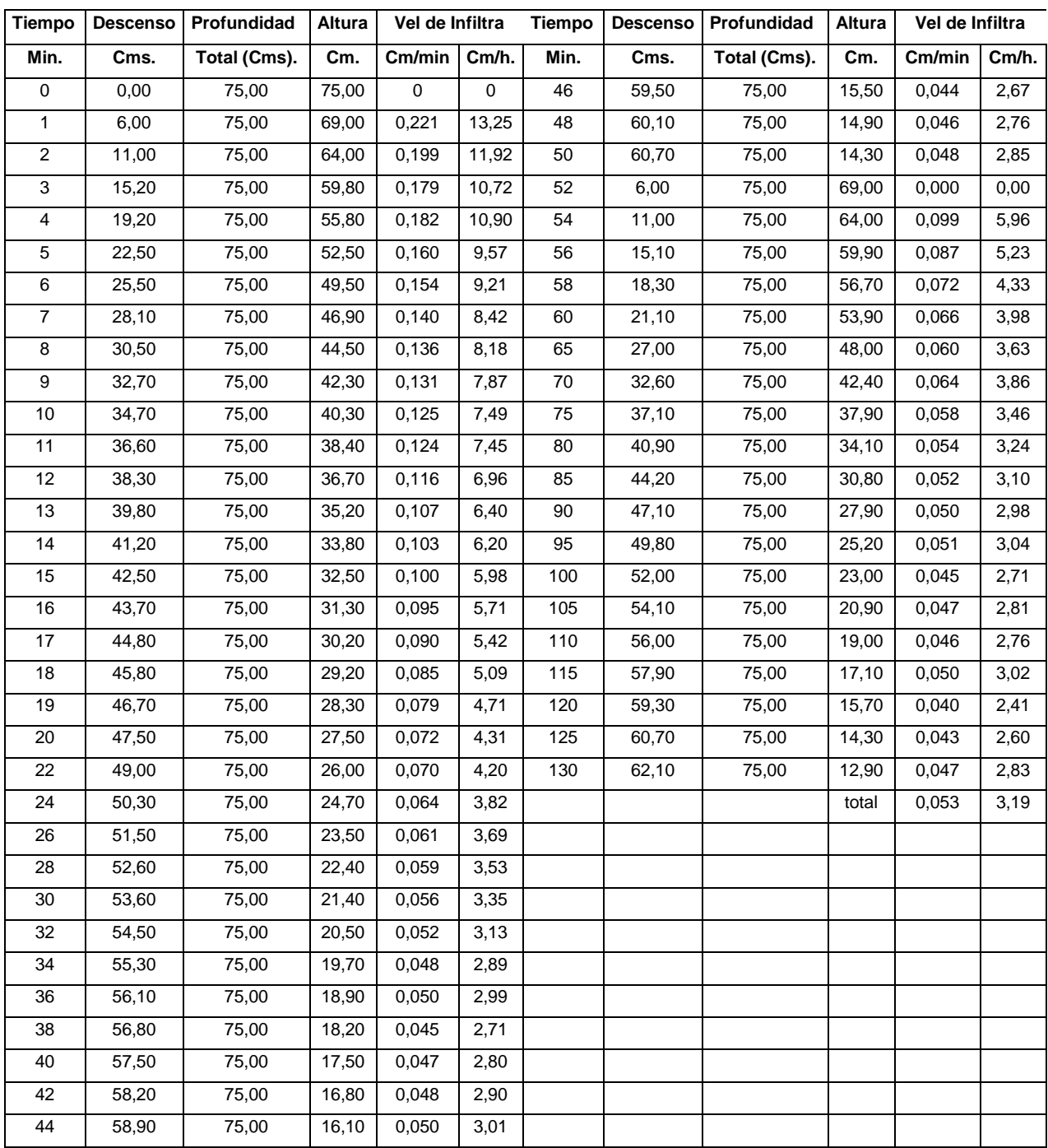

# **Unidad de Mapeo #7**

Diámetro del agujero: 12cm Profundidad: 70cm Suelo: F. Arcilloso. Vegetación: 95% hule, P.B y Eucalipto.

Profundidad de raices: 100cm

Pendiente: 2-3% Coordenadas UTM: 15p 0616980, 1619130 Altura (m.s.n.m): 215 Radio=6.00 cm

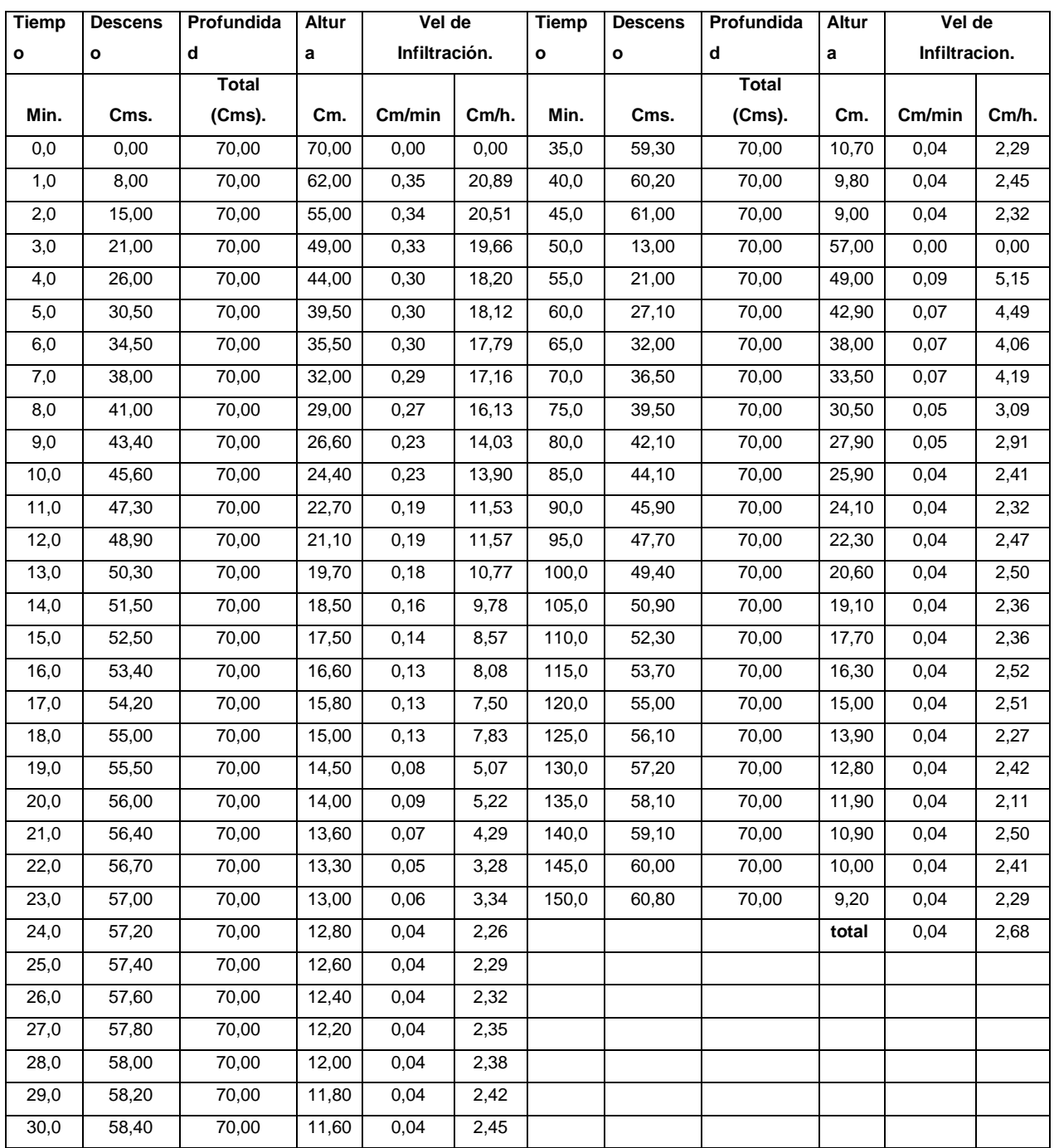

### **Unidad de Mapeo #8**

Ubicación: Hacienda Piedra Parada. Área: El Rescate, Hule 2001 y 2002. Diámetro del agujero: 12cm Profundidad: 75cm Suelo: F. Arcilloso. Vegetación: Frutales, Limón, Rambután. Profundidad de raíces: 100cm Pendiente: 2-3% Coordenadas UTM: 15p 0618172, 1619656 Altura (m.s.n.m): 243 Radio = 6cm

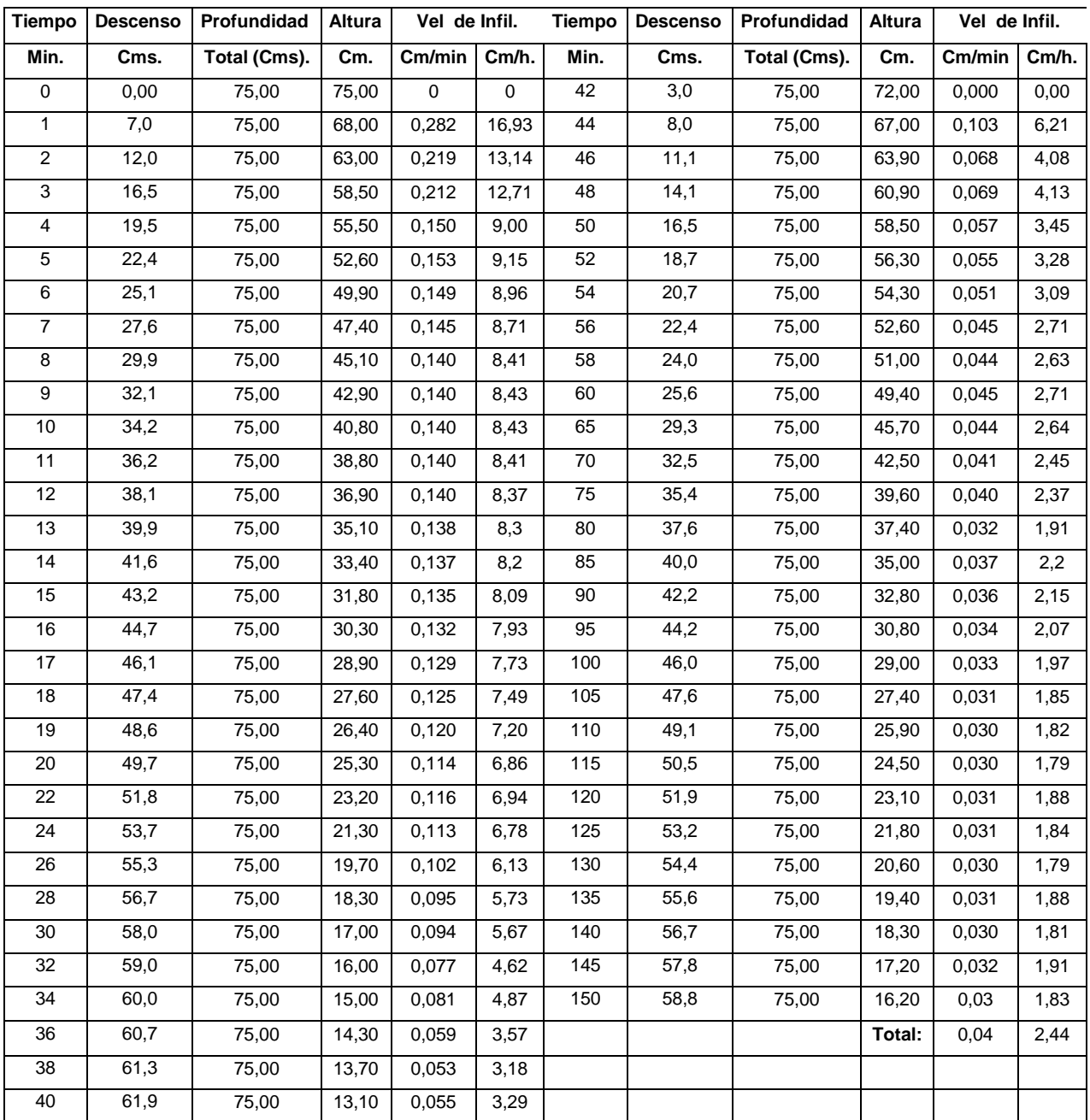

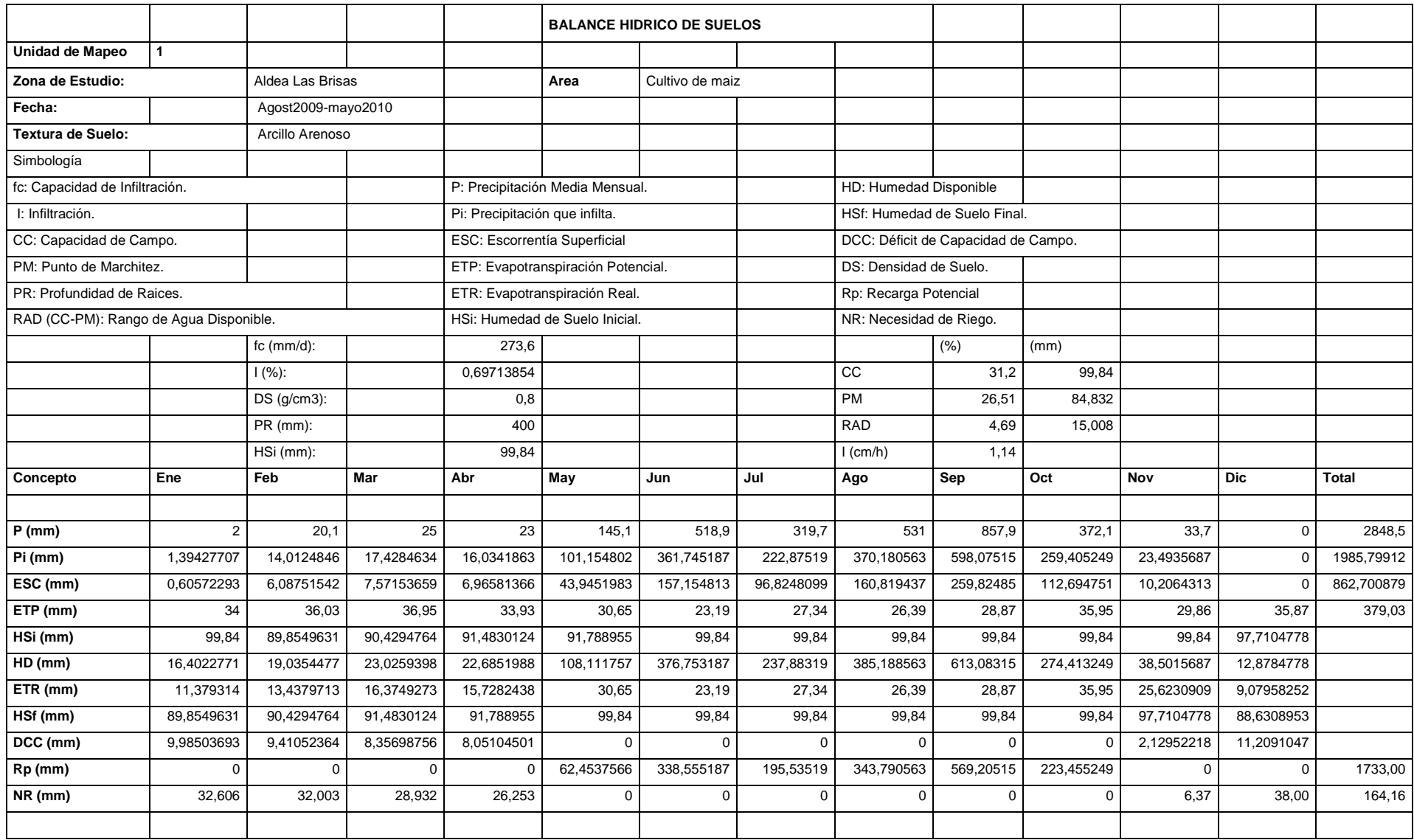

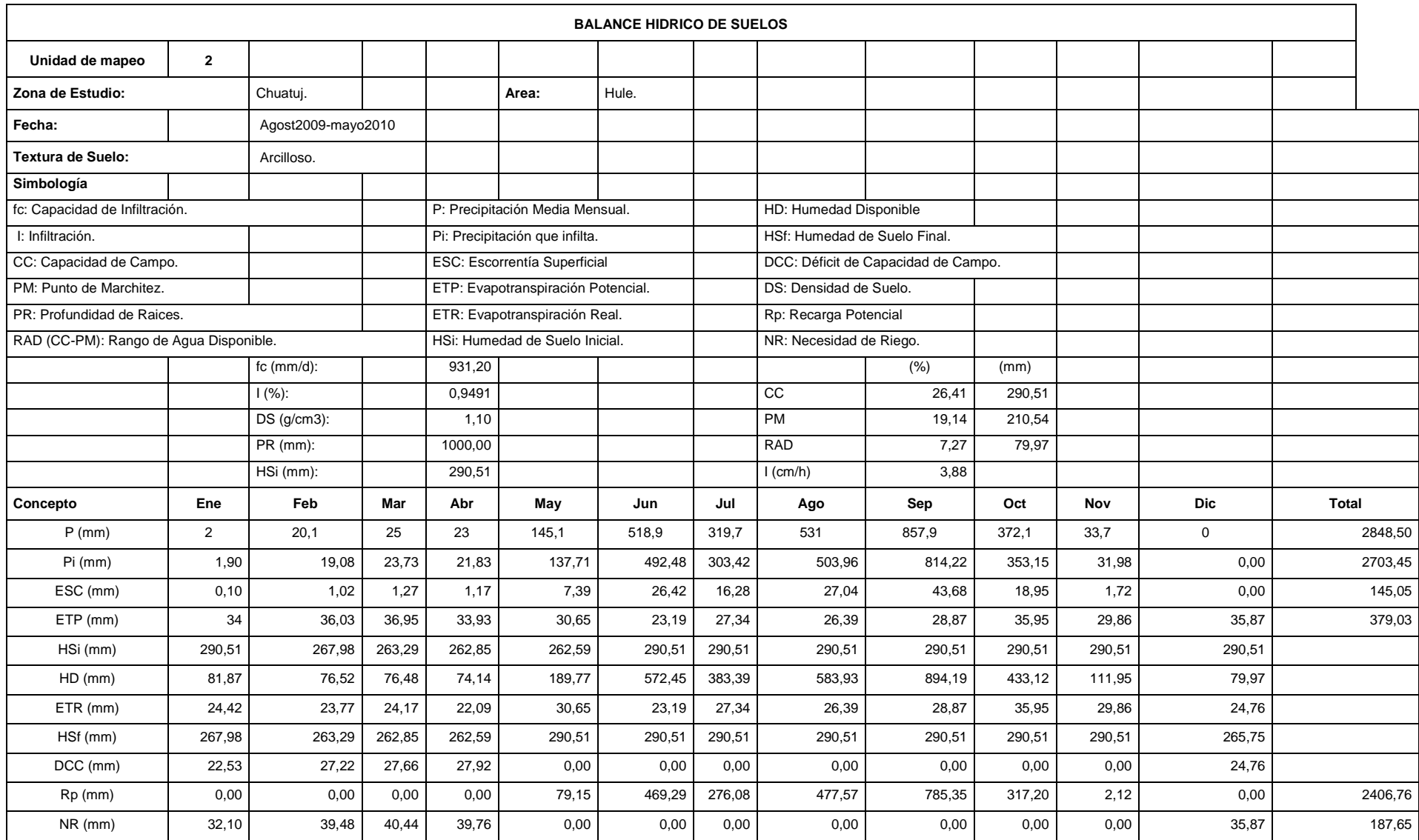

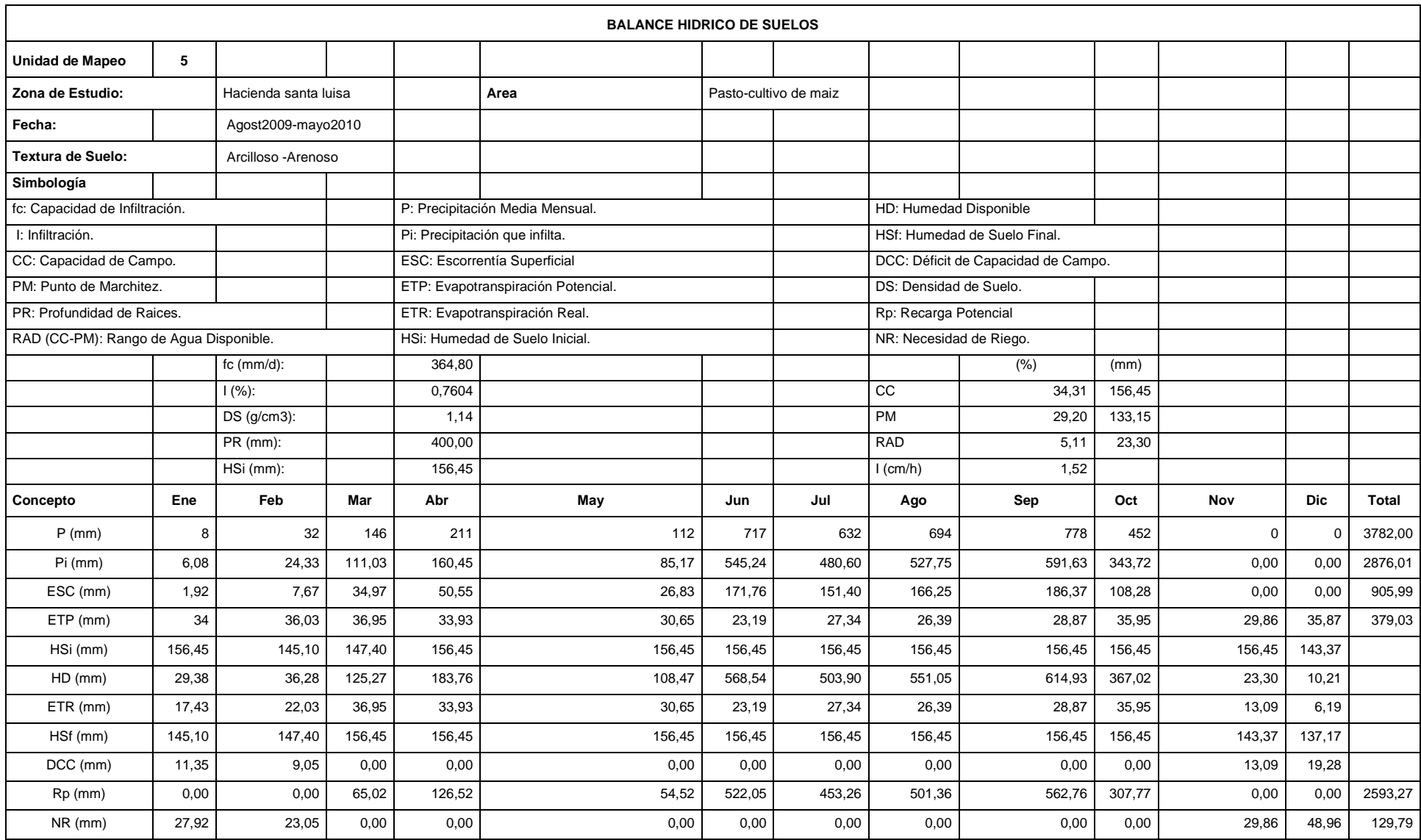

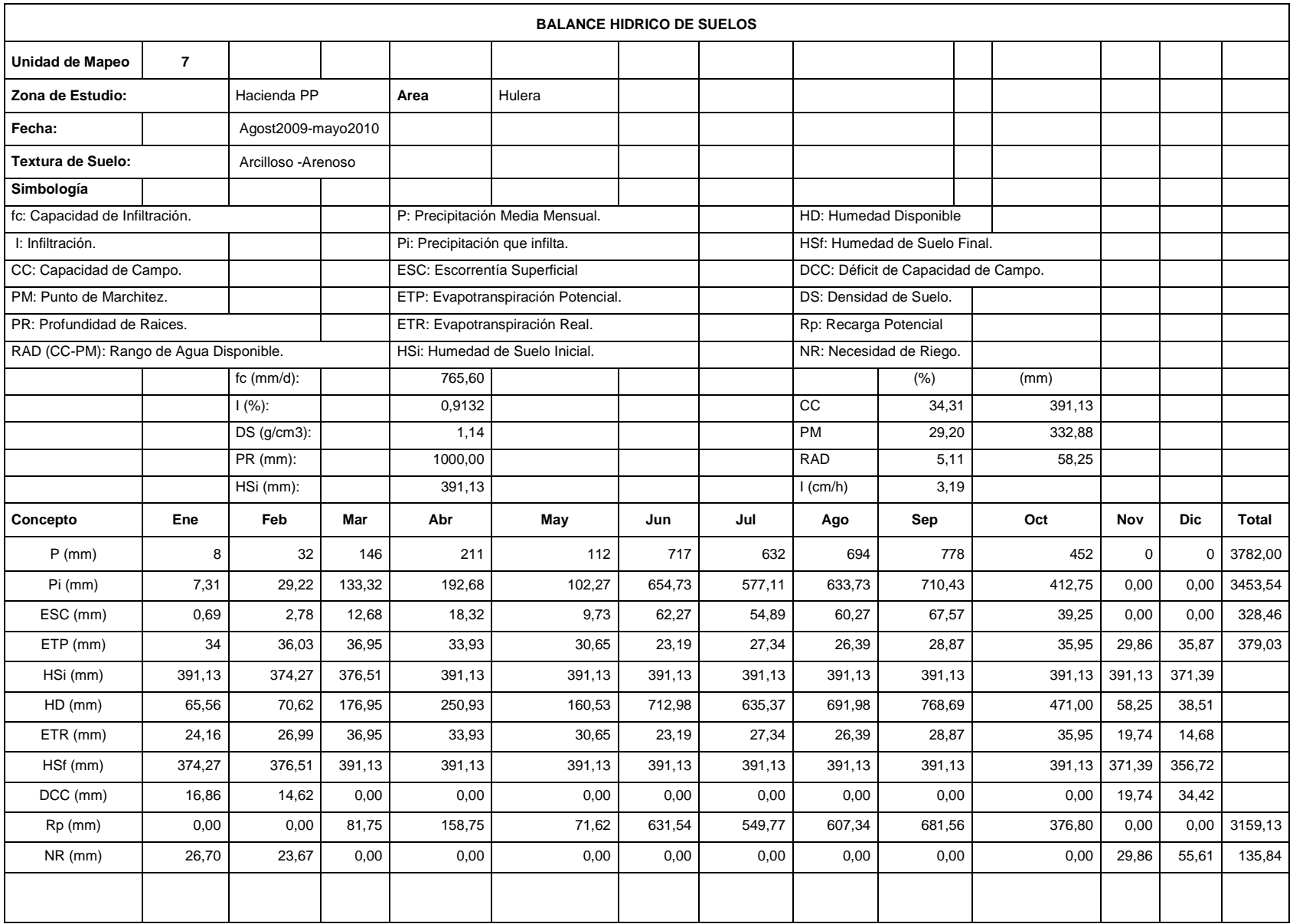

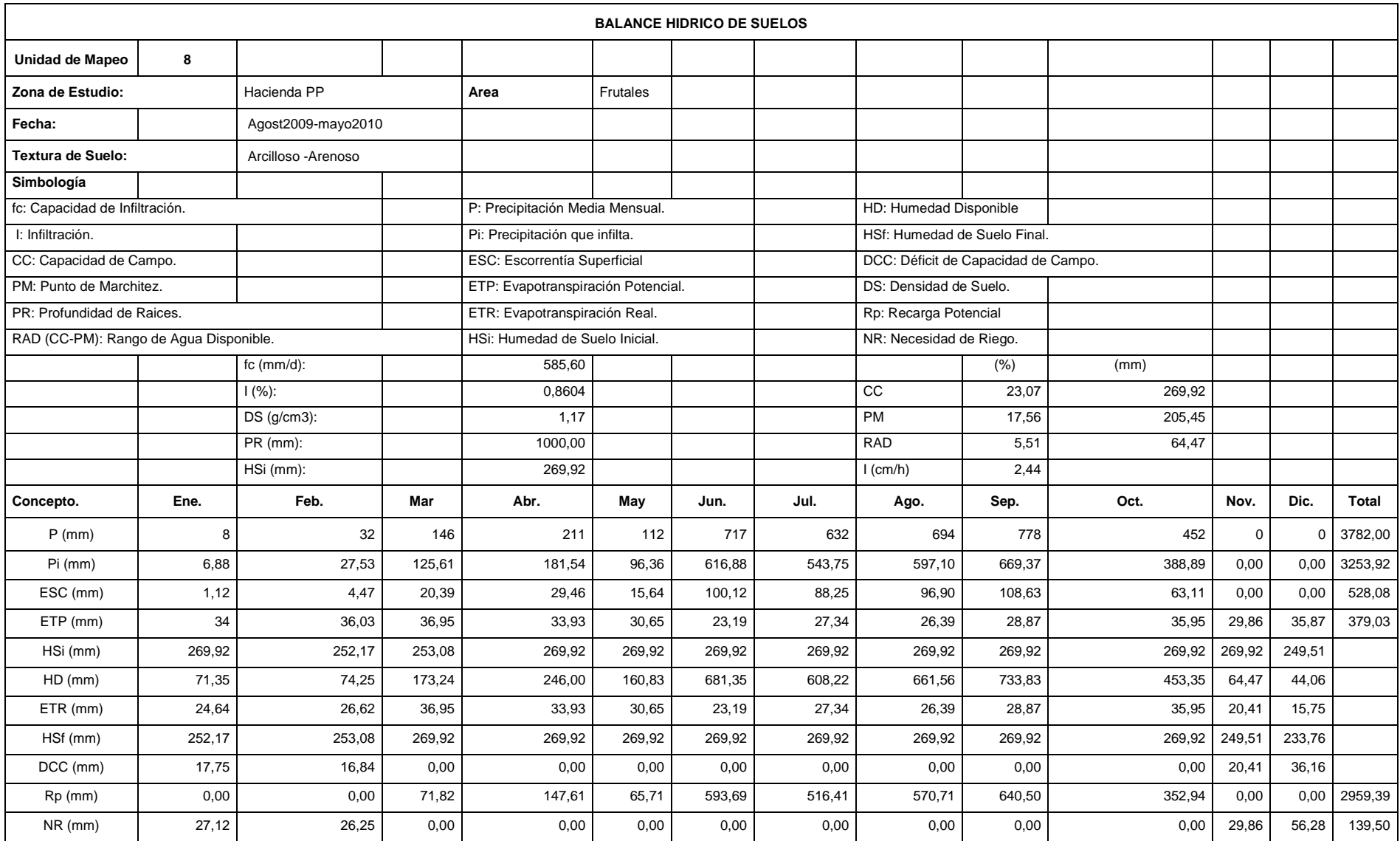